## 156046

**Ai)-,,'025 029**

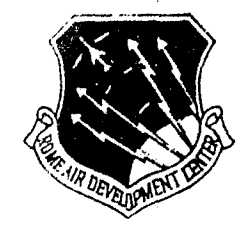

RADC-TR-76-101, Vol II (of seven)<br>Final Technical Report April **1976**

> **APPLICATIONS** OF MULTICONDUCTOR TRANSMISSION LINE THEORY TO THE PREDICTION OF **CABLE** COUPLING

Computation of the Capacitance Matrices for Ribbon Cables

University of Kentucky

Approved for public release; distribution unlimited.

#### **ROME AIR DEVELOPMENT CENTER AIR FORCE SYSTEMS:COMMAND GRIFFISS AIR FORCE BASE, NEW YORK 13441**

REPRODUCED **By NATIONAL TECHNICAL** INFORMATION SERVICE **U.S** DEPARTMENT OF **COMMERCE** SPRINGFIELD. VA. 22161

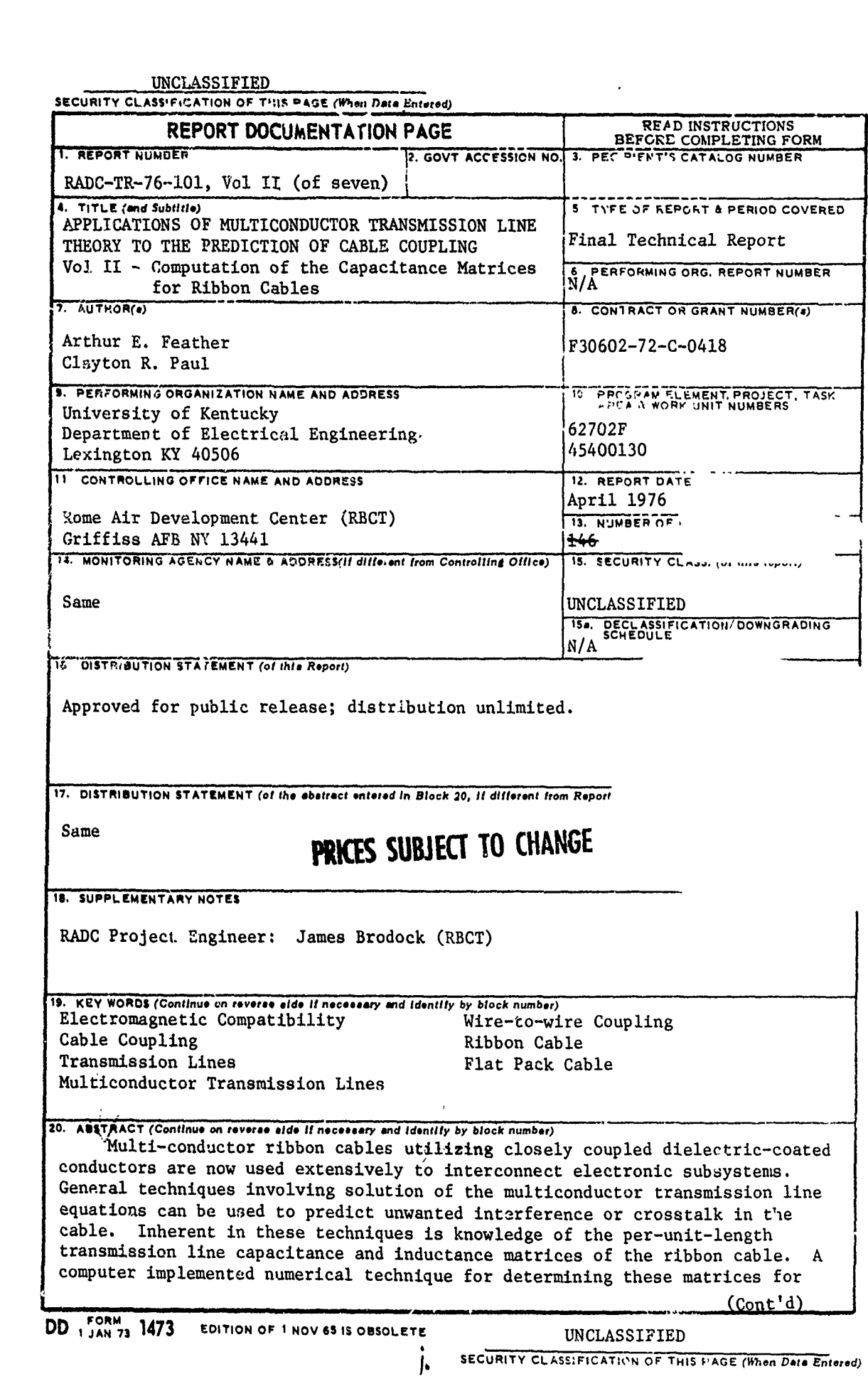

www.company.com/www.com

 $\bar{\mathcal{L}}$  $\sim$   $\sim 10^{-10}$  and  $\sim 0.02$ 

 $\overline{\phantom{a}}$ 

a<br>Station of the content of the content of the content of the content of the content of the content of the content<br>a

医皮肤 医骨下的

 $\frac{1}{2}$ 

 $\ddot{\phantom{0}}$ 

 $\frac{1}{2}$ 

 $\ddot{\phantom{a}}$ 

 $\pmb{\mathfrak{f}}$ 

 $\ddot{\phantom{1}}$ 

 $\overline{\phantom{a}}$ 

 $\cdot$ 

 $\pmb{\ast}$ 

 $\tilde{\mathbf{z}}$ 

 $\bullet$ 

 $\mathbb{R}^{\mathbb{Z}}$ 

 $\hat{S}$  ,  $\hat{S}$  ,  $\hat{S}$  and  $\hat{S}$  ,  $\hat{S}$ 

مدانيا م

UNCLASSIFIED

 $147.77777778$ 

 $\mathbf{I}$ 

#### **SECURITY CLASSIFICATION OF THIS PAGElean Data** *Entered)*

ribbon cables is described in this report.

The per-unit-length charge distributions on the conductor and dielectric surfaces are described by Fourier series with the potential and displacement vector equations at these surfaces enforced as boundary conditions. A matrix inversion techniques is used to develop elements of the generalized and transmission line capacitance matrices.

.<br>The members is work to sure

 $\mathbf{r}$ 

Computer program GETCAP was written in a user-oriented format. The user simply describes the physical characteristics and GETCAP computes the per-unitlength capacitance matrices for the ribbon cable described.

ja

**UNCLASSIFIED**

**SECURITY CLASSIFICATIOP OF THIS PAGE(When Data Enterad)**

فأوجبهم أرواد

PREFACE

wanted that some

The Post-Doctoral Program at Rome Air Development Center is pursued via Project 9567 under the direction of Mr. Jacob Scherer. The Post-Doctoral Program is a cooperative venture between RADC and the participating universities: Syracuse University (Department of Electrical and Computer Engineering), the U.S. Air Force Academy (Department of Electrical Engineering), Cornell University (School of Electrical Engineering), Purdue Universty (School of Electrical Engineering), University of Kentucky (Department of Electrica, Engineering). Georgia Institute of Technology (School of Electrical Engineering), Clarkson College of Technology (Department of Electrical Engineering), State University of New York at Buffalo (Department of Electri cal Engineering), North Carolina State University (Department of Electrical Engineering), Florida Technological University (Department of Electrical Engineering), Florida Institute of Technology (College of Engineering), Air Force Institute of Technology (Department of Electrical Engineering), and the University of Adelaide (Department of Electrical Engineering) in South Australia. The Post-Doctoral Program provides, via contract, the opportunity for faculty and visiting faculty at the participating universities to spend a year full-time on exploratory development and operational problem-solving 4efforts with the post-doctoral splitting their time between RADC (or the ultimate customer) and the educational institutions.

The Post-Ductoral Program is totally customer-funded with current projects being undertaken for Air Defense Command (NORAD), Air Force Communications Service, Fecderal Aviation Administration, Defense Communications Agency, Aeronautical Systems Division (AFSC), Aero-Propulsion Laboratory (AFSC), and

r

 $\mathbf{I}$  .

 $\mathcal{C}_{\mathcal{A}}$ 

気をおというこ

iЬ

Rome Air Development Center (AFSC). This effort was funded by Rome Air Development Center Electromagnetic Compatibility Branch under Project 4540, Contract F30602-72-C-0418.

 $\mathbf{i}$ 

i<br>Altre e Altre e 1996 - Li desemb

 $\mathbf{v}$  in the  $\mathbf{v}$ 

بالقاسد مرافروسهما المصيبالمسائر لأعام

Ă

إرواق وكالطفاءة لاقا

#### **ACKNOWLE DGEMENTS**

The authors would like to thank Professors Frank M. Brown and Lee T. Todd, Jr. of the Department of Electrical Engineering and Professor David **J. Shippy** of the Department of Engineering Mechanics for their critical reading of this report as well as numerous helpful suggestions for its improvement.

 $\sigma$  and  $\Delta$  and  $\sigma$ 

 $\mathbf{w} = \mathbf{w} + \mathbf{w} + \mathbf{w}$ 

# $\cdot$ <br>TABLE OF CONTENTS

لدانست بالربية

France Committee

**Iulian Sterner Constitution** 

 $\ddot{\phantom{0}}$  $\frac{1}{3}$ 

 $\pmb{\downarrow}$ 

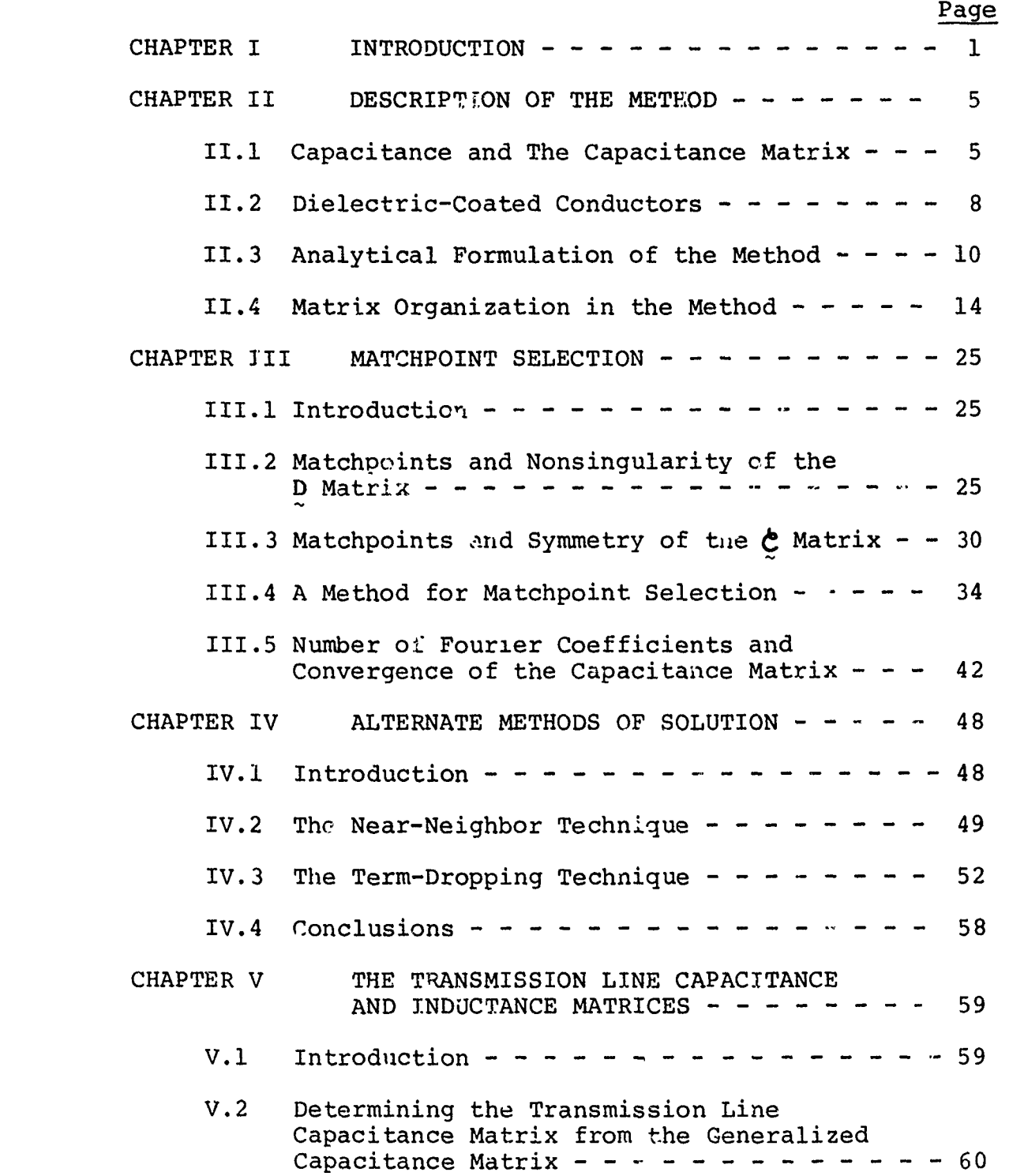

# **Preceding pags blank**

V.3 The Per-Unit-Length Transmission Line Inductance Matrix for Ribbon Cables **- - - -** 66 V.4 Applications to the Analysis of Multiple Reference Conductor Systems **-------- 71** CHAPTER VI DESCRIPTION OF THE COMPUTER PROGRAM **- -** 74 VI.l Introduction **------------ --- <sup>74</sup>** VI.2 Computer Program **GETCAP ---------- <sup>74</sup>** VI.3 Operational Details of the **GETCAP** Program **- 78 VI.4** Verification of Program Operation **----- 90** CHAPTER VII **USING GETCAP ------------- <sup>95</sup>** VII.l Introduction **--------------- 95** VII.2 Using Subroutine **GETCAP ---------- 95** VII.3 Using the **GETCAP** Program **--------- <sup>97</sup>** VII.4 Format of the Output of the Transmission Line Capacitance Matrix **--------- <sup>104</sup>** CHAPTER VIII SUMMARY **--------------- 106** APPZNDIX **A ------------------ ---- 108** APPENDIX B Listing of Computer Program GETCAP **- 115** BIBLIOGRAPHY **-------------------- 144**

Page

 $\sim$   $\sim$   $\sim$ 

vi

ł

#### LIST OF **TABLES**

1、 人名 医腹膜炎

ana a san a

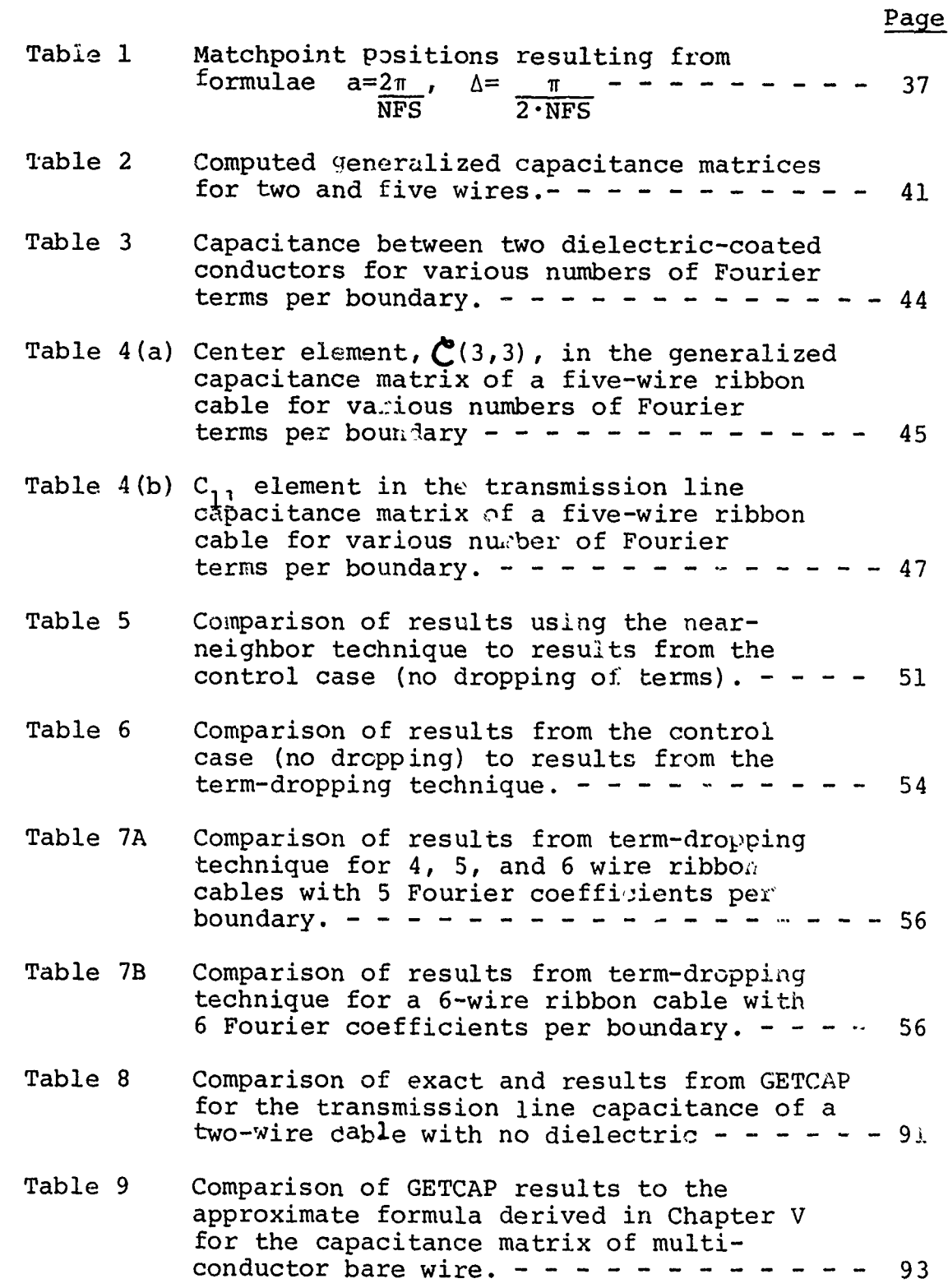

vii

Î, l,

 $\mathbf{i}$ 

### CHAPTER I **INTRODUCTION**

Ribbon, or "flat-pack" cables, as described in this report, are a particular type of multiconductor cable consisting of n dielectric-coated conductors arranged in a linear array as shown in Fig. 1.1. Each conductor is cylindrical in shape, with all conductors in the cable of identical radii,  $r_c$ . Surrounding each conductor are identical, cylindrically-shaped homogeneous dielectrics, or insulations, of equal radii,  $r_d$ , and relative dielectric constant,  $\varepsilon_r$ . The conductors are uniformly separated by a distance, d, in the horizontal plane. In many types of ribbon cables, the conductor orienc,1-cxs are maintained in this linear array by bonding the adjacent dielectric insulations together. When the separation between conductors does not allow the dielectric surfaces to touch, a

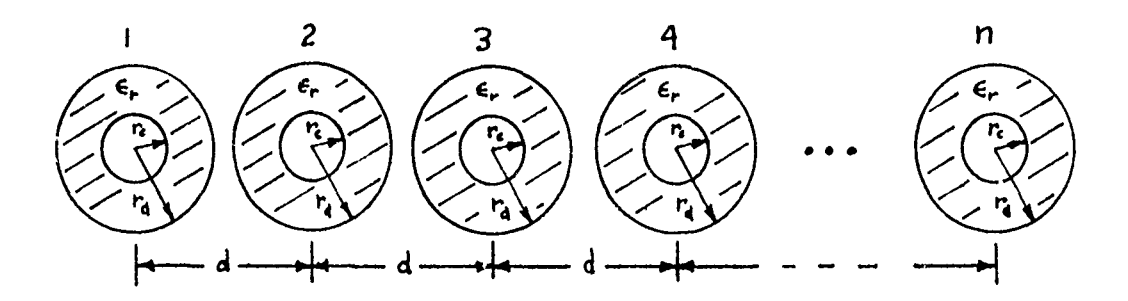

Figure 1.1 Orientation of ribbon or "flat-pack" cable.

 $\mathbf{1}$ 

J,

thin film of the insulation connects the adjacent conductor insulations.

Ribbon cables have been used for many years in computer bus connections as in the Digital Equipment Corporation PDP-8 minicomputer [1]. They are recently finding greater usage in other types of systems such as aircraft and missiles. In these applications, the various conductors connect electronic devices at either end of the cable. Of considerable importance when using these cables is the ability to predict interference or crosstalk. Crosstalk is the unintentional coupling of signals from one wire onto anot.ier, resulting in possible bit errors in computer signals and the mixing of signals in analog systems.

Paul [2,13,19] has developed general techniques for characterizing a system of wires as a multiconductor transmission line, which can be used to predict crosstalk in ribbon cables. These techniques require that the per-unitlength transmission line capacitance and inductance matrices of the system, C and L, be obtained. The purpose of this report is to develop a numerical technique yielding these matrices for ribbon cables.

Approximations to the elements of the transmission line capacitance matrix can be obtained for cases with no dielectric insulation, providing the separation between the conductors is at least ten times the conductor radius. One such approximation will be derived in Chapter **V,** and will be used to develop an approximate expression for the trans-

mission line inductance matrix. Boast [3] describes an approximate method of determining the transmission line capacitance matrix for bare conductors above an infinite ground plane. The smallest ratio of conductor separation to wire radius must be greater than ten. In this case, one can assume that the per-unit-length charge on each conductor surface i3 uniformly distributed around the conductor periphery.

あかい たいきょうしょ

<sup>1</sup>

Ribbon cables, however, have a much smaller conductor separation than is required for these approximations to be valid, and in addition have dielectric insulations. Clements [4] showed that, in fact, the approximate formulas based on constant charge distributions are no longer sufficiently valid for close spacing and dielectric material surrounding the conductors.

Clements [4,9] has developed a general computer numerical technique for characterizing systems of circular conductors with circular dielectric insulations. This general technique is specialized in this report to the particular case of ribbon cables. As a result, many simplifications in the technique are made possible. This specialization of the general technique and the simplifications which result are described in detail in Chapter II. Certain special considerations in defining the boundary conditions and in choosing the matchpoints when applying the technique to ribbon cables are described in Chapter III. Chapter IV describes two alternate methods which were

3

 $\mathcal{L}(\mathcal{L}(\mathbb{R}^{N+1},\mathbb{R}))$ 

investigated to reduce computer solution time; these methods did not yield valid results.

Chapter V describes the determination of the per-unitlength transmission line capacitance and inductance matrices, C and L, needed to analyze multiconductor systems. An approximate expression for the transmission line inductance matrix is also derived.

A computer program was written to implement the results of this report to provide a means of finding the transmission line capacitance and inductance matrices of ribbon cables. Chapter VI describes the operation of this computer program and the separate subroutines used. Results of the program are compared to both known results and to the approximate technique of Chapter V. Chapter VII is basically a users manual describing input formats and displaying typical outputs from the program. Finally, Chapter VIII summarizes the main points of the report, and Appendix B gives a full listing of the computer program.

#### CHAPTER II

#### DESCRIPTION OF THE METHOD

#### II.1 Capacitance and the Capacitance Matrix

**POSKOW FORALD'S OUR T** 

 $\mathbf{i}$ 

To understand the concepts involved in determining the capacitance matri: for a system of wires, it is necessary to have a knowledge of the meaning of the term capacitance. This can be accomplished by considering the case of two arbitrary conducting bodies, as shown in Fig. 2.1. Q<sub>1</sub> and  $\Omega_2$  are the total free charges on the bodies, and  $\varnothing_1$  and  $\varnothing_2$ are the potentials of the bodies with respect to some arbitrary reference point. The charges  $Q_1$  and  $Q_2$  can be related to the potentials of the bodies as shown in Eq.  $(2.1)$ .

$$
\begin{bmatrix} 0_1 \\ 0_2 \end{bmatrix} = \begin{bmatrix} \mathbf{e}_{11} & \mathbf{e}_{12} \\ \mathbf{e}_{21} & \mathbf{e}_{22} \end{bmatrix} \begin{bmatrix} \varnothing_1 \\ \varnothing_2 \end{bmatrix} \tag{2.1}
$$

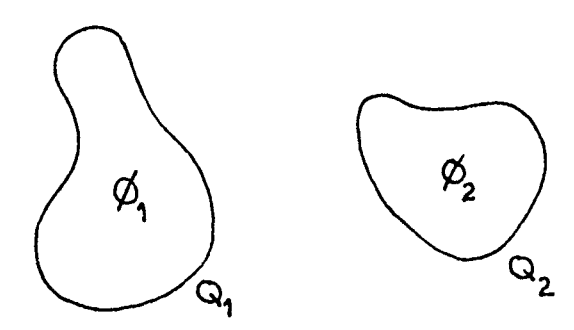

Figure 2.1. Two aroitrary conducting bodies. 5

The matrix

$$
\mathbf{e}_{2} = \begin{bmatrix} \mathbf{e}_{11} & \mathbf{e}_{12} \\ \mathbf{e}_{21} & \mathbf{e}_{22} \end{bmatrix} \tag{2.2}
$$

is known as the "generalized" capacitance matrix [7]. Hereafter, will be used to denote matrix quantities, and an underbar, \_, will denote nxl column vectors. A matrix with m rows and n columns is of order mxn.

When the system of Fig. 2.1 is considered as an electrical network problem, it is customarily assumed that the bodies have been excited in such a way that charges of equal magnitude and opposite sign are present on the surfaces of the bodies. Enforcing the condition  $Q=Q_1=-Q_2$  appropriate to network problems, Eq. (2.1) becomes

$$
Q = \mathbf{e}_{11} \mathbf{e}_1 + \mathbf{e}_{12} \mathbf{e}_2
$$
  
-Q = \mathbf{e}\_{21} \mathbf{e}\_2 + \mathbf{e}\_{22} \mathbf{e}\_2 \tag{2.3}

In most texts on electromagnetic theory, a network consisting of only two bodies is said to have a capacitance, C, between the bodies defined as [5,6,7]

$$
C = \frac{Q}{V_O} \tag{2.4}
$$

where  $V_{o}$  is the difference in potential of the bodies; i.e.,  $V_0 = \emptyset_1 - \emptyset_2$ .

Equation (2.3) can then be solved for the ratio **Q/(01-02 )** yielding an expression for the capacitance 6

between the two bodies of Fig. 2.1 as [7]

 $-25652 -$ 

ł

$$
c = \frac{Q}{\varphi_1 - \varphi_2} = \frac{\mathcal{E}_{11} \mathcal{E}_{22} - \mathcal{E}_{12} \mathcal{E}_{21}}{\mathcal{E}_{11} + \mathcal{E}_{22} + \mathcal{E}_{12} + \mathcal{E}_{21}}.
$$
 (2.5)

The concept illustrated by Eq. (2.1) can be extended to the case of n charged bodies. Then, the nxn generalized capacitance matrix is defined by the equation

$$
\begin{bmatrix} \mathbf{Q}_1 \\ \mathbf{Q}_2 \\ \vdots \\ \mathbf{Q}_n \end{bmatrix} = \begin{bmatrix} \mathbf{C}_{11} & \mathbf{C}_{12} & \cdots & \mathbf{C}_{1n} \\ \mathbf{C}_{21} & \mathbf{C}_{22} & \cdots & \mathbf{C}_{2n} \\ \vdots & \vdots & \ddots & \vdots \\ \mathbf{C}_{n1} & \mathbf{C}_{n2} & \cdots & \mathbf{C}_{nn} \end{bmatrix} \begin{bmatrix} \mathbf{\emptyset}_1 \\ \mathbf{\emptyset}_2 \\ \vdots \\ \mathbf{\emptyset}_n \end{bmatrix} \tag{2.6}
$$

In matrix notation, Eq. (2.6) is written as

$$
\mathbf{Q} = \mathbf{C} \, \mathbf{Q} \tag{2.7}
$$

where  $\oint$  is the generalized capacitance matrix of the system.

When considering infinitely long parallel conductors, total free charge is no longer finite. The charge on each conductor is customarily expressed as a function of its length. This per-unit-length free charge,  $q_f$ , can be related to the conductor potentials by the same relationship as in Eq. (2.6). This yields the matrix equation

$$
\begin{bmatrix} \mathbf{q}_{1f} \\ \mathbf{q}_{2f} \\ \vdots \\ \mathbf{q}_{nf} \end{bmatrix} = \begin{bmatrix} \mathbf{e}_1 & \mathbf{e}_2 & \cdots & \mathbf{e}_n \\ \mathbf{e}_2 & \mathbf{e}_2 & \cdots & \mathbf{e}_n \\ \vdots & \vdots & \ddots & \vdots \\ \mathbf{e}_n & \mathbf{e}_n & \cdots & \mathbf{e}_n \end{bmatrix} \begin{bmatrix} \mathbf{e}_1 \\ \mathbf{e}_2 \\ \vdots \\ \mathbf{e}_n \end{bmatrix}
$$
\n(2.8a)

or

$$
\mathbf{q}_{\mathbf{f}} = \mathbf{C} \, \mathbf{Q} \tag{2.8b}
$$

where  $q_{if}$  is the per-unit-length free charge on conductor i, and  $\mathcal C$  is the per-unit-length generalized capacitance matrix of the system.

#### 11.2 Dielectric-Coated Conductors

Shown in Fig. 2.2 is a cross-section of two infinitely long circular conductors covered with a cylindrical dielectric. These dielectric-coated conductors will be referred to as wires. The dielectric material is assumed to be linear, homogeneous and isotropic. The quantities  $r_{c1}$  and  $r_{c2}$  in Fig. 2.2 designate the radii of the conductors,  $r_{d1}$ and  $r_{d2}$  designate the radii of the dielectrics, and  $\epsilon_{r1}$  and  $\varepsilon_{r2}$  specify the relative diele tric constants of the diel-

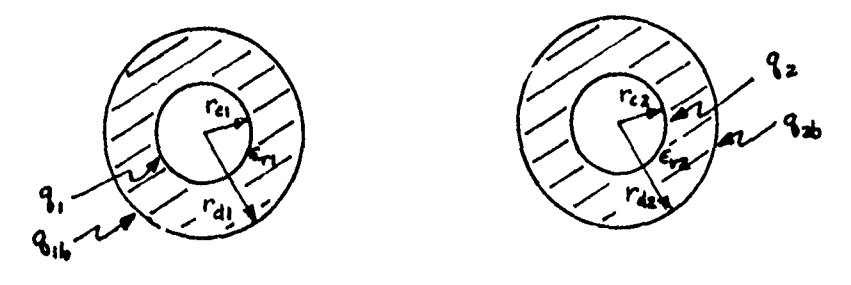

Fig. 2.2. Two dielectric-coated conductors.

ectric materials relative to free space. The term "conductor surface" will designate the conductor-dielectric boundary, and the term "dielectric surface" will designate the dielectric-free space interface.

じんじんかん じょうきん こくしん きまく うつきょ

ł

The potentials on each conductor cause quantities of "free" charge to build up on the surfaces of the conductors. These "free" charges produce an electric field in the region surrounding the conductors. The introduction of dielectric material into this field will cause the dipoles in the dielectric to separate their positive and negative charges to align themselves with the electric field. This separation results in a net drift of "bound" charge to the dielectric surface,  $q_{1b}$  and  $q_{2b}$  in Fig. 2.2. An equivalent amount of charge equal in magnitude but of opposite sign will be induced on the conductor surface. The total (bound plus free) charges  $q_1$  and  $q_2$  on the conductor surfaces are

 $q_1 = q_{1f} - q_{1b}$  and  $q_2 = q_{2f} - q_{2b}$  (2.9)

Thus, the "free" charge on the conductor is found by adding the values for the bound charge at the dielectric surface and the total charge at the conductor surface;

 $q_{1f} = q_1 + q_{1b}$  and  $q_{2f} = q_2 + q_{2b}$  (2.10)

Since the generalized capacitance matrix relates "free" charge to conductor potentials, the per-unit-length charges on both the conductor and dielectric surfaces must be found

in order to develop this matrix for dielectric-coated conductors.

Served and Markings

 $\frac{1}{2} \int_{0}^{2} \frac{1}{2} \int_{0}^{2} \frac{1}{2} \left( \frac{1}{2} \int_{0}^{2} \frac{1}{2} \left( \frac{1}{2} \int_{0}^{2} \frac{1}{2} \left( \frac{1}{2} \int_{0}^{2} \frac{1}{2} \left( \frac{1}{2} \int_{0}^{2} \frac{1}{2} \right) \frac{1}{2} \right) \right) \right) \frac{1}{2} \, d\theta \, d\theta} = \frac{1}{2}$ 

#### 11.3 Analytical Formulation of the Method

**Rithers** 

To find the generalized capacitance matrix of ribbon cables, a general computer numerical technique developed by Clements (4,9] is used, which utilizes the matrix methods described by Adams (7,8]. The technique is associated with the general "method of moments" (10] for solution of fields problems.

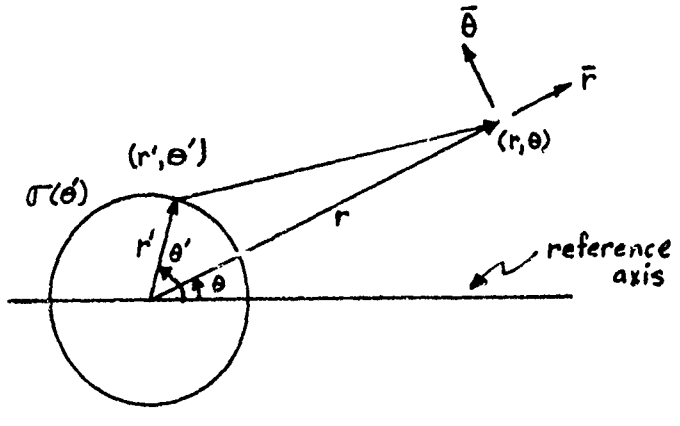

#### Figure 2.3. Fourier series charge distribution around a cylindrical surface.

In examining the method, the per-unit-length charge distribution, **a,** around an infinitely long cylindrical surface as shown in Fig. 2.3, will be represented as a Fourier series,

$$
\sigma (\theta') = \sigma_0 + \sum_{m=1}^{k} (\sigma_m \text{cosm} \theta' + \hat{\sigma}_m \text{sinm} \theta') \quad . \tag{2.11}
$$

where k is the number of harmonics included in the representation. Then, the potential, with respect to an arbi-

trary reference point, at a point  $(r,\theta)$  outside this surface (i.e.,  $r > r'$ ) is [4]  $(\epsilon_v$  is the permittivity of free space)

thoughton that we feel this you was clearly interest

J

$$
\varphi(r,\theta) = -\sigma_0 \frac{r' \ln r}{\epsilon_V} + \frac{1}{2\epsilon_V} \sum_{m=1}^{k} \sigma_m \frac{(r')^{m+1} \cosh \theta}{mr^m} + \frac{1}{2\epsilon_V} \sum_{m=1}^{k} \hat{\sigma} \frac{(r')^{m+1} \sin m\theta}{mr^m}
$$
\n(2.12)

The reference potential term (defined in Appendix A) has been omitted in Eq. (2.12). It is shown in Appendix A that this reference term will vanish for a system with zero net charge and the reference point at infinity. Aiso, the electric field at the point  $(r, \theta)$  can be found as [4]

$$
\overline{E}(r,\theta) = \frac{\sigma_0 \left(\frac{r}{r}\right)}{\epsilon_v} \overline{r} + \frac{1}{2\epsilon_v} \sum_{m=1}^{k} \sigma_m \left(\frac{r}{r}\right)^{m+1} (\cos m\theta \overline{r} + \sin m\theta \overline{\theta})
$$

$$
+ \frac{1}{2\epsilon_v} \sum_{m=1}^{k} \widehat{\sigma}_m \left(\frac{r}{r}\right)^{m+1} (\sin m\theta \overline{r} - \cos m\theta \overline{\theta}) , \qquad (2.13)
$$

where  $\bar{r}$  is a unit vector in the radial direction, and  $\bar{\theta}$  is a unit vector in the tangential direction.

Similarly, if the point  $(r, \theta)$  is inside the surface, that is,  $r < r'$ , [4]

$$
\varnothing(r,\theta) = \frac{-\sigma_0 r' \ln r'}{\epsilon_V} + \frac{1}{2\epsilon_V} \sum_{m=1}^{k} \sigma_m \frac{r^m \cos m\theta}{m(r')^m} \left(1 + \frac{1}{2\epsilon_V} \sum_{m=1}^{k} \hat{\sigma} \frac{r^m \sin m\theta}{m(r')^m} \right)
$$
\n(2.14)

$$
\overline{E}(\mathbf{r}, \theta) = \frac{-1}{2\varepsilon_{\mathbf{v}}} \sum_{m=1}^{k} \sigma_{m} \left(\frac{\mathbf{r}}{\mathbf{r}^{+}}\right)^{m-1} (\cos m\theta \overline{\mathbf{r}} - \sin m\theta \overline{\theta})
$$
  
+ 
$$
\frac{-1}{2\varepsilon_{\mathbf{v}}} \sum_{m=1}^{k} \hat{g} \left(\frac{\mathbf{r}}{\mathbf{r}^{+}}\right)^{m-1} (\sin m\theta \overline{\mathbf{r}} + \cos m\theta \overline{\theta}) . \quad (2.15)
$$

Equations (2.12), (2.13), (2.14), and (2.15) can be used to find an approximation to the potential and electric field vector at any point due to a per-unit-length charge distribution on a cylindrical surface of the form of Eq. (2.11). A consideration of the geometry of the "flat-pack" cable results in a reduction of the number of terms in these equations.

Figure 2.4 shows the orientation of the wires in a "flat-pack" cable. All wires are identical and are oriented in a linear horizontal array.

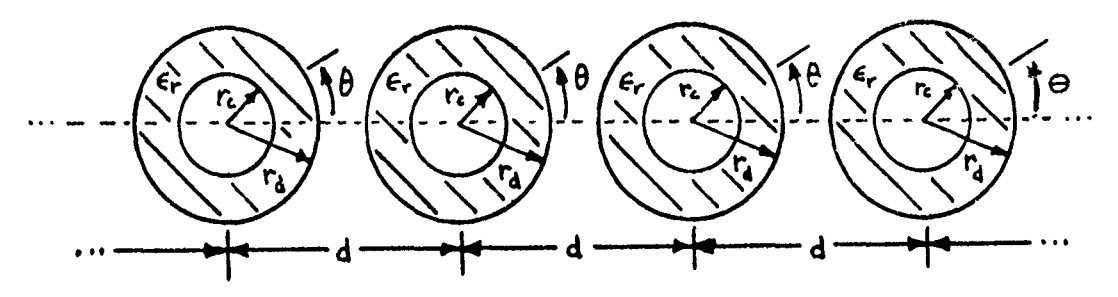

Figure 2.4 Physical geometry of "flat-pack" cable.

One would expect from the extreme symmetry of the "flat-pack" cable with respect to the line connecting centers of the wires, that the surface charges would be symmetric with respect to this line. This "even" function of the per-unit-length charge on the surfaces can be de-

 $\mathbf{I}$ 

scribed by constant and cosine terms only. In analytical form, the per-unit-length charge on a conductor surface is of the form

$$
\sigma(\theta) = \sigma_0 + \sum_{m=1}^{k} \sigma_m \text{cosm}\theta \qquad (2.16)
$$

**Industry and Indian Indian Indian Indian Indian Indian Indian Indian Indian Indian Indian Indian Indian India<br>Indian Indian Indian Indian Indian Indian Indian Indian Indian Indian Indian Indian Indian Indian Indian India** 

 $\omega^{(2)} \delta \psi^2 \psi \psi^2 \psi^2$ 

 $\mathbf{r}$  and  $\mathbf{r}$  ,  $\mathbf{r}$  ,  $\mathbf{r}$  ,  $\mathbf{r}$  ,  $\mathbf{r}$ 

**Contract Contract Contract Contract Contract Contract Contract Contract Contract Contract Contract Contract Contract Contract Contract Contract Contract Contract Contract Contract Contract Contract Contract Contract Contr** 

Thus for "flat-pack" wire orientations, only k+1 of the full 2k+1 Fourier coefficients need to be retained.

The potential and electric field equations for  $r \ge r'$ , Eq.  $(2.12)$  and Eq.  $(2.13)$ , can then be reduced to

$$
\varphi(r,\theta) = -\sigma_0 \frac{r' \ln r}{\epsilon_V} + \frac{1}{2\epsilon_V} \sum_{m=1}^{k} \sigma_m \frac{(r')^{m+1} \cosh \theta}{mr^m}
$$
(2.17)

and

特別のことを持ち込みの方があり、その気をする、この気をあって、などのことできている

$$
\overline{E}(r,\theta) = \sigma_0 \frac{\left(\frac{r}{r}\right)}{\epsilon_V} \overline{r} + \frac{1}{2\epsilon_V} \sum_{m=1}^{k} \sigma_m \left(\frac{r}{r}\right)^{m+1} \left(\cos m\theta \overline{r} + \sin m\theta \overline{\theta}\right) \quad . \tag{2.18}
$$

Similarly, for  $r < r'$ , Eq. (2.14) and Eq. (2.15) become

$$
\varnothing(r,\theta) = -\sigma_0 \frac{r' \ln r'}{\epsilon_v} + \frac{1}{2\epsilon_v} \sum_{m=1}^{k} \sigma_m \frac{r^m \cos m\theta}{m (r')^{m-1}} \qquad (2.19)
$$

and

 $\mathbf{I}% _{0}\left( \mathbf{I}_{1}\right)$ 

$$
\overline{E}(r,\theta) = \frac{-1}{2\varepsilon_V} \sum_{m=1}^{K} \sigma_m \left(\frac{r}{r} \right)^{m-1} \left( \cosh \theta \overline{r} - \sin m \theta \overline{\theta} \right) . \qquad (2.20)
$$

Similarly, the per-unit-length bound charge on a dielectric surface is of the form

**1 k**

$$
\sigma'(\theta) = \sigma_0' + \frac{1}{m-1} \sigma_m' \cos m\theta \qquad . \qquad (2.21)
$$

is a mandel of the computation of the contract of the contract of the contract of the contract of the contract of the contract of the contract of the contract of the contract of the contract of the contract of the contrac

The potential and electric field vector due to the per-unitlength bound charge on the dielectric surface can be found from Eqns.  $(2.17)$  through  $(2.20)$  with  $\sigma$  replaced by  $\sigma'$ . The angle  $\theta$  in the charge distributions in Eqns. (2.16) and (2.21) for each wire is with respect to the line connecting wire centers as shown in Fig. 2.4.

#### II.4 Matrix Organization in the Method

جزار والمنافع

ł

In the previous section, equations were developed for the potential and the electric field due to a charge distribution on a cylindrical surface, where the charge distribution is represented as a Fourier series. These equations are utilized in this section in a matrix formulation to solve for the per-unit-length generalized capacitance matrix.

Fourier series representations of  $k+1$  terms are chosen for the charge distribution around each conductor surface, where k is the number of cosine terms in the series. Since the potential is equal at any point on the conductor surface, k+1 matchpoints on each conductor surface are used to define the potential resulting from the charge distributions on all the surfaces.

Similarly, Fourier series representations with **1+1** terms are chosen to describe the bound charge distribution around the dielectric surface. The boundary conditions at

the dielectric surfaces require that the normal components of the displacement vector  $\overline{D} = \varepsilon \overline{E}$  must be equal just inside and just outside the dielectric boundary **[7].** Therefore, **l+;** matchroints are chosen on each dielectric surface at which this condition will be enforced. The electric field will change by  $P_{s}/\epsilon_{v}$  as a field point passes through the charged surface (where  $P_S$  is the surface charge in coulombs per square meter), but the normal component of the displacement vector will remain continuous across the boundary, i.e.,

I

*V*

$$
\varepsilon_{\mathbf{v}} \varepsilon_{\mathbf{r}}^{\mathbf{i}} - \varepsilon_{\mathbf{v}} \varepsilon_{n}^{\mathbf{c}} = 0
$$
  

$$
\varepsilon_{\mathbf{v}} \varepsilon_{\mathbf{r}}^{\mathbf{v}} \varepsilon_{n}^{\mathbf{i}} - \varepsilon_{n}^{\mathbf{c}} = 0
$$
 (2.22)  

$$
\varepsilon_{\mathbf{r}} \varepsilon_{n}^{\mathbf{i}} - \varepsilon_{n}^{\mathbf{c}} = 0
$$

where  $E_n^i$  and  $E_n^O$  are the normal components of the electric field just inside and just outside the boundary, respectively,  $\varepsilon_i$  and  $\varepsilon_r$  are the dielectric constant and the relative dielectric constant of the insulation, and  $\varepsilon_{\text{v}}$  is the permittivity of free space.

The matrix equation which results will be of the form

 $\mathbf{D}_{12}$   $\mathbf{D}_{12}$   $\mathbf{D}_{13}$   $\mathbf{D}_{12}$ **D**  $\begin{bmatrix} -1 \\ -1 \end{bmatrix}$  **D**  $\begin{bmatrix} -1 \\ -1 \end{bmatrix}$ **D** D D D **D** D D  $\left|\n\begin{matrix}0\\0\\0\end{matrix}\right|$  $\mathfrak{L}_2$  $\frac{p}{21}$   $\frac{p}{22}$   $\frac{p}{22}$   $\frac{p}{22}$   $\frac{p}{22}$   $\frac{p}{22}$   $\frac{p}{22}$   $\frac{p}{22}$   $\frac{p}{22}$   $\frac{p}{22}$   $\frac{p}{22}$  $\begin{bmatrix} D_{21} & D_{22} & D_{21} & D_{22} & D_{22} & D_{21} & D_{22} & D_{21} & D_{22} & D_{21} & D_{22} & D_{22} & D_{22} & D_{22} & D_{22} & D_{22} & D_{22} & D_{22} & D_{22} & D_{22} & D_{22} & D_{22} & D_{22} & D_{22} & D_{22} & D_{22} & D_{22} & D_{22} & D_{22} & D_{22} & D_{22} & D_{22} & D_{22} & D_{22} & D_{22} & D_{22$ **D 1. D 1. D 1. D 1. D 1. D 1. D 1. D 1. D 1. D 1. D 1. D 1. D 1. D 1. D 1. D 1. D 1. D 1. D 1. D 1. D 1. D 1. D 1. D 1. D 1**  $\frac{D_{n+1}}{D_{n+1}} \sum_{i=1}^{n} \frac{D_{n+2}}{D_{n+2}}$  **1**  $\frac{D_{n+1}}{D_{n+1}} \sum_{i=1}^{n} \frac{D_{n+1}}{D_{n+1}}$ **(2.23)**

**D**

where unprimed quantities relate to the conductors, primed quantities relate to the dielectrics, and n equals the total number of wires in the cable. The  $\sigma_i$  terms are vectors of length **k+1** containing the Fourier coefficients of free plus bound charge densities on the i-th conductor boundary,  $\sigma_i$ are vectors of length **1+1** containing the Fourier coefficients of the bound charge densities on the i-th dielectric boundary, and  $\underline{\varnothing}_i$  are column vectors of length k+1, defining the conductor potential of the i-th conductor for  $i=1, \dots, n$ . These three vector quantities have an element organization as shown below:

$$
\underline{\sigma}_{i} = \begin{bmatrix} \sigma_{i0} \\ \sigma_{i1} \\ \vdots \\ \sigma_{ik} \end{bmatrix} \qquad \underline{\sigma}_{i}! = \begin{bmatrix} \sigma_{i0} \\ \sigma_{i1} \\ \vdots \\ \sigma_{i1} \end{bmatrix} \qquad \underline{\alpha}_{i} = \begin{bmatrix} \varnothing_{i} \\ \varnothing_{i} \\ \vdots \\ \varnothing_{i} \end{bmatrix} \qquad (2.24)
$$

where the per-unit-length charge distribution on the conductor surface of the i-th wire is represented by

?J

**All Controls of Control and Control of Control and Control of Control and Control of Control and Control of Co** 

 $\mathbf i$ 

$$
\sigma_{i} = \sigma_{i0} + \sum_{m=1}^{k} \sigma_{im} \cos m\theta
$$
 (2.25a)

and the per-unit-length bound charge distribution on the dielectric surface of the i-th wire is represented by

$$
\sigma_{i}^{\prime} = \sigma_{i0}^{\prime} + \frac{1}{\sum_{m=1}^{L} \sigma_{im}^{\prime}} \cos m\theta \qquad . \qquad (2.25b)
$$

The submatrices of D have the significances noted below:

- **D<sub>ij</sub>** contains the contributions to the potential at the matchpoints of conductor i due to unit charge distribution coefficients on conductor j. This submatrix is of dimensior.  $(k+1)x(k+1)$ .
- $D_{i,j}$ , contains the contributions to the potential at the matchpoints of conductor i due to unit charge distribution coefficients on dielectric j'. This submatrix is of dimension  $(k+1)x(1+1)$ .
- $D_{i,j}$  contains the contributions to the difference in the normal components of the displacement vector at the matchpoints on the surface of dielectric i' due to unit charge distribution coefficients on conductor j. This submatrix is of dimension  $(1+1)x(k+1)$ .

**D**<sub>i</sub><sup>1</sup>; contains the contributions to the difference in the normal components of the displacement vector at the matchpoints on the surface of dielectric i' due to unit charge distribution coefficients on dielectric j'. This submatrix is of dimension  $(1+1)x(1+1)$ .

For convenience, the matchpoints on each conductor surface (dielectric surface) will be chosen according to the same rules for all conductor surfaces (dielectric surfaces). An example of this is shown in Fig. 2.5, where the matchpoints are denoted by X's.

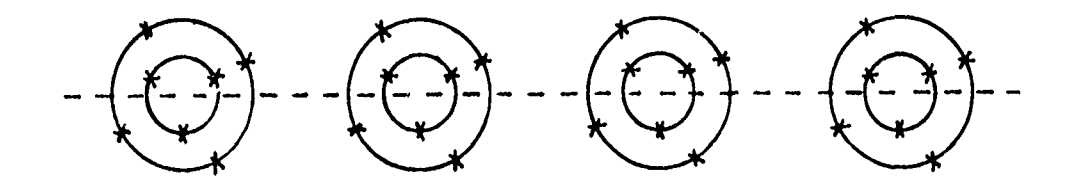

Figure 2.5. Matchpoint orientations for the conductor and dielectric surfaces.

Due to **(1)** the horizontal orientation of the flat-pack cable, (2) the identical size of all the wires (see Fig. 1.1), and (3) this particular method of choosing the matchpoints, many of the submatrices of D are identical. For example,  $D_{11}$  contains the contribution to the potential at the matchpoints of conductor **1** due to the components of its own charge distribution. Obviously, then,

$$
D_{11} = D_{22} = \cdots = D_{nn}
$$
 (2.26a)

Thus, the charge distribution on any conductor produces the same contribution to the potential at the matchpoints on its own surface. Also, the charge distribution on the surface of any dielectric produces the same contribution to the potential at the matchpoints on the conductor surface inside it:

$$
D_{11'} = D_{22'} = \cdots = D_{nn'} \qquad (2.26b)
$$

Similarly, it can be seen that

 $\mathbf{f}$ 

$$
D_{1'1} = D_{2'2} = \cdots = D_{n'1}
$$
  

$$
D_{1'1'} = D_{2'2'} = \cdots = D_{n'1'}
$$
 (2.26c)

This shows that all the submatrices on the main diagonal of D are identical, i.e.,

$$
\begin{bmatrix} D_{11} & D_{111} \\ D_{111} & D_{111} \end{bmatrix} = \begin{bmatrix} D_{22} & D_{221} \\ D_{212} & D_{212} \end{bmatrix} = ... = \begin{bmatrix} D_{nn} & D_{nn1} \\ D_{n1n} & D_{nn1} \end{bmatrix}
$$
 (2.27)

The same is true for the other diagonal partitions: hence the matrix in Eq. (2.23) can be written as

1 台**市安全市安全市工作工作工作工作工作工作工作** 

19 **na**

$$
\begin{bmatrix}\nD_{0} & D_{-1} & D_{-2} & \cdots & D_{-(n-1)} \\
D_{1} & D_{0} & D_{-1} & \cdots & D_{-(n-2)} \\
D_{2} & D_{1} & D_{0} & \cdots & D_{-(n-3)} \\
\vdots & \vdots & \vdots & \ddots & \vdots \\
D_{(n-1)} & D_{(n-2)} & D_{(n-3)} & \cdots & D_{0}\n\end{bmatrix}\n\begin{bmatrix}\n\sigma_{1}^{*} \\
\sigma_{2}^{*} \\
\sigma_{3}^{*} \\
\vdots \\
\sigma_{n}^{*}\n\end{bmatrix} = \n\begin{bmatrix}\nX_{1} \\
X_{2} \\
X_{3} \\
\vdots \\
X_{n}\n\end{bmatrix}
$$
\n
$$
\begin{bmatrix}\n\sigma_{1}^{*} \\
\sigma_{2}^{*} \\
\vdots \\
\sigma_{n}^{*}\n\end{bmatrix} = \n\begin{bmatrix}\nX_{1} \\
X_{2} \\
X_{3} \\
\vdots \\
X_{n}\n\end{bmatrix}
$$
\n
$$
\begin{bmatrix}\nD_{0} & D_{-1} & D_{-1} & \cdots & D_{-(n-2)} \\
\vdots & \vdots & \ddots & \vdots \\
D_{(n-1)} & D_{(n-2)} & D_{(n-3)} & \cdots & D_{0}\n\end{bmatrix}
$$
\n
$$
\begin{bmatrix}\n\sigma_{1}^{*} \\
\sigma_{2}^{*} \\
\vdots \\
\sigma_{n}^{*}\n\end{bmatrix} = \n\begin{bmatrix}\nX_{1} \\
X_{2} \\
X_{3} \\
\vdots \\
X_{n}\n\end{bmatrix}
$$
\n
$$
\begin{bmatrix}\n0 \\
X_{2} \\
X_{3} \\
\vdots \\
X_{n}\n\end{bmatrix}
$$
\n
$$
\begin{bmatrix}\n0 \\
X_{3} \\
\vdots \\
0 \\
X_{n}\n\end{bmatrix}
$$
\n
$$
\begin{bmatrix}\n0 \\
X_{2} \\
\vdots \\
0 \\
X_{3} \\
\vdots \\
0\n\end{bmatrix}
$$
\n
$$
\begin{bmatrix}\n0 \\
X_{3} \\
\vdots \\
0 \\
X_{n}\n\end{bmatrix}
$$
\n
$$
\begin{bmatrix}\n0 \\
X_{1} \\
\vdots \\
0 \\
X_{2} \\
\vdots \\
0\n\end{bmatrix}
$$
\n
$$
\begin{bmatrix}\n0 \\
X_{2} \\
\
$$

**Come Factorely** 

where

$$
\underline{\sigma}_{i}^* = \begin{bmatrix} \underline{\sigma}_{i} \\ \underline{\sigma}_{i}^* \end{bmatrix} , \quad \underline{\mathbf{x}}_{i} = \begin{bmatrix} \underline{\varphi}_{i} \\ \underline{\sigma} \end{bmatrix}
$$

and the subscripts on the  $D_i$  submatrices in Eq. (2.28) are found from the subscripts of the corresponding submatrices of  $D$  in Eq. (2.23) by subtracting the second subscript from the first. For example,

$$
\begin{bmatrix} \frac{D}{2}1_{n} & \frac{D}{2}1_{n'} \\ \frac{D}{2}1_{n} & \frac{D}{2}1_{n'} \end{bmatrix} \equiv \begin{bmatrix} D_{-(n-1)} & . \end{bmatrix}
$$
 (2.29)

The matrix D in Eq. (2.28) is in the block Toeplitz form allowing fast generation of the complete matrix, since only  $\overline{2}$ 2n-1 of the original  $n^2$  submatrices need be computed.

The matrix D of equations (2.23) and (2.28) is inverted to obtain the matrix  $T=D^{-1}$ , and the equation becomes

$$
\begin{bmatrix}\n\frac{\sigma_1}{\sigma_1} \\
\frac{\sigma_2}{\sigma_2} \\
\frac{\sigma_3}{\sigma_4}\n\end{bmatrix} = \begin{bmatrix}\n\frac{\sigma_1}{\sigma_1} & \frac{\sigma_1}{\sigma_1} & \frac{\sigma_2}{\sigma_1} & \frac{\sigma_3}{\sigma_2} & \frac{\sigma_1}{\sigma_3} & \frac{\sigma_2}{\sigma_1} & \frac{\sigma_3}{\sigma_2} \\
\frac{\sigma_1}{\sigma_1} & \frac{\sigma_2}{\sigma_2} & \frac{\sigma_3}{\sigma_3} & \frac{\sigma_3}{\sigma_3} & \frac{\sigma_3}{\sigma_3} & \frac{\sigma_3}{\sigma_3} & \frac{\sigma_3}{\sigma_3} \\
\frac{\sigma_4}{\sigma_4} & \frac{\sigma_4}{\sigma_4} & \frac{\sigma_4}{\sigma_4} & \frac{\sigma_4}{\sigma_4} & \frac{\sigma_4}{\sigma_4} & \frac{\sigma_4}{\sigma_4} & \frac{\sigma_4}{\sigma_4} & \frac{\sigma_4}{\sigma_4} & \frac{\sigma_4}{\sigma_4} \\
\frac{\sigma_1}{\sigma_1} & \frac{\sigma_1}{\sigma_1} & \frac{\sigma_1}{\sigma_1} & \frac{\sigma_1}{\sigma_1} & \frac{\sigma_1}{\sigma_1} & \frac{\sigma_1}{\sigma_1} & \frac{\sigma_1}{\sigma_2} & \frac{\sigma_1}{\sigma_2} & \frac{\sigma_1}{\sigma_2} & \frac{\sigma_1}{\sigma_3} & \frac{\sigma_1}{\sigma_3} & \frac{\sigma_1}{\sigma_4} & \frac{\sigma_1}{\sigma_4
$$

The total (bound plus free) per-unit-length charge,  $q_i$ , on the i-th conductor surface is the integral of the per-unitlength surface charge density,  $\sigma_{\vec{1}}$ , over that surface. Thus,

$$
q_{i} = \int_{0}^{2\pi} (\sigma_{i0} + \sum_{m=1}^{k} \sigma_{im} \cos m\theta) r_{c} d\theta
$$
 (2.31)

which reduces to

$$
q_{i} = \int_{0}^{2\pi} \sigma_{i0} r_{c} d\theta = 2\pi r_{c} \sigma_{i0}
$$
 (2.32)

since the integration of a cosine function over a multiple of  $2\pi$  is zero. The term rais the conductor radius, and  $\sigma$ is the average value of the total per-urit-length charge is the average value of the total per-urit-length charge<br>density (the constant term of the Fourier expansion) on conductor i.

dielectric surface is Similarly, the per-unit-length bound charge on the sinc f th acosie intgraion fnctin oer amulipl

$$
q_{\mathbf{i}}^{\dagger} = 2\pi r_{d}^{\sigma}{}_{\mathbf{i}0}^{\dagger} \qquad (2.33)
$$

a is the dielectric rad value of the per-unit-length bound charge density on the ith dielectric surface. As a consequence of Eq. (2.10), the per-unit-lengtii free charge on the surface of conductor i is

$$
q_{if} = q_i + q_i' \qquad (2.34)
$$

Thus, combining equations (2.32) and (2.33) yields the perunit-length free charge on the i-th conductor,

$$
q_{\mathbf{if}} = 2^{\pi} (r_{\mathbf{c}}^{\sigma}{}_{\mathbf{i}0} + r_{\mathbf{d}}^{\sigma}{}_{\mathbf{i}0}^{\dagger}) \quad . \tag{2.35}
$$

From Eq. (2.30), the average per-unit-length charge density on the i-th conductor,  $\sigma_{i0}$ , (the first term in the  $\sigma_{i}$ vector) is

$$
\sigma_{i0} = T_{i1}^1 \cancel{2}_1 + T_{i2}^1 \cancel{2}_2 + \cdots + T_{in}^1 \cancel{2}_n \qquad (2.36)
$$

where  $\frac{n}{2}$  indicates a 1xn vector consisting of the first row of  $T_{i,j}$ . Similarly, the average per-unit-length charge density on the i-th dielectric,  $\sigma_{10}^1$ , is

$$
\sigma_{i0}^{\dagger} = \mathbf{T}_{i}^{\dagger} \cdot \mathbf{1} \underline{\varnothing}^{\dagger} + \mathbf{T}_{i}^{\dagger} \cdot \mathbf{2} \underline{\varnothing}^{\dagger} + \cdots + \mathbf{T}_{i}^{\dagger} \cdot \mathbf{n} \underline{\varnothing}^{\dagger} \quad . \tag{2.37}
$$

Adding equations (2.36) and (2.37), according to equation (2.35), yields

 $\mathbf i$ 

$$
q_{\text{if}} = 2\pi \left[ r_{\text{c}} \left( \underline{r}_{11}^{1} \underline{\emptyset}_{1} + \underline{r}_{12}^{1} \underline{\emptyset}_{2} + \cdots + \underline{r}_{1n}^{1} \underline{\emptyset}_{n} \right) \right]
$$
  
+  $r_{\text{d}} \left( \underline{r}_{1}^{1} \cdot \underline{\emptyset}_{1} + \underline{r}_{1}^{1} \cdot \underline{\emptyset}_{2} + \cdots + \underline{r}_{1}^{1} \cdot \underline{\emptyset}_{n} \right)$   
=  $2\pi \sum_{j=1}^{n} \left[ \left( r_{\text{c}} \underline{r}_{1j}^{1} + r_{\text{d}} \underline{r}_{1}^{1} \cdot \underline{\emptyset}_{j} \right) \right]$  (2.38)

Since  $\mathcal{Q}_i$  is a vector of equal conductor potentials, that is,

$$
\underline{\varnothing}_{j} = \begin{bmatrix} \varnothing_{i} \\ \varnothing_{i} \\ \vdots \\ \varnothing_{i} \end{bmatrix}, \qquad (2.39)
$$

 $\left\{ \begin{array}{ll} \mathcal{L}_{\mathcal{M},\mathcal{M}} & \mathcal{L}_{\mathcal{M},\mathcal{M}} \left( \mathcal{M}_{\mathcal{M},\mathcal{M}} \right) \mathcal{M}_{\mathcal{M},\mathcal{M}} \left( \mathcal{M}_{\mathcal{M},\mathcal{M}} \right) \mathcal{M}_{\mathcal{M},\mathcal{M}} \right) \mathcal{M}_{\mathcal{M},\mathcal{M}} \end{array} \right\}$ 

then Eq. (2.38) can be written as

÷

ĵ

$$
q_{if} = 2 \pi \sum_{j=1}^{n} \left\{ r_c \sum_{m=1}^{n} T_{ij}^{1m} + r_d \sum_{m=1}^{n} T_{i'j}^{1m} \right\} \varnothing_j \qquad (2.40)
$$

where  $T^{pq}_{ij}$  is the element of  $T_{ij}$  in the p-th row and q-th column. The desired generalized capacitance matrix is

$$
\begin{bmatrix} \mathbf{q}_{1f} \\ \mathbf{q}_{2f} \\ \vdots \\ \mathbf{q}_{nf} \end{bmatrix} = \begin{bmatrix} \mathbf{c} & \mathbf{c} & \cdots & \mathbf{c} \\ \mathbf{c}_{11} & \mathbf{c}_{22} & \cdots & \mathbf{c}_{2n} \\ \mathbf{c}_{21} & \mathbf{c}_{22} & \cdots & \mathbf{c}_{2n} \\ \vdots & \vdots & \ddots & \vdots \\ \mathbf{c}_{n1} & \mathbf{c}_{n2} & \cdots & \mathbf{c}_{n} \end{bmatrix} \begin{bmatrix} \mathbf{a}_1 \\ \mathbf{a}_2 \\ \vdots \\ \mathbf{a}_n \end{bmatrix} \qquad (2.41)
$$

and the per-unit-length free charge on conductor i is

$$
q_{if} = \sum_{j=1}^{n} (C_{ij}) \phi_{j} .
$$
 (2.42)

Thus comparing equations (2.40) and (2.42), the elements of the per-unit-length generalized capacitance matrix can be written as

亲

$$
\mathcal{C}_{ij} = 2\pi \Biggl\{ r_c \sum_{m=1}^{n} T_{ij}^{1m} + r_d \sum_{m=1}^{n} T_{i'j}^{1m} \Biggr\} \quad . \quad (2.43)
$$

ij,  $\ddot{\ddot{\cdot}}$ 

#### CHAPTER III

#### MATCHPOINT SELECTION

#### III.1 Introduction

 $\mathbf{i}$ 

In the previous chapter, a method for computing the generalized capacitance matrix of ribbon cables was developed. Several major considerations concerning choice of matchpoints will be discussed in this chapter. In the first part of this chapter, necessary criteria for choosing the position of the matchpoints are discussed. A matchpoint selection technique applicable to the ribbon cable problem was developed and is shown to meet these criteria. The last portion of the chapter provides some guidelines on the number of Fourier series coefficients and matchpoints required for the surface charges to yield accurate capacitance matrices.

#### III.2 Matchpoints and Nonsingularity of the D Matrix

A key step in the method outlined in Chapter II is the inversion of the computed D matrix. The necessary criterion to insure solution is that D be nonsingular thus assuring that  $p^{-1}$  exists. Therefore, the matchpoints should be chosen such that singular D matrices are not generated.

A matrix is singular when any of its rows (or columns) can be expressed as a linear combination of the other rows

(columns). The most obvious case of this condition results when two rows (columns) are equal. Criteria for matchpoint selection which will guarantee that no two potential or displacement vector continuity equations are equal will be developed in this section. It should be pointed out, however, that these will constitute only necessary conditions for the nonsingularity or D.

As described in Chapter II, the matrix equation defining D is of the following form:

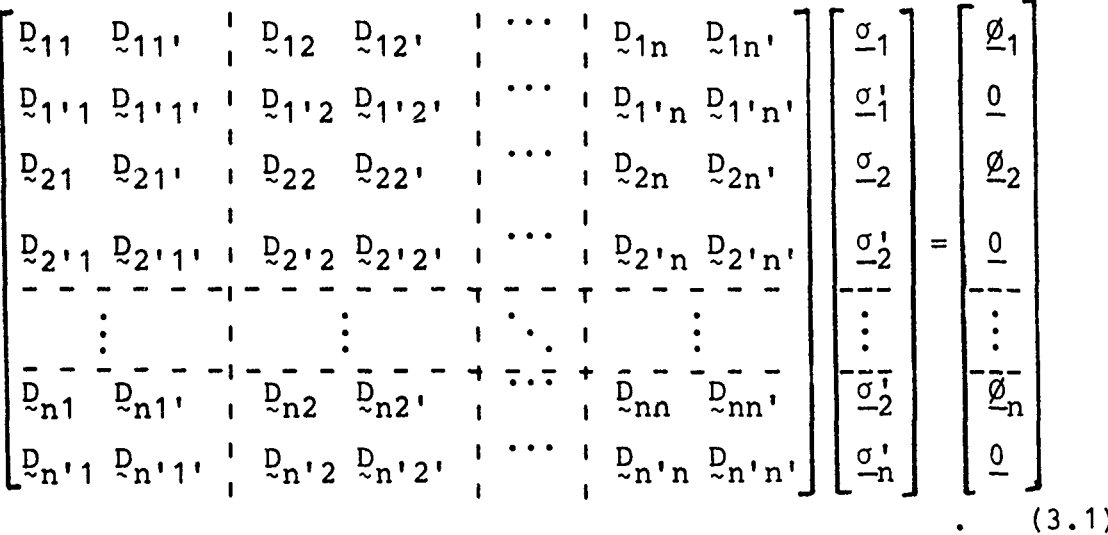

It will be assumed that there are k+1 matchpoints around each of the conductor surfaces and **1+1** matchpoints around each of the dielectric surfaces. The first block row of **Dij** and **Di'j'** submatrices in a partitioned row of Eq. **(3.1)** consists of k+1 equations for the potential at the conductor matchpoints of wire i. The next block row of  $D_i$ <sub>i</sub>, and  $D_{i,j}$ , submatrices consist of 1+1 equations containing

ì

I

the differences in the normal components of the displacement vector at the matchpoints on the dielectric surface of wire i.

Participals State of the

Examining the conditions for identical potential equations, the case where the identical equations are in different partitioned rows of the matrix in Eq. (3.1) will be considered first. The matchpoints corresponding to the two equations are located on different wires since the partitioning in Eq. (3.1) combines only those equations for a particular wire in each block row. Figure 3.1 illustrates two matchpoints, A and B, on the surfaces of the conductors of two different wires, i and **j.**

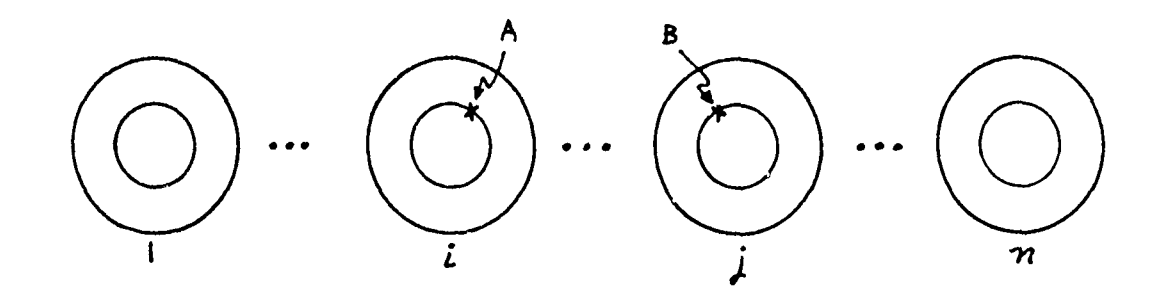

Figure 3.1 Matchpoints on two different wires in the cable.

Referring to the matrix equation (3.1), the rows associated with matchpoints A and B will be equal if the respective rows of the submatrices in each column partition are the same. That is,

$$
\underline{p}_{im}^{A} = \underline{p}_{jm}^{B} \text{ for all } m=1, 1', ..., n, n' , \qquad (3.2)
$$

**27**

 $\mathbf{I}$
where  $D_{\text{p}q}^{R}$  indicates the row associated with matchpoint R in the submatrix  $D_{\text{p}q}$ . This implies that the contributions to the potentials at matchpoints A and B due to the components of the charge distributions on the m-th surface must be the same. It is obvious that this will be true only when matchpoints A and B are at the same location. For wires having dielectric insulations, however, matchpoints on two different conductors will never be coincident.

A similar analysis for the displacement vector continuity equations shows the same result which is illustrated in Fig. 3.2. For ribbon cables with separation greater than twice the dielectric radius, however, this will never occur, since the dielectric surfaces will not be touching.

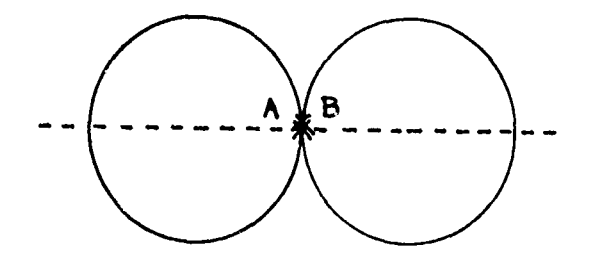

Figure 3.2 Coincident matchpoints from different surfaces.

When the adjacent dielectric surfaces in a ribbon cable are touching, this may occur and a general matchpoint selection method should avoid this condition.

Another instance in which the D matrix in Eq. (3.1) will be singular occurs when two identical equations are in the same row partition, implying that the matchpoints associated with these identical equations are associated

ر)<br>مراجع

with the same surface. As in the previous case, the elements of the two equations will be equal when the effects at the two matchpoints (on potential or continuity of the displacement vector) due to components of the charge distributions on the m-th surface are the same. This will result when choosing two matchpoints on the same surface of some wire as images of one another, above and below the line between the centers of the wires. Fig. 3.3(a) illustrates a typical occurance of this condition.

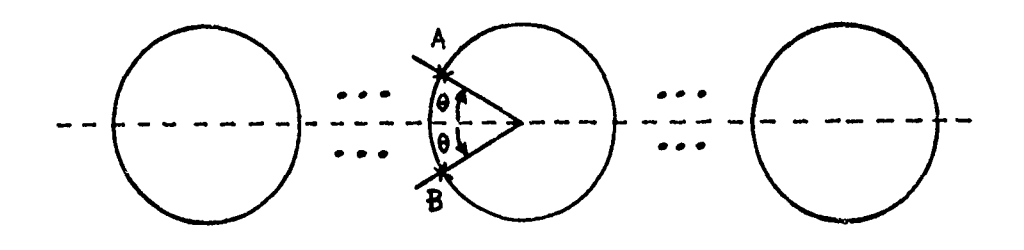

(a) Matchpoints symmetrically disposed with respect to the center line on a charged surface (dielectric or conductor).

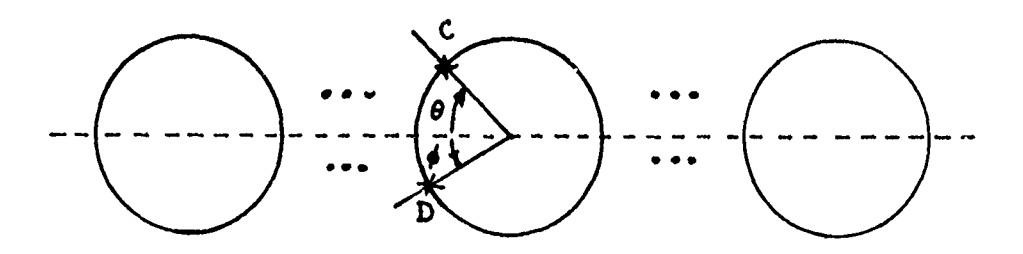

(b) Alternate choice of matchpoints on the surface.

**•** u m m **w w m** n l m **w** m W **W** m **w w** i l **m** I w

Figure 3.3.

Matchpoints A and B in Fig. 3.3(a) are symmetrically disposed with respect to the charge distributions on all the

 $\mathbf{i}$ 

wires. The potentials (or fields) at these points due to terms of the Fourier series representation of the charge distributions (assumed to be an even function with respect to the line between centers) on any surface will be the same, thus generating two identical rows. This can be easily avoided by choosing the matchpoints on any surface according to the method in Fig. 3.3(b). If the angles  $\theta$  and are not equal, the rcws in the **D** matrix associated with these matchpoints will not be equal.

**The Spice of Chicagons** on the same

**Commercial Commercial Commercial Commercial Commercial Commercial Commercial Commercial Commercial Commercial** 

A method for matchpoint selection must then meet two necessary criteria:

- **1)** the matchpoints on two adjacent wires must not both be on the line between centers, and
- 2) the matchpoints on any surface must not be chosen symmetric with respect to the line between centers.

These criteria, of course, do not guarantee the nonsingularity of **P.** They do, however, avoid the obvious cases in which a singular D matrix will be generated.

# III.3 Matchpoints and Symmetry of the  $\frac{C}{N}$  Matrix

-l

Due to the extreme symmetry of the "flat-pack" problem (conductor radii identical, dielectric radii identical, separation of the wires identical, and the wires oriented in a horizontal plane), some of the elements of  $C$  must be identical. As an example, consider the case of three wires

shown in Fig. 3.4(a). The generalized capacitance matrix becomes

**ANY PERMIT** 

Ă  $\frac{1}{2}$  $\hat{\mathbf{y}}$ 

医心理 医无线 医无线

 $\ddot{\ddot{\imath}}$ 

$$
\begin{bmatrix} \mathbf{c} & \mathbf{c} & \mathbf{c} \\ \mathbf{c} & \mathbf{c} & \mathbf{c} \\ \mathbf{c} & \mathbf{c} & \mathbf{c} \\ \mathbf{c} & \mathbf{c} & \mathbf{c} \\ \mathbf{c} & \mathbf{c} & \mathbf{c} \\ 13 & 12 & 11 \end{bmatrix}
$$
 (3.3)

Herbert Marken

nna gyntanymynegyny a m.<br>Az Eli

 $\begin{array}{ccc}\n\bullet & \bullet & \bullet & \bullet & \bullet \\
\bullet & \bullet & \bullet & \bullet & \bullet\n\end{array}$ 

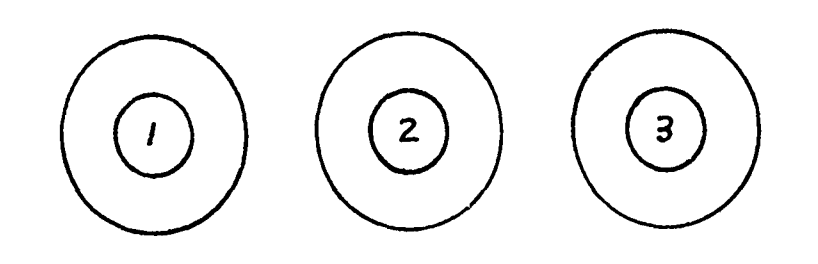

(a) A three-wire cable

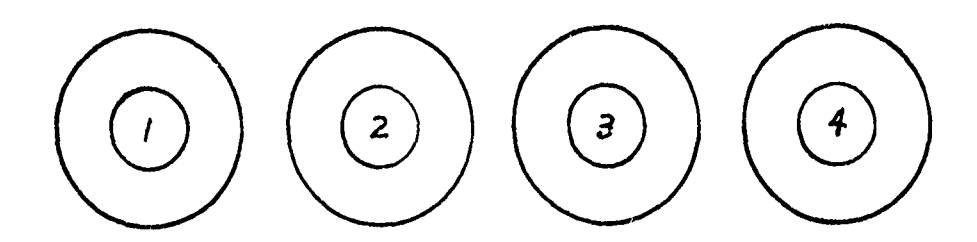

(b) A four-wire cable

Figure 3.4 Three and four-wire cables illustrating the geometrical symmetry.

The resulting structure of  $\stackrel{\bullet}{\mathbf{\mathsf{C}}}$  in Eq. (3.3) can be easily shown by recalling that  $c_{i,j}$  is the ratio of the total per-unit-length free charge on the i-th conductor with a unit potential applied to the j-th conductor and all other conductor potentials set equal to zero; i.e.,

$$
\mathcal{C}_{ij} = \frac{q_{if}}{\varphi_j} \bigg|_{\substack{\varphi_m = 0 \\ m \neq j}} \tag{3.4}
$$

Clearly then from geometrical considerations

$$
\begin{array}{rcl}\n\mathbf{e}_{33} &=& \mathbf{e}_{11} \\
\mathbf{e}_{23} &=& \mathbf{e}_{21} \\
\mathbf{e}_{32} &=& \mathbf{e}_{12} \\
\mathbf{e}_{31} &=& \mathbf{e}_{13}\n\end{array} \tag{3.5}
$$

as indicated in **Eq. (3.3).**

For four wires **6** becomes

$$
\mathbf{c}_{z} = \begin{bmatrix} \mathbf{c}_{11} & \mathbf{c}_{12} & \mathbf{c}_{13} & \mathbf{c}_{14} \\ \mathbf{c}_{21} & \mathbf{c}_{22} & \mathbf{c}_{23} & \mathbf{c}_{24} \\ \mathbf{c}_{24} & \mathbf{c}_{23} & \mathbf{c}_{22} & \mathbf{c}_{21} \\ \mathbf{c}_{14} & \mathbf{c}_{13} & \mathbf{c}_{12} & \mathbf{c}_{11} \end{bmatrix} \tag{3.6}
$$

Thus it can be shown from **Eq.** (3.4) that for this four wire case (see Fig. 3.4(b)),

$$
\begin{array}{rcl}\n\mathbf{e}_{33} &=& \mathbf{e}_{22} \\
\mathbf{e}_{44} &=& \mathbf{e}_{11} \\
\mathbf{e}_{31} &=& \mathbf{e}_{24} \\
\mathbf{e}_{32} &=& \mathbf{e}_{23} \\
\mathbf{e}_{41} &=& \mathbf{e}_{14} \\
\mathbf{e}_{42} &=& \mathbf{e}_{13} \\
\mathbf{e}_{43} &=& \mathbf{e}_{12} \\
\mathbf{e}_{32} & & \\
\mathbf{e}_{33} &=& \mathbf{e}_{12} \\
\end{array} \tag{3.7}
$$

Therefore, the matchpoint selection technique should yield this "geometrical symmetry". Matrices with these properties are called centro-symmetric [18]. An nxn centro-symmetric matrix M has the property that  $M = SMS$  where S is an nxn matrix with ones on the cross-diagonal and zeros elsewhere; i.e.,  $S_{i,j} = 1$  for  $i+j = n+1$  and zeros elsewhere [18].

Reciprocity relations [11] also show that the generalized capacitance matrix is symmetric with respect to the main diagonal. Thus, the generalized capacitance matrices for three and four wire cables can be written as

$$
\Sigma = \begin{bmatrix} c_1 & c_1 & c_1 \\ c_1 & c_2 & c_1 \\ c_2 & c_2 & c_1 \\ c_1 & c_2 & c_1 \end{bmatrix}
$$
 (3.8a)

$$
\mathbf{c}_{0} = \begin{bmatrix} \mathbf{c}_{11} & \mathbf{c}_{12} & \mathbf{c}_{13} & \mathbf{c}_{14} \\ \mathbf{c}_{12} & \mathbf{c}_{22} & \mathbf{c}_{23} & \mathbf{c}_{13} \\ \mathbf{c}_{13} & \mathbf{c}_{23} & \mathbf{c}_{22} & \mathbf{c}_{12} \\ \mathbf{c}_{14} & \mathbf{c}_{13} & \mathbf{c}_{12} & \mathbf{c}_{11} \end{bmatrix} (3.8b)
$$

Therefore, the generalized capacitance matrix should be symmetric with respect to ooth the main diagonal and the cross-diagonal and those elements above the dashed lines in Eq. (3.8) completely characterize the matrix.

Another necessary criterion, then, in choosing the matchpoints for the method described in Chapter II is that the computed capacitance matrix be symmetric with respect to both the main diagonal and the cross-diagonal.

# III.4 A Method for Matchpoint Selection

In the implementation of the general technique, many choices of the number of matchpoints and expansion terms for each surface are possible. However, one particular choice will be used in this report and the resulting computer program. The number of terms in the Fourier series distributions associated with each dielectric surface of each wire will be the same and will be denoted by NFD. Also, the number of expansion terms associated with each conductor surface of each wire will be the same and will be denoted by NFC. The number of matchpoints associated with each dielectric surface of each wire will be equal to the number of expansion coefficients associated with this surface; i.e., NFD = **1+1.** Similarly, the number of matchpoints associated with each wire will be equal to the number of expansion coefficients associated with this surface; i.e., NFC =  $k+1$ .

During the course of this work, a recursive method for selection of the matchpoint positions was developed. This will be described and then shown to meet the necessary criteria. The method is dependent on the number of Fourier coefficents chosen for the distribution of charge around the surface. The relation assumes the matchpoints are evenly divided around the surface, sc that the only independent variable is the rotation of the matchpoint set from the zero degree axis. This is illustrated in Fig. 3.5 for five

matchpoints on a particular surface. The angle  $\theta$  used in the potential and electric field expressions in Chapter II will be chosen with respect to the horizontal line between centers, as shown in Fig. 2.4 and Fig. 3.5.

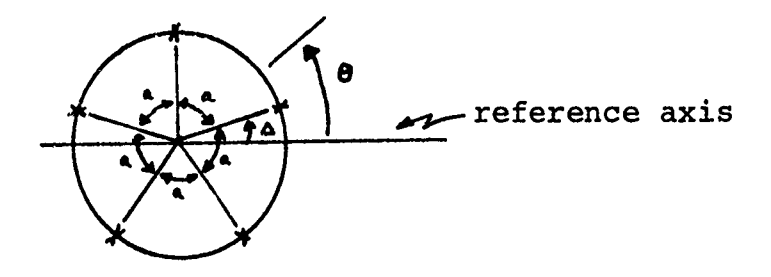

Figure 3.5 Example of matchpoint selection.

The angle, a, between any two adjacent matchpoints is determined by

$$
a = \frac{2\pi}{NFS} \qquad (3.9)
$$

where NFS indicates the number of Fourier coefficients (matchpoints) associated with the surface (conductor or dielectric). For this particular case of five matchpoints,

$$
a = \frac{2\pi}{5} = 72^{\circ}
$$

The angle  $\Delta$ , the rotation of the matchpoints from the  $\theta=0$ reference, is given by

$$
\Delta = \frac{\pi}{(2 \times \text{NFS})} \tag{3.10}
$$

Thus for the case of NFS=5, as above,

ł

 $\Delta = \frac{\pi}{(2x5)} = \frac{\pi}{10}$ 

The matchpoints then lie at angles  $\frac{\pi}{10}$ ,  $\frac{5\pi}{10}$ ,  $\frac{9\pi}{10}$ ,  $\frac{13\pi}{10}$ ,  $\frac{17\pi}{10}$  from the reference.

Table **1** shows the typical matchpoint selections using the formulas in Eq. (3.9) and Eq. (3.10) for cases where the number of matchpoints is in the range of **1** to 10.

For all the cases shown in Table **1,** the matchpoints on any particular surface (conductor or dielectric) are not symmetric with respect to the line connecting wire centers, nor do the matchpoints occur on the line connecting wire centers. This is true for all finite values of NFS. In general, then, this matchpoint selection technique will always meet the criteria which were necessary in avoiding D matrices in which two rows of the potential equations or the displacement vector continuity equations are identical.

It was shown in Section 111.3 that the generalized capacitance matrix should be symmetric about the main and cross-diagonals. This would be true if the exact charge distributions on the conductor and dielectric surfaces are obtained. In applying this technique, an approximation to the true charge distributions will be obtained. In the limit as the number of matchpoints on each surface increases without bound, these approximate charge distributions will approach the true charge distributions. In order to minimize the computation time and required core storage, how-

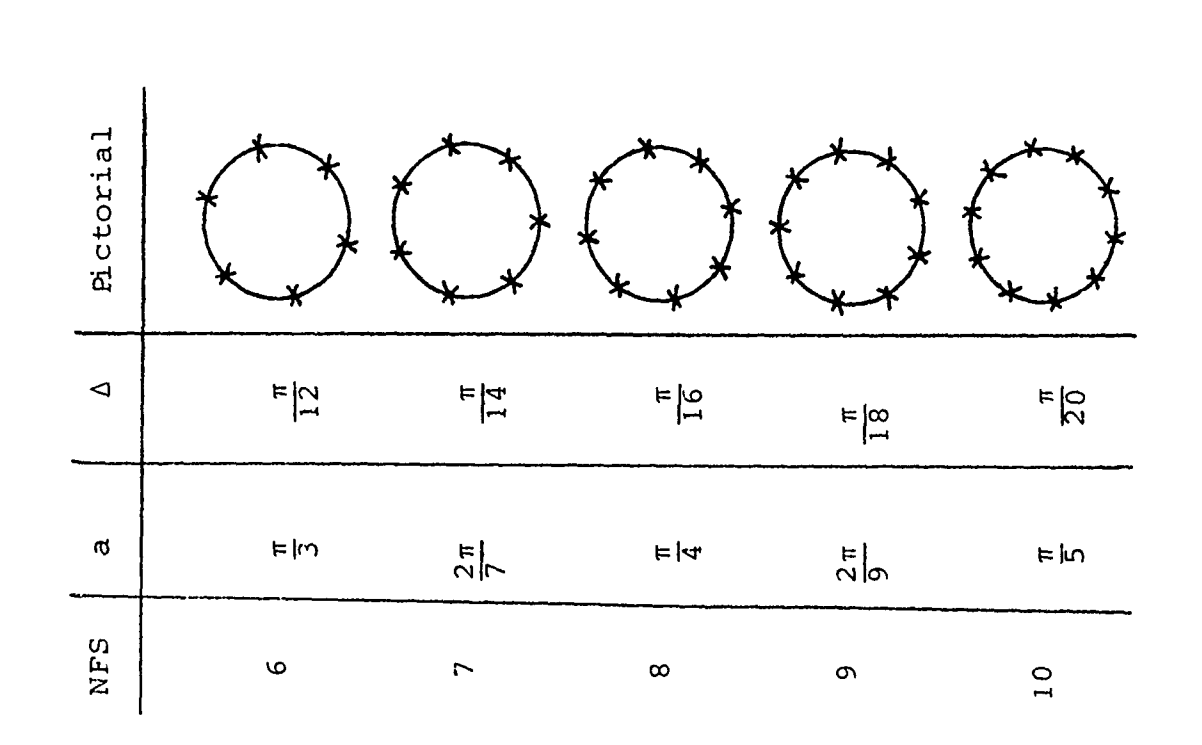

 $\ddot{\phantom{a}}$ 

 $1 - 1 - 1 = 1$ 

category of the state of the

 $\frac{1}{2}$ 

Ť

m keriha vina kuri kebagaa

 $\ddot{\cdot}$  $\mathcal{F}_{\text{out}}$ 

计分类型 医支支

 $\mathfrak{f}$ 

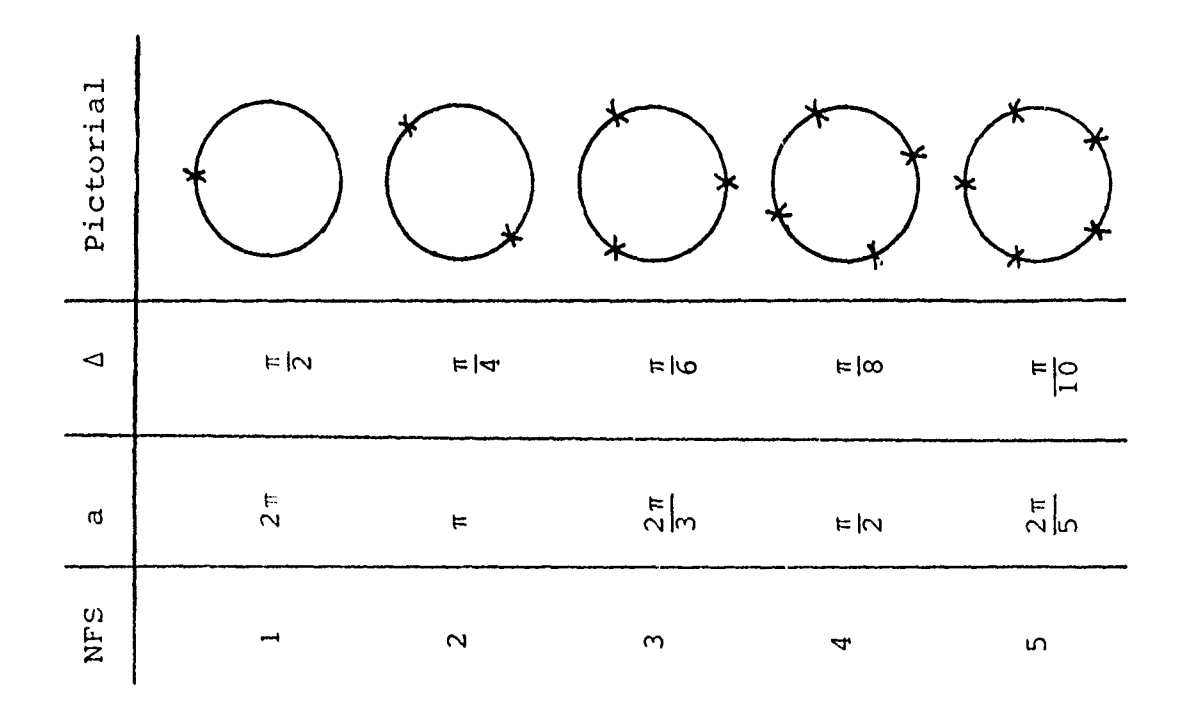

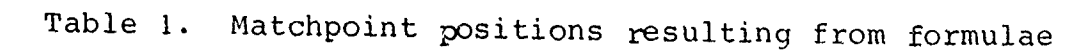

 $a = \frac{2\pi}{NFS}$ ,  $\Delta = \frac{\pi}{2 \cdot NFS}$  $\ddot{\phantom{1}}$ 

ever, the matchpoint selection technique should provide a rapid convergence of the generalized capacitance matrix to one which is symmetric about the main and cross diagonals.

As indicated above, the number of matchpoints on each conductor surface and each dielectric surface of each wire will be denoted by NFC and NFD, respectively. In addition, the number of matchpoints chosen on each surface will equal the number of Fourier series expansion terms associated with that surface. For the case of two wires, the matchpoint selection technique outlined previously can be shown to yield centro-symmetric generalized capacitance matrices for any value of NFC or NFD. To show this, consider the case of two wires with various matchpoint selections shown in Fig. 3.6. These cases should be sufficiently representative to illustrate the proof.

Note in Fig. 3.6 that when the number of matchpoints on a particular surface is odd, these matchpoints are mirror symmetric about a vertical line X-X' between wire centers. When the number of matchpoints on a particular surface is even, these matchpoints exhibit skew symmetry about the vertical line X-X'. These conclusions can be generalized for two wires and any value of NFC or NFD.

The generalized capacitance matrix for two wires becomes

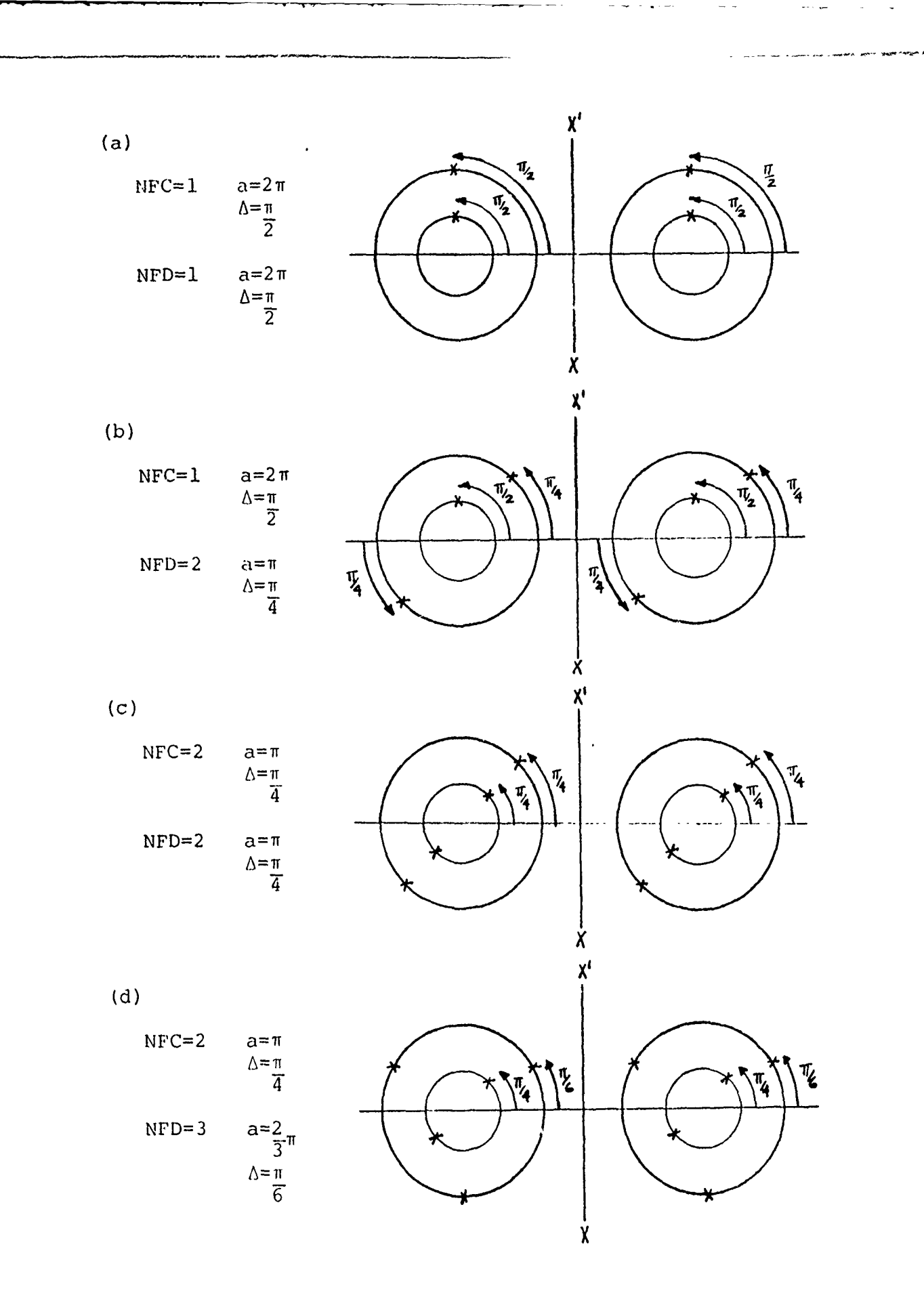

**Book William Array 150 150 150** 

a dan ka

计数字算法 t,

 $\frac{8}{3}$ 

 $\frac{1}{\tilde{\Phi}}$ 

 $\begin{split} &\text{Poisson}(\text{Mod}(\lambda, \mathbf{r})) \times \mathbb{Z}[\lambda] \times \mathbb{Z}[\lambda] \\ &\text{where} \quad \mathbf{r} = \mathbf{r} \end{split}$ 

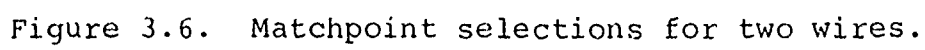

$$
\mathbf{E} = \begin{bmatrix} \mathbf{c}_{11} & \mathbf{c}_{12} \\ \mathbf{c}_{21} & \mathbf{c}_{22} \end{bmatrix} \tag{3.11}
$$

Recall that  $\int_{i,j}^{\infty}$  is the free charge on the i-th conductor with a unit potential applied to the j-th conductor and the rem&a.ning conductors at zero potential. Since **(1)** the matchpoints on corresponding surfaces exhibit either mirror symmetry or skew symmetry with respect to the vertical line  $X-X'$ , (2) the wires are identical, and (3) the assumed charge distributions are symnetric with respect to a line between centers, then clearly  $\circ$  for two wires will exhibit centro-symmetry and

$$
\begin{array}{ll}\n\mathcal{E}_{11} & = \mathcal{E}_{22} \\
\mathcal{E}_{12} & = \mathcal{E}_{21} \\
\end{array}
$$
\n(3.12)

This is a direct result of the fact that due to the above observations, the computations performed when the cable is viewed from either end will be identical. Note that for two wires, centro-symmetry automatically guarantees symmetry of about the main diagonal. Computed results illustrating this are given in Table 2 for the cases of NFC=2, NFD=2 and NFC=2, NFD=3. Note that the matrices are symmetric with respect to the main and cross diagonals to sixteen digits. All computations were performed on an IBM 370/165 computer in double precision arithmetic.

For cables containing more than two wires, geometrical 40

ţ

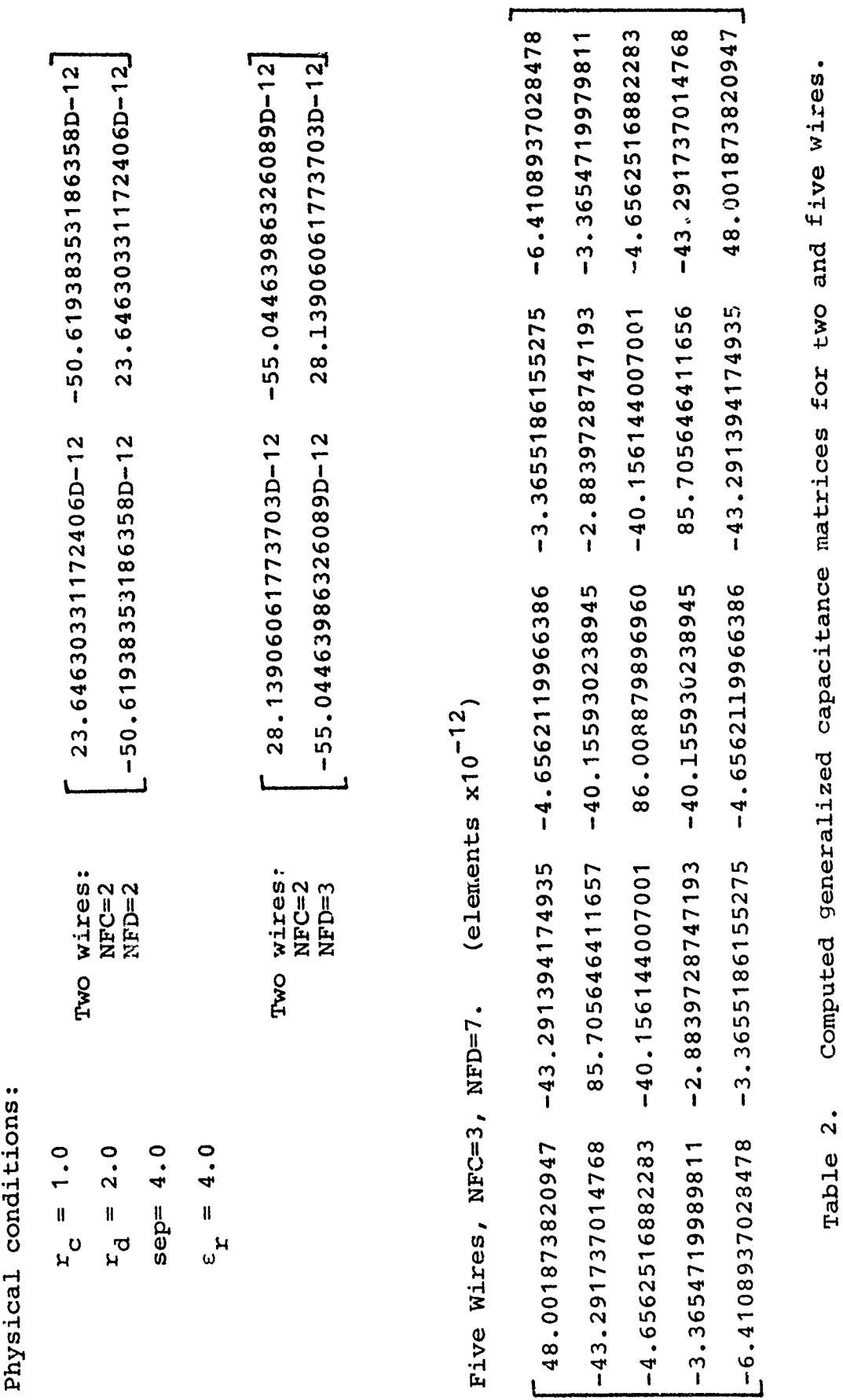

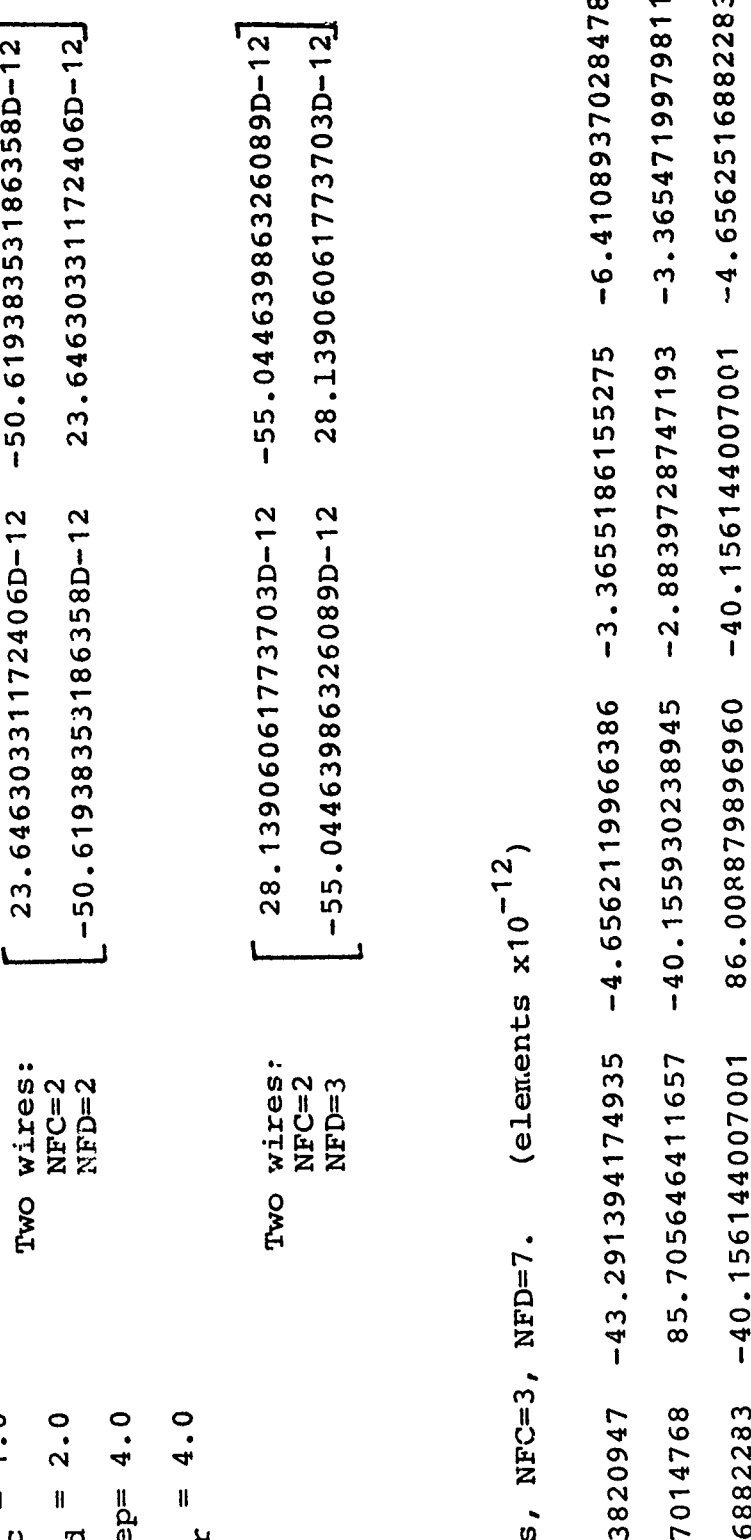

 $\begin{bmatrix} 23.64630331172406D-12 \\ -50.61938353186358D-12 \end{bmatrix}$ 

 $\mathbf{I}$ 

あたいぼう ききなをを立たす アクセル・アクセッシュ いちゃっかい けいきょうけんけん たきかん こうこうこう

 $\ddot{\cdot}$ 

 $\mathfrak{f}$ 

**Two wires:<br>NFC=2<br>NFD=2** 

symmetry (i.e., centro-symmetry) of  $e$  will again result. This has been verified computationally in numerous cases for cables involving up to twenty wires. However, for more than two wires, this geometrical symmetry does not automatically imply symmetry about the main diagonal. Again, the reason that  $e$  will not be symmetric with respect to the main diagonal is that only the approximate charge distributions are obtained. However, this matchpoint selection technique does provide rapid convergence to generalized capacitance matrices which are symmetric about the main and crossdiagonals. A typical result for a five wire cable with NFC=3, NFD=7 is shown in Table 2.

# 111.5 Number of Fourier Coefficients and Convergence of the Capacitance Matrix

One final topic to be discussed is the choice of the number of Fourier series coefficients around each boundary which are to yield results to a certain accuracy. This is most important in terms of computation time, since a single additional coefficient increases the size of the D matrix by an order of NW (the number of wires). This is significant since the number of operations (multiplications and divisions) required to invert an mxm matrix is approximately m<sup>3</sup>. Therefore, the number of operations required to invert D is  $(NFC + NFD)^{3} (NW)^{3}$ .

A number of sample cases were run to determine worst case needs. The problem considered is illustrated in Fig. 3.7,

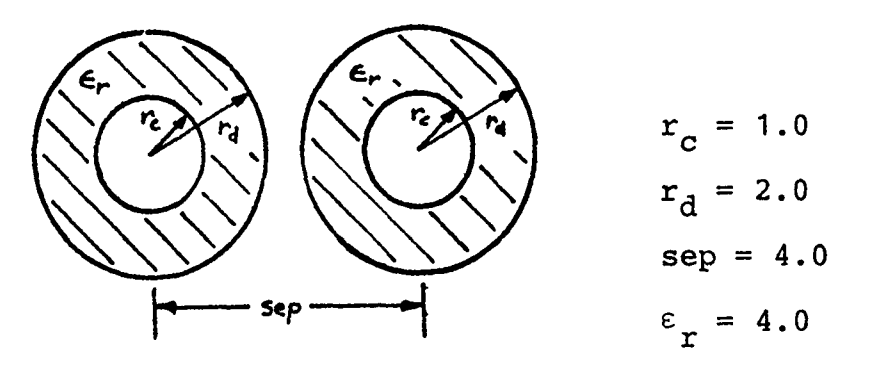

Figure 3.7 Two-wire ribbon cable.

where the dimensions of the cable indicate that the dielectric surfaces are touching. This should correspond to a worst case condition in terms of wire separation. Table 3 shows the calculated capacitance using Eq. (2.5), for various numbers of Fourier coefficients associated with each surface.

The circled items in Table 3 indicate the best result for a particular number of total Fourier coefficients assigned to each wire. The most interesting point is that not as many terms are required around the conductor surface as the dielectric surface. For example, with ten total coefficients, the best organization would use three terms in the representation of the charge distribution around the conductor surface and seven for the dielectric surface.

Table 4(a) indicates similar results for five-wire ribbon cable. Considering the convergence of the  $\mathcal{C}_{33}$  term given in Table 4(a), it is sufficient to assign approximately one-third of the total number of expansion coefficients alloted to the wire to the conductor surface expansion and assign the remaining number to the dielectric surface

43

ţ

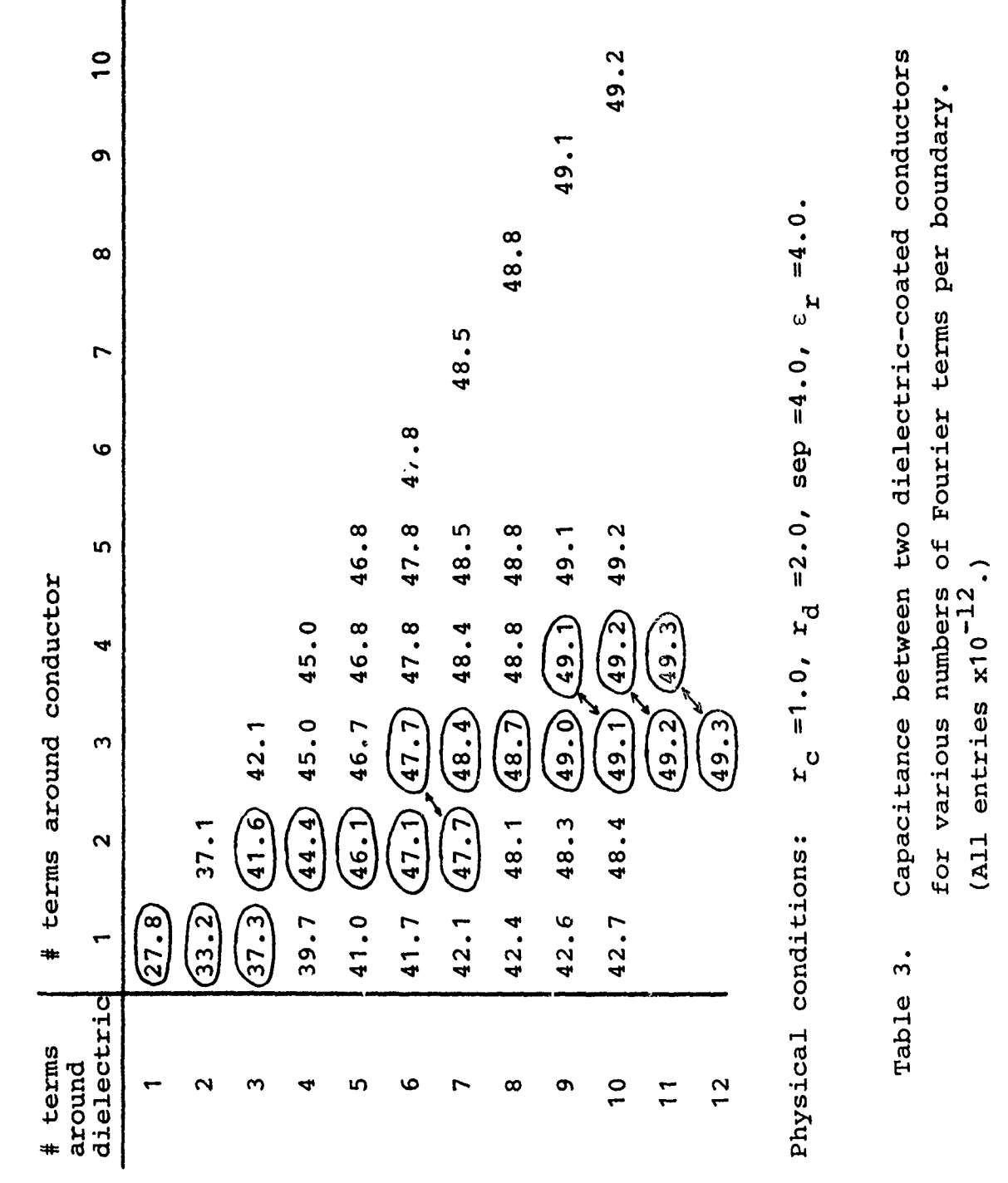

 $\frac{8}{t}$ 

 $\begin{array}{c} \rightarrow \\ \rightarrow \\ \rightarrow \end{array}$ 

 $\frac{1}{3}$  $\ddot{\cdot}$ 

0 **0** ons:  $r_c = 1.0$ ,  $r_d = 2.0$ ,  $\text{sep} = 4.0$ ,  $\epsilon_r = 4.0$ .<br>Capacitance between two dielectric-coated conducto:<br>for various numbers of Fourier terms per boundary.<br>(All entries x10<sup>-12</sup>.) **0** rd **<sup>0</sup>**

 $\sum_{i=1}^{n}$ 

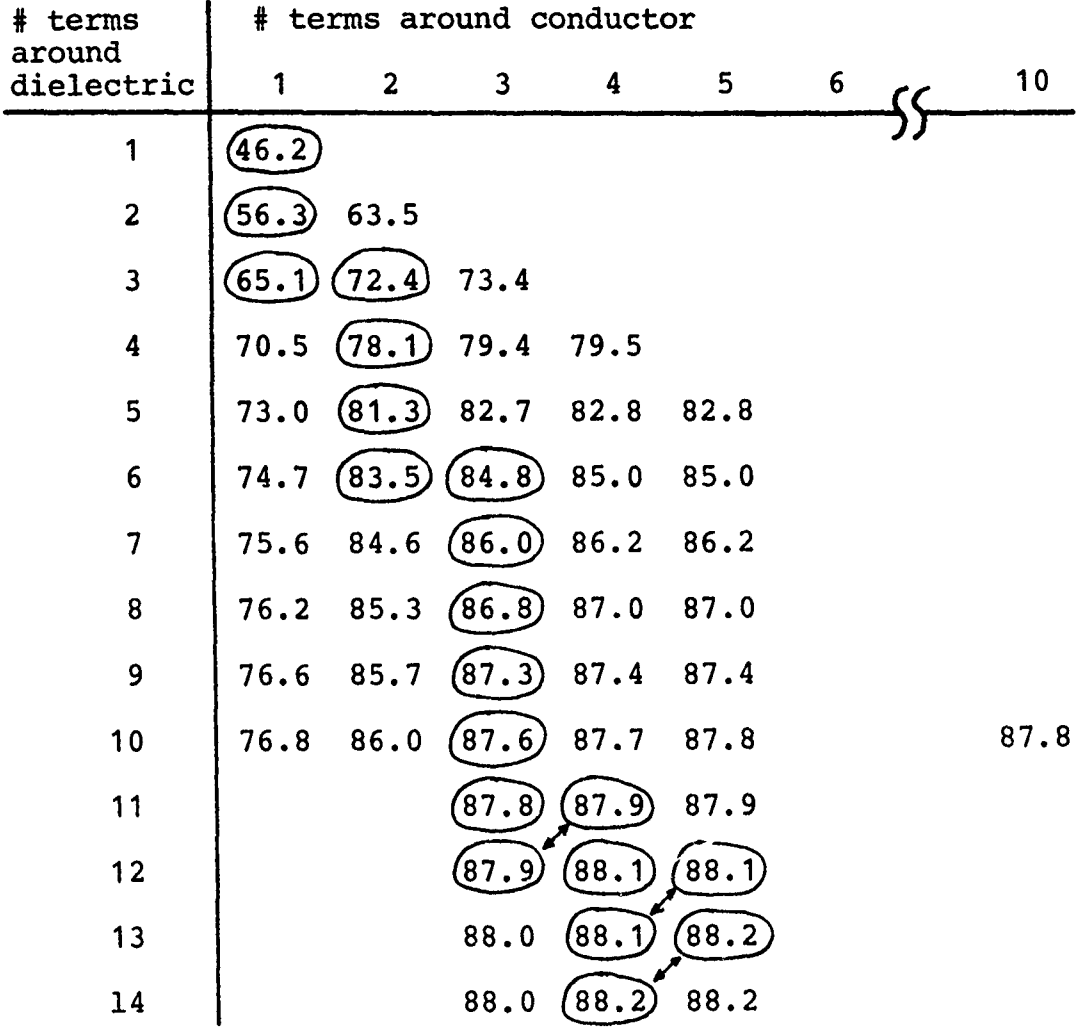

Physical conditions:  $r_c$ =1.0,  $r_d$ =2.0, sep=4.0,  $\epsilon$ =4.0

ふくだん しゅうきょう こうこくきょう

Table  $4(a)$ . Center element,  $C(3,3)$ , in the generalized capacitance matrix of a five-wire ribbon cable for various numbers of Fourier terms per boundary. (All entries  $x10^{-12}$ .)

expansion. In applying these results to transmission line analysis, the transmission line capacitance matrix, C, is needed. The derivation of C from the generalized capacitance matrix is shown in Chapter V, and the  $C_{11}$  term for the five wire ribbon cable is shown in Table 4(b). Again, it is sufficient to proportion the total number of expansion coefficients allotted to a wire by assigning approximately one-third to the conductor surface. This allotment criterion has yielded the same convergence results for all computed cases which were examined and should serve as a general rule for users of this program.

A general rule for the total number of coefficients to be allotted to each wire cannot be as easily obtained since the convergence depends upon the relative separation of the wires; for larger wire separations, a smaller number of total expansion terms can be used. However, a worst case rule can be cited. Numerous examples have been run involving up to twenty wires in which the dielectric surfaces are touching (a worst case and generally typical situation for ribbon cables). The dielectric constant is assumed to be 4 (a representative upper bound on typically used insulation materials). For all of these cases, accuracy to within approximately five digits can be obtained by using a total of ten coefficients per each wire. With the above allotment rule, the recommendation is to use a total of ten terms for each wire and assign three to the conductor surface and seven to the dielectric surface.

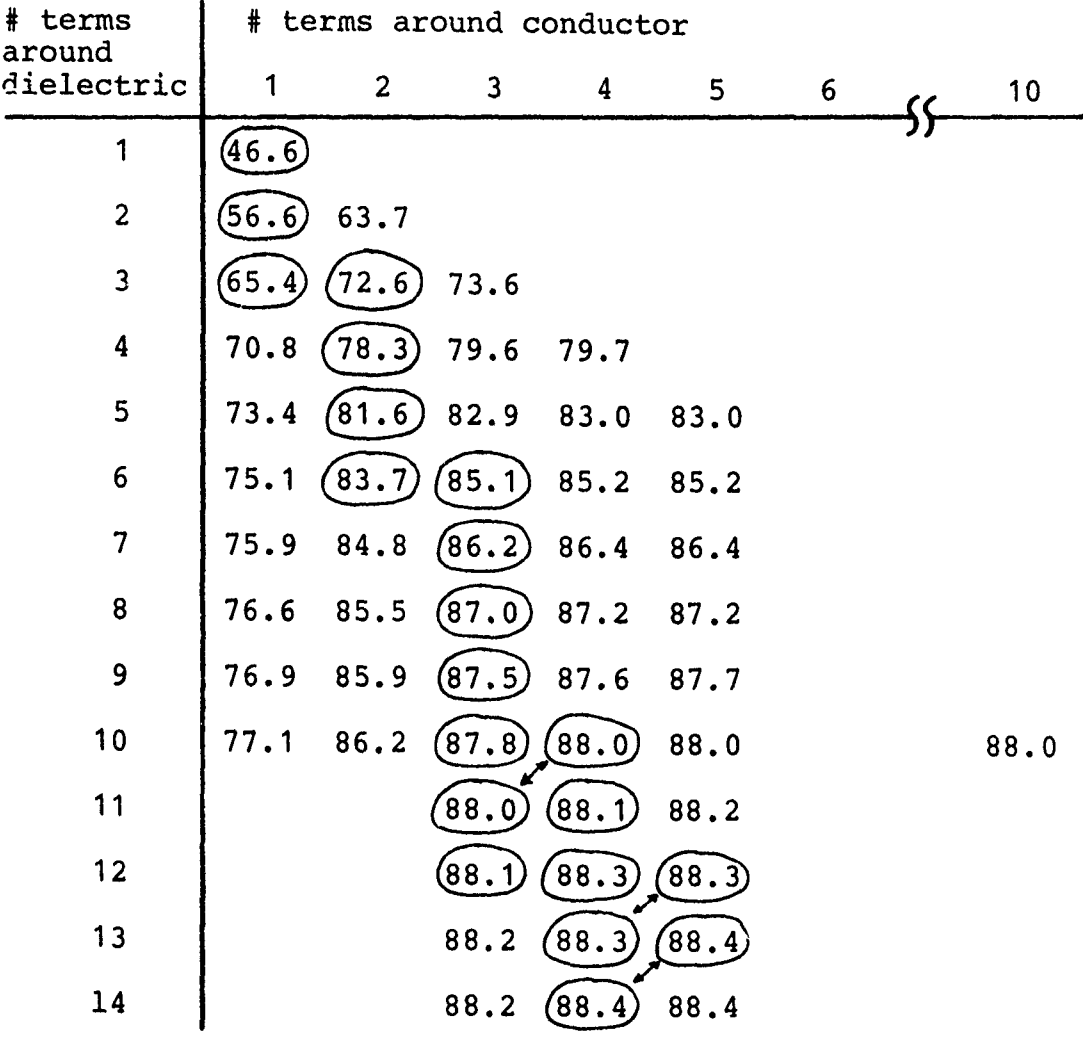

Physical conditions:  $r_c$ =1.0,  $r_d$ =2.0, sep=4.0,  $\varepsilon_r$ =4.0

Table  $4(b)$ .  $C_{11}$  element in the transmission line capacitance matrix (to be described in Chapter V) of a five-wire ribbon cable for various numbers of Fourier terms per boundary.  $(A11$  entries  $x10^{-12}$ .)

#### CHAPTER IV

#### ALTERNATE METHODS OF SOLUTION

# IV.1 Introduction

A numerical method for determining the generalized capacitance matrix for ribbon cables was developed in Chapter II. Criteria for the selection of the matchpoints were given in Chapter III.

One difficulty with this technique is that for large numbers of wires, a reasonably accurate  $\mathcal{C}$  matrix requires that the **D** matrix of Eq. (2.23) be of a very large order. As indicated previously, the number of operations required to obtain  $D^{-1}$  is on the order of  $(NFC+NFD)^3 (NW)^3$  where NW is the number of wires in the system and NFC and NFD are the number of matchpoints (expansion terms) associated with the conductor and dielectric boundaries, respectively.

The solution of the matrix equation (2.28) to yield the generalized capacitance matrix could be obtained in much less time if there were a large number of zero elements in the D matrix. There exist many routines which take advantage of this "sparseness" of the coefficient matrix to optimize solution of the equations.

In this chapter, two methods which result in sparse D matrices will be discussed. One is a "near-neighbor"

technique in which only close wires are assumed to affect one another. The other is a "term-dropping" technique based on the relative separation of the wires. Neither of these techniques proved to yield valid results.

### IV.2 The Near-Neighbor Technique

÷

In this technique, it is assumed that the potential and displacement vector at the matchpoints on a particular wire have contributions from the charge distributions on only the wires closest to it. A term will be defined to describe this closeness. Consider the multiwire ribbon cable shown in Fig. 4.1. The term "first near-neighbors" will refer to the wires directly adjacent to the match wire, "second nearneighbors" will refer to the wires separated by one wire from the match wire, etc., as noted in Fig. 4.1.

When calculating a particular row of the D matrix, the terms corresponding to a particular number of near-neighbors will be included; the rest will be assumed to be small and

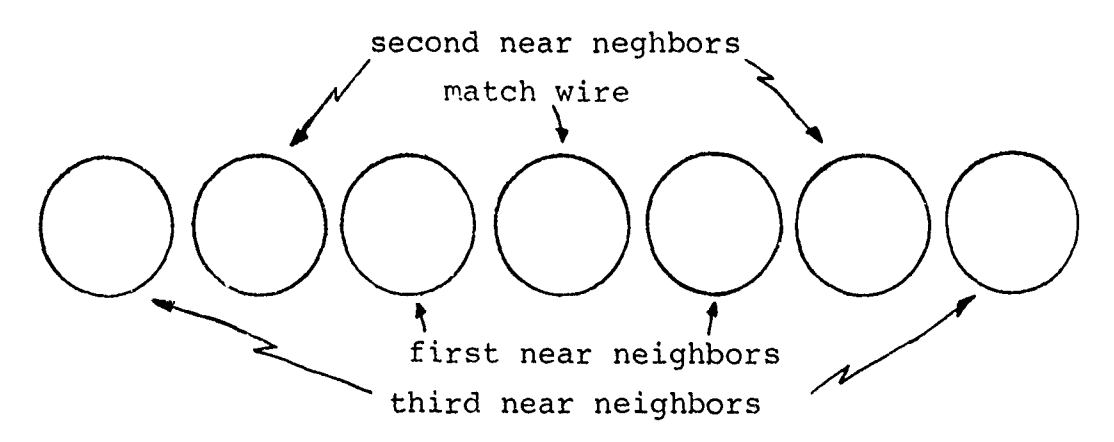

Figure 4.1. Near neighbors of a multiwire ribbon cable. 49

will be set equal to zero. The more terms that are neglected, the more sparse the D matrix becomes.

 $\mathfrak{t}$ 

The goal was to find an optimum number of near-neighbors to include such that the results are valid, and yet the **D** matrix is sparse enough to make solution worthwhile through the sparse matrix techniques.

Results indicate, however, that a near-neighbor technique is not valid. Shown in Table 5 is a comparison of several terms of the generalized capacitance matrix for the exact (no assumptions) and the near-neighbor methods. Not only are the magnitudes of the particular elements quite different, but the required sign pattern of the generalized capacitance matrix (positive diagonal elements, negative off-diagonal elements) has been altered. Similar results occcured for the case of ten wires with eight near-neighbors included (only the effects of the end wires on one another were neglected). It would seem from these results that this method is unusable.

Careful investigation of the physical conditions of the previous method shows that an assumption which was made is invalid. In electromagnetics, it is valid to assume that when two surface charge distributions are widely separated, the distributions themselves are approximately constant around the periphery of the charged surfaces.

Thus, assuming no effect on the potential or displacement vector at a matchpoint on one wire due to the charge distribution on another wire when the wires are widely

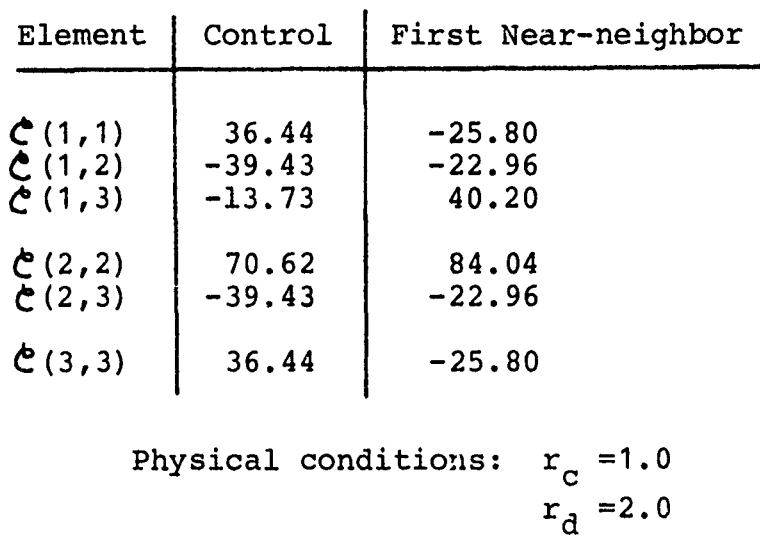

Matrix for a Three-wire Ribbon Cable. (elements **\*10- <sup>12</sup> ,** pF/M)

Elements of the Generalized Capacitance

Table 5. Comparison of results using the near-neighbor technique to results from the control case

(no dropping of terms).

Ten Fourier coefficients chosen around each boundary.

 $sep=4.0$ 

 $\mathbf{f}$ 

 $r = 3.0$ 

### 51

 $\mathbf i$ 

separated, as in the method above, is clearly not valid. However, assuming that this effect would be due to a constant distribution would seem more logical. This is the idea behind the second method which will be described in the next section.

### IV.3 The Term-Dropping Technique

The results of the previous section indicate that the "near-neighbor" technique does not adequately describe the physical conditions of the ribbon cable. This method, then, will not be useful in reducing the computation time required to find the generalized capacitance matrix. The results did, however, point to another possible tenhnique which will be described in this section.

The "term-dropping" technique is based on the assumption that the effects between two widely separated surface charge distributions are produced mainly by the average value of charge around the periphery of the charged surfaces. In this report, the surface charge distributions are represented by a Fourier series. Thus, the total contribution to the potential or displacement vector at a match point on the match wire should be adequately represented by a charge distribution on the source wire which has fewer number of Fourier series coefficients as the separation between the wires increases. An example of the "term-dropping" technique is illustrated in Fig. 4.2.

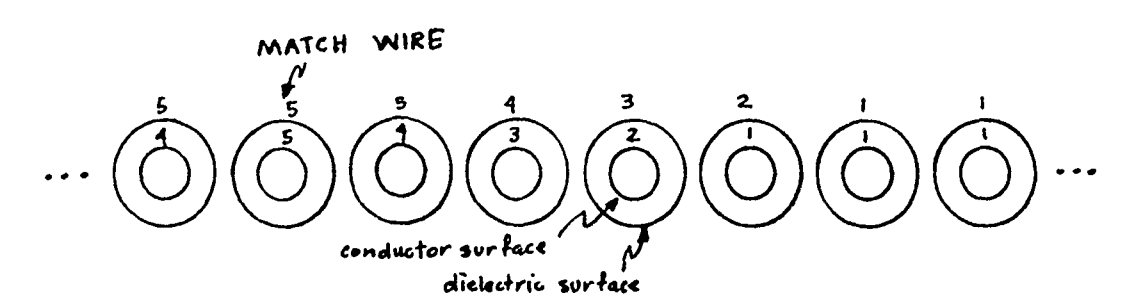

**1j**

I

Figure 4.2. Multiwire flat-pack cable illustrating the "term-dropping" technique. (Five Fourier coefficients per boundary.)

The second wire from the left in Fig. 4.2 is considered the match wire; that is, the contributions to the potential and displacement vector at matchpoints on the surfaces of the match wire due to all the wires are to be determined. The numbers on the surfaces indicate the number of components of the Fourier series representing the charge on that surface which will be considered to effect the potential and electric field at the match wire. For example, the number 3 will indicate that only the expansion terms **1,**  $cos\theta$ , and  $cos2\theta$  are used to represent the distribution on the particular surface; the number 6 indicates that the terms 1, cos0, cos20, cos30, cos40, and cos50 are retained.

A three wire flat-pack cable with conductor radius of 1.0, dielectric radius of 2.0, separation of 4.0, and relative dielectric constant of 3.0, was analyzed using this technique. Results from the term-dropping method are compared to the control case (no dropping of terms) in Table 6.

The data in Table 6 indicate that accuracy is fairly well maintained for all cases. In the case yielding 39.44% sparsity (the percentage of the total elements in D which

 $\ddot{a}$ ó  $\frac{1}{2}$ 

**Continued in the Continued State Property** 

 $\bar{\mathbf{1}}$ 

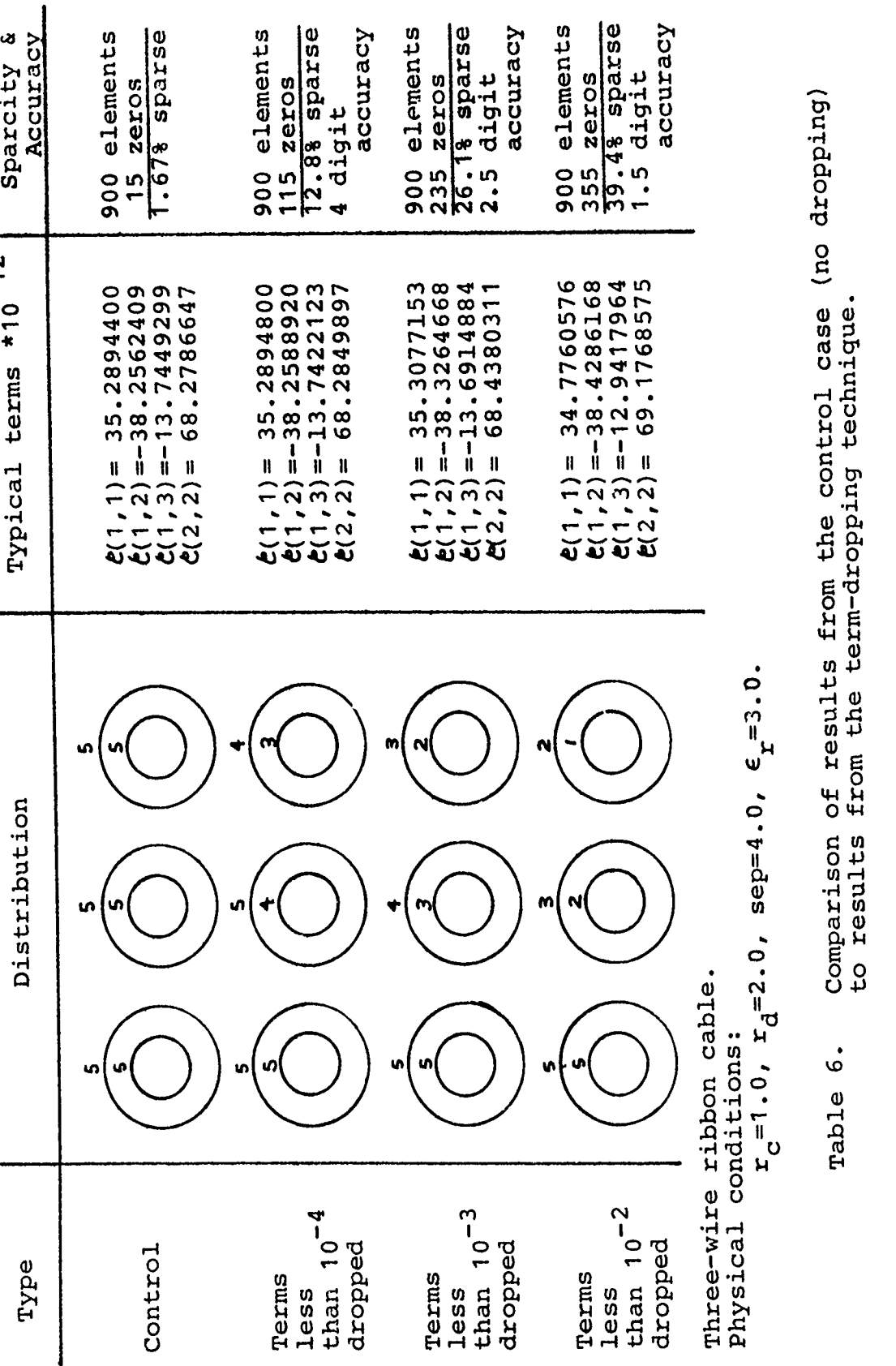

القاصيل

 $\overline{\phantom{a}}$ 

፲<br>መ **.00 0**  $\ddot{\phantom{a}}$ 

**Expression** 

 $\omega$  .  $\omega$ 

a a canana

**4J**

are zero), the error in the elements of the generalized capacitance matrix is at most 5.84%. Since this termdropping technique appears to work so well for three wires, extension to more than three wires is called for. The termdropping technique was applied to the cases of 4, 5, and 6 wire ribbon cables, with the same wire characteristics, dimensions and separations, as the three wire cable. The data in Table 7A is a comparison of representative elements of the generalized capacitance matrix which were computed using this technique to the same elements from the control case (no terms dropped). These elements are chosen to indicate the relative behavior of all the elements of the matrix.

For the case of 4 wires, the elements of  $\mathfrak c$  agree to the control case to within approximately 5% when elements of D less than 10<sup>-3</sup> are set to zero. However, for the 5 and 6 wire cables, with elements in D less than  $10^{-4}$  set to zero, the error has increased to approximately 10% and 33% respectively.

The erro: can be corrected by adding more Fourier coefficients to the surface charge representations, while simultaneously changing the threshold for setting elements -5 to zero to those less than 10<sup>-3</sup>. This new threshold can be illustrated by showing the number of Fourier series coefficients representing each surface charge distribution which will contribute to the potential and field equations on the match wire, as in Fig. 4.3.

Representative Elements of the Generalized Capacitance Matrix with 5 Fourier Coefficients per Boundary

أيوا فلأرم تقطعها أرادا فالوصيل

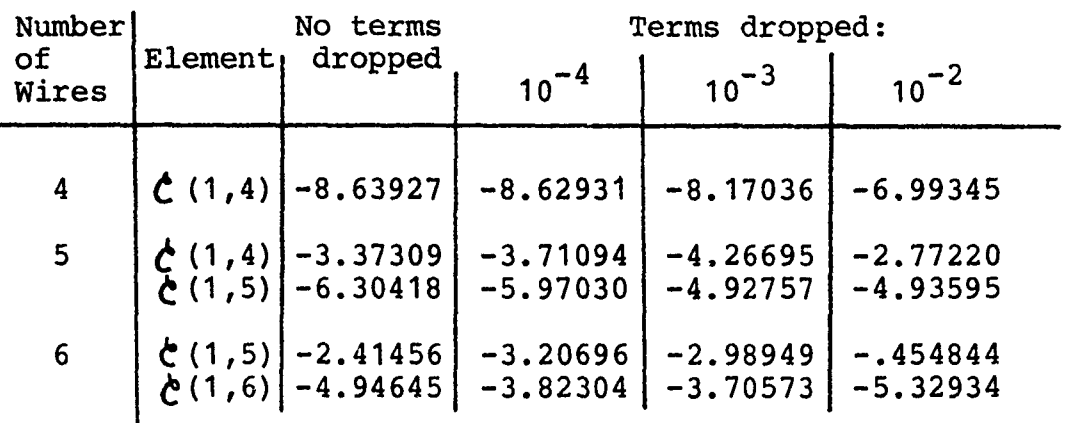

 $(Elements *10^{-12})$ 

Table 7A. Comparison of results from termdropping technique for 4, 5, and 6-wire ribbon cables with 5 Fourier coefficients per boundary.

Representative Elements of the Generalized Capacitance Matrix with 6 Fourier Coefficients per Boundary

 $(Elements * 10^{-12}.)$ 

 $\mathbf{I}$ 

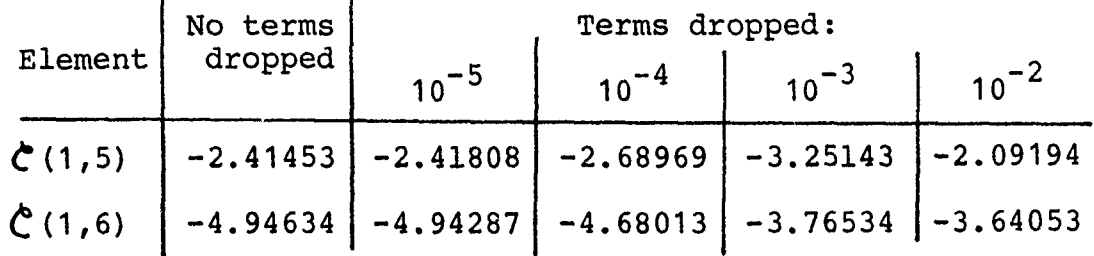

Table 7B. Comparison of results from termdropping technique for a 6-wire ribbon cable with 6 Fourier coefficients per boundary.

**I** 

 $\label{eq:reduced} The above of the  
of the system is given by the system of the system is given by the system of the system is given by the system of the system is given by the system of the system is given by the system of the system is given by the system of the system is given by the system of the system is given by the system of the system is given by the system of the system is given by the system of the system is given by the system of the system is given by the system of the system is given by the system of the system is given by the system of the system is shown in the system of the system is shown in the system of the system is shown in the system of the system is shown in the system of the system is shown in the system of the system is shown in the system of the system is shown in the system of the system is shown in the system of the system is shown in the system of the system is shown in the system of the system is shown in the system of the system is shown in$ 

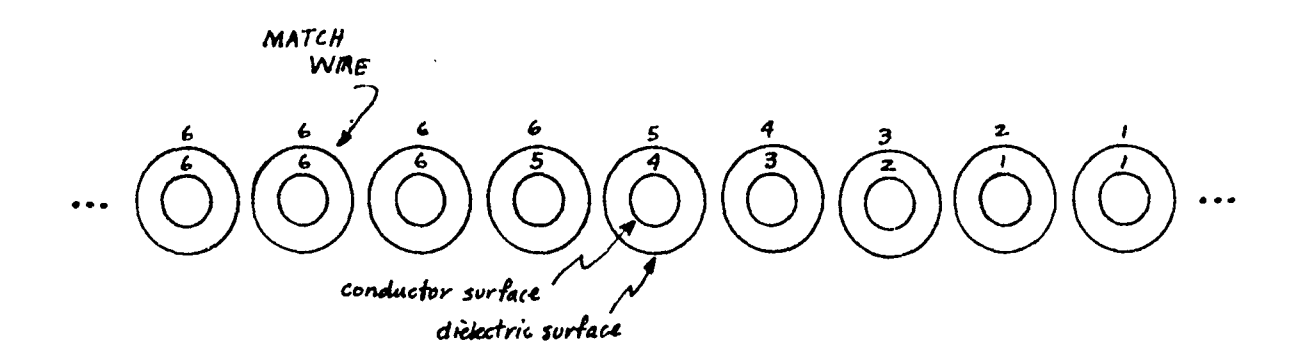

Fig. 4.3. Modified term-dropping technique with 6 Fourier coefficients representing each surface charge.

These two changes were incorporated into the analysis of the 6 wire ribbon cable. The results are shown in Table 7B. It is evident from these data that the combination of increasing the number of Fourier coefficients used to represent the surface charges and changing the dropping threshold produces accurate results. But from a computational standpoint, this also increases the size of the D matrix from a 60x60 matrix to a 72x72 matrix, while simultaneously reducing the sparsity of che D matrix. Thus, sparse matrix techniques would not be useful for these problems.

The term-dropping technique, then, does not appear to be particularly useful for two reasons:

**(1)** As the number of wires in the cable increases, the size of the D matrix must be increased to allow the use of more Fourier coefficients in the representations for the surface charge distributions. This increase in size will increase

computation time significantly.

(2) As the number of wires in the cable increases, the D matrix must be made less sparse to make the results accurate.

### IV.4 Conclusions

The results of the previous two sections indicate that neither the near-neighbor technique nor the term-dropping technique yielded sufficiently valid results to be useful in determining the generalized capacitance matrix of ribbon cables.

An efficient method for finding the inverse of a block Toeplitz matrix would be useful, however, since the D matrix is in this form, as shown in Eq. (2.28) [14,17]. Methods for inversion of block Toeplitz matrices have been developed, but all require further constraints on the blocks. Sinnott's inversion algorithm [17] requires that the entire block Toeplitz matrix, as well as the block submatrices, be symmetric. Cramer's algorithm [14] requires that the block submatrices be scalar Toeplitz matrices. It does not appear that the requirements of either of these methods can be met with the structure of the D matrix for ribbon cables.

A method applicable to this problem yielding one-half of  $D^{-1}$  will be shown later in Chapter VI. This method will result in a time savings of approximately five-eighths over full inversion.

#### CHAPTER V

THE TRANSMISSION LINE CAPACITANCE **AND INDUCTANCE** MATRICES

### V.1 Introduction

In Chapter II, a method for determining the generalized capacitance matrix of a ribbon cable with n wires was shown. Computation of crosstalk in this type of cable can be accomplished through a solution of the multiconductor transmission line equations [2]. This method utilizes the perunit-length transmission line capacitance and inductance matrices. The transmission line capacitance matrix differs from the generalized capacitance matrix in that a particular conductor in the cable is chosen as a "reference conductor", and all cable voltages are referenced to this conductor.

In Section V.2, a technique for computing the transmission line capacitance matrix from the generalized capacitance matrix is given. In Section V.3, a formula yielding an approximate transmission line inductance matrix for ribbon cables is developed. Section V.4 deals with setting up the transmission line equations for cases involving multiple reference conductors in ribbon cables.

59

**i**

## V.2 Determining the Transmission Line Capacitance Matrix From the Generalized Capacitance Matrix

The "generalized" capacitance matrix  $\zeta$  is defined by the matrix equation

$$
\begin{bmatrix} q_{1f} \\ q_{2f} \\ \vdots \\ q_{nf} \end{bmatrix} = \underbrace{c}_{\tilde{c}} \begin{bmatrix} \emptyset_1 \\ \emptyset_2 \\ \vdots \\ \emptyset_n \end{bmatrix}
$$
 (5.1)

for an n-wire cable, with  $q_{if}$  indicating free charge on conductor i, and  $\varnothing$ <sub>i</sub> indicating the potential on conductor i with respect to some arbitrary reference point.

For the purpose of describing this method, the n-th conductor in the cable will be chosen as the reference for the transmission line voltages, defined by

$$
V_j = (\phi_j - \phi_n) , i = 1, 2, ..., n-1 .
$$
 (5.2)

The transmission line capacitance matrix, C, is of order (n-l) and is defined by

$$
\begin{bmatrix} q_{1f} \\ \vdots \\ q_{(n-1) f} \end{bmatrix} = \begin{bmatrix} c_{11} & \cdots & c_{1(n-1)} \\ \vdots & & \vdots \\ c_{(n-1) 1} & & c_{(n-1) (n-1)} \end{bmatrix} \begin{bmatrix} v_1 \\ \vdots \\ v_{(n-1)} \end{bmatrix}
$$
 (5.3)

To determine the transmission line capacitance matrix, **C,**

from the generalized capacitance matrix,  $\zeta$ , we require the per-unit-length free charge on the reference conductor to satisfy the constraint

$$
q_{nf} = -\sum_{i=1}^{n-1} q_{if} \qquad (5.4)
$$

Thus Eq. (5.1) can be written as

**FI**<br>FIFAPIN PIT PASSAGE<br>FIFA

.<br>The same and coupled sold means of the other to the same of the case of the same

$$
q_{1f} = \frac{e_{11}v_1 + e_{12}v_2 + \dots + e_{1n}v_n + \frac{n}{n}}{v_n} = \frac{1}{1}mv_n
$$
  
\n
$$
q_{2f} = \frac{e_{21}v_1 + e_{22}v_2 + \dots + e_{2n}v_n + \frac{n}{n}}{v_n} = \frac{n}{1}mv_n
$$
  
\n...  
\n
$$
\frac{n-1}{1}v_1 + \frac{n}{1}v_2 + \dots + \frac{n}{n}v_n + \frac{n}{1}v_n
$$
  
\n...  
\n
$$
-\sum_{i=1}^{n-1} q_{if} = e_{n1}v_1 + e_{n2}v_2 + \dots + e_{nn}v_n + \frac{n}{n}v_n
$$
 (5.5)

Adding all equations in Eq. (5.5) together results in

n

$$
0 = \frac{1}{(\sum_{m=1}^{n} \sum_{m=1}^{n} w_{1})v_{1}} + \frac{1}{(\sum_{m=1}^{n} \sum_{m=1}^{n} w_{2})v_{2}} + \dots + \frac{1}{(\sum_{m=1}^{n} \sum_{m=1}^{n} w_{m})v_{n}} + \frac{1}{(\sum_{m=1}^{n} \sum_{m=1}^{n} w_{2m})v_{2m}} + \dots + \frac{1}{(\sum_{m=1}^{n} \sum_{m=1}^{n} w_{m})v_{n}} \quad (5.6)
$$

Solving Eq. (5.6) for Ø<sub>n</sub> yields

$$
\varnothing_{n} = -\frac{\sum\limits_{k=1}^{n} \left[ \left( \sum\limits_{m=1}^{n} \mathbf{C}_{mk} \right) V_{k} \right]}{\sum\limits_{l=1}^{n} \left[ \sum\limits_{m=1}^{n} \mathbf{C}_{lm} \right]}
$$
(5.7)

Substituting Eq. (5.7) into the first (n-i) equations in Eq. (5.5) yields the entries in the transmission line capacitance matrix as

$$
[C]_{ij} = C_{ij} = C_{ij} - \frac{\left[\sum_{m=1}^{n} C_{im}\right] \left[\sum_{m=1}^{n} C_{mj}\right]}{\sum_{l=1}^{n} \left[\sum_{m=1}^{n} C_{lm}\right]}
$$
(5.8)

.<br>1. milion estableceren militar

for  $i, j = 1, ..., (n-1)$ . Eq. (5.8) can be rewritten as

$$
C_{i,j} = \frac{\mathcal{E}_{i,j} \left\{ \sum\limits_{l=1}^{n} \left( \sum\limits_{m=1}^{n} \mathcal{E}_{lm} \right) \right\} - \left\{ \left[ \sum\limits_{m=1}^{n} \mathcal{E}_{im} \right] \right\}_{m=1}^{n}}{\sum\limits_{l=1}^{n} \left( \sum\limits_{m=1}^{n} \mathcal{E}_{lm} \right)}
$$
\n
$$
(5.9)
$$

Note that the denominator of Eq. (5.9) is simply the sum of all elements of the generalized capacitance matrix,  $\oint_C$  . The second term of the numerator can be expanded by deleting the products with  $\mathfrak{e}_{ij}$  yielding for the numerator of Eq. (5.9)

$$
\sum_{i,j} \left\{ \sum_{i=1}^{n} \left[ \sum_{m=1}^{n} C_{1m} \right] \right\} - C_{i,j} \left( \sum_{m=1}^{n} C_{mj} \right) - C_{i,j} \left( \sum_{m=1}^{n} C_{im} \right) - C_{i,j}
$$
\n
$$
- \left( \sum_{m=1}^{n} C_{im} \right) \left( \sum_{m=1}^{n} C_{mj} \right)
$$
\n
$$
- \left( \sum_{m=1}^{n} C_{im} \right) \left( \sum_{m=1}^{n} C_{mj} \right) \qquad (5.10)
$$

Combining the first four terms **of Eq. (5.10),** the numerator of **Eq. (5.9)** becomes

$$
\begin{aligned}\n\zeta_{ij} \left\{ \sum_{l=1}^{n} \left[ \sum_{m=1}^{n} \mathcal{L}_{lm} \right] - \sum_{m=1}^{n} \mathcal{L}_{mj} - \sum_{m=1}^{n} \sum_{im \neq j}^{n} - \sum_{i,j}^{n} \sum_{m \neq j}^{n} - \left( \sum_{i,j}^{n} \mathcal{L}_{im} \right) \left( \sum_{m=1}^{n} \mathcal{L}_{mj} \right) \right] \\
& \qquad \qquad \text{and} \qquad \qquad \text{and} \qquad \qquad \text{and} \qquad \qquad \text{(5.11)}\n\end{aligned}
$$

or

$$
\mathcal{E}_{\text{ij}}\left\{\sum_{\substack{\Sigma\\1\neq i}}^{n}\left[\sum_{m=1}^{n}\mathcal{E}_{\text{lm}}\right]\right\} - \left(\sum_{\substack{\Sigma\\m=1}}^{n}\mathcal{E}_{\text{im}}\right)\left(\sum_{\substack{\Sigma\\m=1}}^{n}\mathcal{E}_{\text{mj}}\right) \\
\text{m}\neq i \qquad (5.12)
$$

The first term in Eq. (5.12) is the term  $\mathcal{L}_{ij}$  multiplied by the sum of all the terms in  $\zeta$  except for those in the i-th row and j-th column. The second term in Eq. (5.12) is the product of the sum of the elements in the i-th row of  $\sum_{n=1}^{\infty}$ (except  $\mathfrak{e}_{i}$ ) with the sum of the elements in the j-th column of  $\boldsymbol{\zeta}$  (except  $\boldsymbol{\zeta}_{ij}$ ).

The above results yield a simple procedure for determining the transmission line capacitance matrix from the generalized capacitance matrix with the n-th conductor chosen as the reference conductor for the transmission line voltages.

Rewriting Eq. (5.9) by inserting the numerator of Eq. (5.12) yields
$$
C_{ij} = \frac{\left(\sum_{i=1}^{n} \left\{\sum_{m=1}^{n} \mathcal{L}_{lm}\right\}\right) - \left(\sum_{m=1}^{n} \mathcal{L}_{im}\right) \left(\sum_{m=1}^{n} \mathcal{L}_{mj}\right)}{\sum_{i=1}^{n} \left\{\sum_{m=1}^{n} \mathcal{L}_{lm}\right\} - \frac{\sum_{m\neq j}^{n} \mathcal{L}_{im}}{\sum_{m\neq i}} \right\}} \quad . \quad (5.13)
$$

called and several projects of the State and a

for  $i, j = 1, ..., (n-1)$  . Thus, given the generalized capacitance matrix  $\zeta$ , as shown in Eq. (5.1), to find the term C<sub>ij</sub> of the transmission line capacitance matrix C, in which the n-th conductor is chosen as reference for the transmission line voltages,

- multiply  $\mathcal{C}_{ij}$  by the sum of the terms of  $1)$ the matrix  $\check{\mathbf{C}}$  with the i-th row and j-th column deleted,
- 2) subtract the product of the sum of all terms of the i-th row (except  $\mathfrak{C}_{i,j}$ ) with the sum of the terms of the j-th column (except  $c_{ij}$ ), and
- divide by the sum of all terms in the  $3)$ generalized capacitance matrix.

$$
i-th row \rightarrow\n\begin{bmatrix}\n\boldsymbol{\xi}_{11} & \boldsymbol{\xi}_{12} & \cdots & \boldsymbol{\xi}_{1n} & \cdots & \boldsymbol{\xi}_{1n} \\
\boldsymbol{\xi}_{21}^{11} & \boldsymbol{\xi}_{22}^{12} & \cdots & \boldsymbol{\xi}_{2j}^{1j} & \cdots & \boldsymbol{\xi}_{2n}^{1n} \\
\vdots & \vdots & \ddots & \vdots & \ddots & \vdots \\
\boldsymbol{\xi}_{11} & \boldsymbol{\xi}_{22} & \cdots & \boldsymbol{\xi}_{1j} & \cdots & \boldsymbol{\xi}_{1n} \\
\vdots & \vdots & \ddots & \vdots & \ddots & \vdots \\
\boldsymbol{\xi}_{n1} & \boldsymbol{\xi}_{n2} & \cdots & \boldsymbol{\xi}_{nj} & \cdots & \boldsymbol{\xi}_{nn}\n\end{bmatrix}
$$

 $(5.14)$ 

 $\ddot{\cdot}$ 

The above method should be easy to do by hand especially for a small number of wires. For computer implementation, however, the form of Eq. (5.8) is used as shown below:

$$
C_{ij} = C_{ij} - \frac{\left(\sum\limits_{m=1}^{n} C_{im}\right)\left(\sum\limits_{m=1}^{n} C_{mj}\right)}{\sum\limits_{l=1}^{n} \left(\sum\limits_{m=1}^{n} C_{lm}\right)}
$$
(5.15)

for  $i, j = 1, \ldots$ , (n-1). The procedure is as follows:

**1)** Sum the elements in the n-th row of **6.** This sum will be used to find the sum of the elements in  $\mathcal{C}$ .

2) For  $i=1, \ldots, (n-1)$ 

- a) Sum the elements in the i-th row of **C.** Add to the matrix sum. Insert this sum into the elements of the i-th row of the C matrix.
- b) Sum the elements in the i-th column of  $C$ . Store these sums.

3) For 
$$
i=1, ..., (n-1)
$$
  
 $j=1, ..., (n-1)$ 

a) Multiply C<sub>ij</sub> by the sum of column j, divide by the matrix sum, then subtract from  $\mathbf{e}_{i,j}$  and insert in  $\mathbf{c}_{i,j}$ .

This procedure was developed for obtaining the perunit-length transmission line capacitance matrix for an nwire cable with the n-th wire chosen as reference for the transmission line voltages. Clearly, this is readily adaptable to the case where any other wire in the cable is chosen as a reference for the transmission line voltages. To show this, it is sufficient to note that the rows and columns of the generalized capacitance matrix may be exchanged to obtain a representation with the per-unit-length free charge on the reference conductor,  $q_{rf}$ , as the last entry in the vector  $q_f$  and the potential of the reference conductor,  $\varnothing_r$ ,

as the last entry in the vector **0.** The particular ordering and structure of C with respect to the conductor numbering system used in the computer program will be discussed in Section VII.4.

# Matrix for Ribbon Cables

In order to solve the transmission line equations for a cable system, the per-unit-length transmission line capacitance and inductance matrices are needed. In the previous section a method was developed yielding the transmission line capacitance matrix from the generalized capacitance matrix computed by the method described in Charter II. The per-unit-length transmission line inductance matrix is a function of the wire orientation and is independent of the characteristics of the dielectric insulation materials. This is true since the permeability of dielectrics is typically that of free space. Thus, the inductance matrix for a system of insulated wires is the same as that for a system of uninsulated wires with an identical wire orientation.

The per-unit-length transmission line inductance matrix for a system of uninsulated conductors must obey the equation [15]

$$
L = \mu_v \epsilon_v C_0^{-1} \qquad (5.16)
$$

where  $\mu_V$  is the permeability of free space,  $\varepsilon_V$  is the

permittivity of free space, and  $C_0^{-1}$  is the inverse of the per-unit-length transmission line capacitance matrix with the dielectrics removed.

Therefore, given the transmission line capacitance matrix for the ribbon cable with the dielectric insulation ignored, the transmission line inductance matrix can be easily found.

For most ribbon cables, the ratio of conductor radius to conductor separation usually is greater than 4. (If the insulation thickness is equal to the wire radius and the insulations were touching, the ratio would equal 4.) In many instances it may be sufficient to find an approximate form of the transmission line inductance matrix instead of recomputing the transmission line capacitance matrix with the dielectrics removed.

In developing this approximation, consider the case of n wires, in which the n-th wire is chosen as reference. Fig. 5.1 illustrates conditions on two typical conductors, i

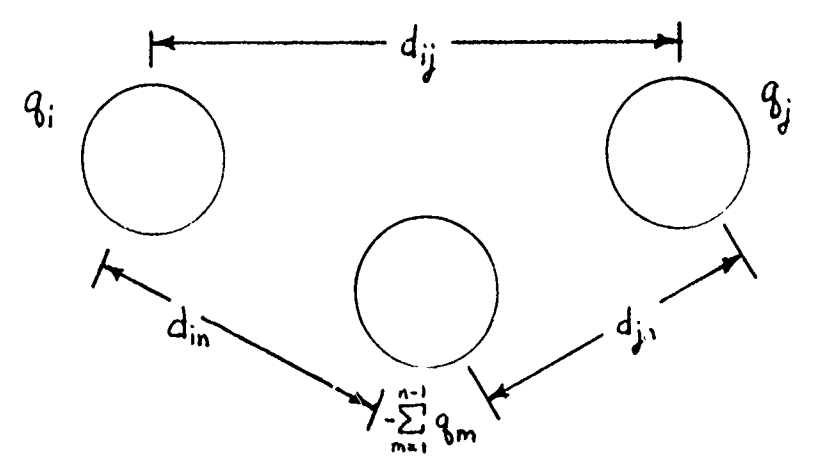

Figure 5.1. Two typical conductors and the reference conductor.

and j, as well as on the reference conductor, labeled n. The per-unit-length charge on conductor i (which for this uninsulated case will be entirely free charge) is **qi,** dij is the distance between the centers of wires i and j, and  $V_i$ is the potential of conductor i with respect to the reference. The relationship between the conductor potentials, V, and the charge on the conductors, q, is represented by

.<br>Aliyê <del>xwe a seram</del>a kirina mev bi hen bajar qey isa k

$$
\begin{bmatrix} v_1 \\ \vdots \\ v_{(n-1)} \end{bmatrix} = \begin{bmatrix} c_{11} & \cdots & c_{1n} \\ \vdots & \ddots & \vdots \\ c_{(n-1)1} & \cdots & c_{(n-1)(n-1)} \end{bmatrix} \begin{bmatrix} q_1 \\ \vdots \\ q_{(n-1)} \end{bmatrix}
$$
 (5.17)

Individual elements of  $c_0^{-1}$  can be found from the conductor potentials and per-unit-length charges by the equation

$$
\begin{array}{lll}\n\left[\mathbf{C}_{0}\right]_{ij}^{-1} &=& \mathbf{V}_{i} \\
\mathbf{V}_{ij} & & \mathbf{q}_{m} = 0 \\
 & & \mathbf{m} = 1, \dots, (n-1) \\
 & & \mathbf{m} \neq j\n\end{array}
$$
\n(5.18)

The generalized capacitance matrix for this case can be found by using the results of Chapter II. Since the conductors are widely spaced, the match points can be chosen at the center of the conductors with constant charge distributions assumed on the conductors. However, when determining the potential of a wire due to its own charge distribution, the matchpoint will be chosen on the surface of the conductor. Then, from equations (2.12) and (2.14), there result n equations relating the per-unit-length charge distributions,  $\sigma_{i0}$ , and potentials,  $\varnothing_i$ , in the form

$$
\begin{bmatrix} \varphi_1 \\ \varphi_2 \\ \vdots \\ \varphi_n \end{bmatrix} = \frac{\begin{bmatrix} r_{c1} \ln(r_{c1}) & r_{c2} \ln(d_{21}) & r_{c3} \ln(d_{31}) & \cdots \\ r_{c1} \ln(d_{21}) & r_{c2} \ln(r_{c2}) & r_{c3} \ln(d_{32}) & \cdots \\ \vdots \\ r_{c1} \ln(d_{n1}) & \cdots & \cdots \end{bmatrix} \begin{bmatrix} \sigma_{10} \\ \sigma_{20} \\ \vdots \\ \sigma_{n0} \end{bmatrix}
$$

The potential of any conductor can then be written as a function of the per-unit-length charges q<sub>i</sub>. For example, the first equation in (5.19) can be written as

$$
\varnothing_1 = \frac{-1}{2\pi\epsilon_v} \left\{ 2\pi r_{c1} \sigma_{10} \ln(r_{c1}) + 2\pi r_{c2} \sigma_{20} \ln(d_{21}) + \ldots \right\}
$$
\n(5.20)

where  $q_i = 2 \pi r_{ci} \sigma_{i0}$  for  $i = 1, 2, ..., n$ . Then, equation (5.19) becomes:

$$
\begin{bmatrix} \varphi_1 \\ \varphi_2 \\ \vdots \\ \varphi_n \end{bmatrix} = \frac{1}{2\pi\varepsilon_v} \begin{bmatrix} \ln(r_{c1}) & \ln(d_{21}) & \cdots \\ \ln(d_{21}) & \ln(r_{c2}) & \cdots \\ \vdots & \vdots & \vdots \\ \ln(d_{n1}) & \ln(d_{n2}) & \cdots \end{bmatrix} \begin{bmatrix} q_1 \\ q_2 \\ \vdots \\ q_n \end{bmatrix}
$$
 (5.21)

Now, conductor n can be chosen as reference and the potential,  $V_i$ , between conductor i and the reference conductor defined as

$$
V_{i} = \emptyset_{i} - \emptyset_{n} \qquad . \qquad (5.22)
$$

لأنبذ والمستحيل

According to equation (5.21),

$$
\varnothing_{n} = \frac{-1}{2 \pi \epsilon_{v}} \left\{ \ln(d_{n1}) q_{1} + \dots + \ln(d_{ni}) q_{i} + \dots + \ln(d_{nj}) q_{j} + \dots + \ln(r_{cn}) q_{n} \right\}
$$
\n(5.23a)

and

ļ

$$
\varnothing_{\mathbf{i}} = \frac{-1}{2\pi\varepsilon_{\mathbf{v}}} \left\{ \ln(\mathbf{d}_{\mathbf{i}\mathbf{1}}) \mathbf{q}_{1} + \dots + \ln(\mathbf{r}_{\mathbf{ci}}) \mathbf{q}_{\mathbf{i}} + \dots + \ln(\mathbf{d}_{\mathbf{i}\mathbf{j}}) \mathbf{q}_{\mathbf{j}} + \dots + \ln(\mathbf{d}_{\mathbf{n}\mathbf{i}}) \mathbf{q}_{\mathbf{n}} \right\} \tag{5.23b}
$$

Then,

$$
V_{i} = \emptyset_{i} - \emptyset_{n}
$$
  
=  $\frac{-1}{2\pi\varepsilon_{v}} \left\{ ln \left( \frac{d_{i1}}{d_{n1}} \right) q_{1} + ... + ln \left( \frac{r_{ci}}{d_{ni}} \right) q_{i} + ... + ln \left( \frac{d_{ij}}{d_{nj}} \right) q_{j} + ... + ln \left( \frac{r_{ci}}{r_{cn}} \right) q_{n} \right\}$  (5.24)

The requirement that the total charge on the reference conductor (conductor n) is minus the sum of the total charges on all the other conductors can again be invoked; that is,

$$
q_n = -\sum_{i=1}^{n-1} q_i \qquad (5.25)
$$

Rewriting (5.24) by including (5.25), yields

$$
V_{i} = \frac{-1}{2\pi\epsilon_{v}} \left\{ \dots + \ln\left(\frac{r_{cn}r_{ci}}{(d_{ni})^{2}}\right)q_{i} + \dots + \ln\left(\frac{r_{cn}d_{ij}}{d_{ni}d_{nj}}\right)q_{j} + \dots \right\}
$$
\n(5.26)

Then, from equations **(5.18)** and **(5.26),** individual elements **-1** of  $C_0^{-1}$  are

$$
\left[\mathbf{C}_{0}^{-1}\right]_{\mathbf{i}\,\mathbf{j}} = \begin{cases} \frac{1}{2\pi\varepsilon_{\mathbf{v}}}\ln\left[\frac{\left(\mathbf{d}_{\mathbf{n}\mathbf{i}}\right)^{2}}{\mathbf{r}_{\mathbf{c}\mathbf{n}}\mathbf{r}_{\mathbf{c}\mathbf{i}}}\right] & \text{for } i=j\\ \frac{1}{2\pi\varepsilon_{\mathbf{v}}}\ln\left[\frac{\mathbf{d}_{\mathbf{n}\mathbf{i}}\mathbf{d}_{\mathbf{n}\mathbf{j}}}{\mathbf{r}_{\mathbf{c}\mathbf{n}}\mathbf{d}_{\mathbf{i}\mathbf{j}}}\right] & \text{for } i\neq j \end{cases}
$$
(5.27)

and  $i, j = 1, 2, \ldots, (n-1)$ .

Finally, combining equations (5.16) and (5.27), the elements of an approximation to the per-unit-length transmission-line inductance matrix with conductor n chosen as reference are

$$
\begin{bmatrix} L_{ij} \\ \frac{1}{2} \bar{m} \end{bmatrix} = \begin{cases} \frac{1}{2} \left( \frac{d_{ni}}{2} \right)^2 \\ \frac{1}{2} \left( \frac{1}{2} \frac{1}{2} \right)^2 \left( \frac{1}{2} \right)^2 \\ \frac{1}{2} \left( \frac{1}{2} \frac{1}{2} \right)^2 \left( \frac{1}{2} \frac{1}{2} \right)^2 \left( \frac{1}{2} \right)^2 \left( \frac{
$$

# V.4 Applications to the Analysis of Multiple Reference Conductor Systems

Computer and other digital system interconnections utilize a wire assignment in ribbon cables where many wires are reference conductors. The most common method is the ground-signal-ground technique, where the end wires and every other wire is a reference conductor, so that the signal wires are separated from each other by a reference conductor.

The transmission line equations can be used to solve

the multiple reference conductor probler, by obtaining **C** and L for the cable with one of the grounded conductors chosen as reference. Then, the terminal impedance matrices,  $z_i$ , can be written by considering grounded wires as zero terminal impedances [2, **131. A** typical example is illustrated in Fig. **5.2.**

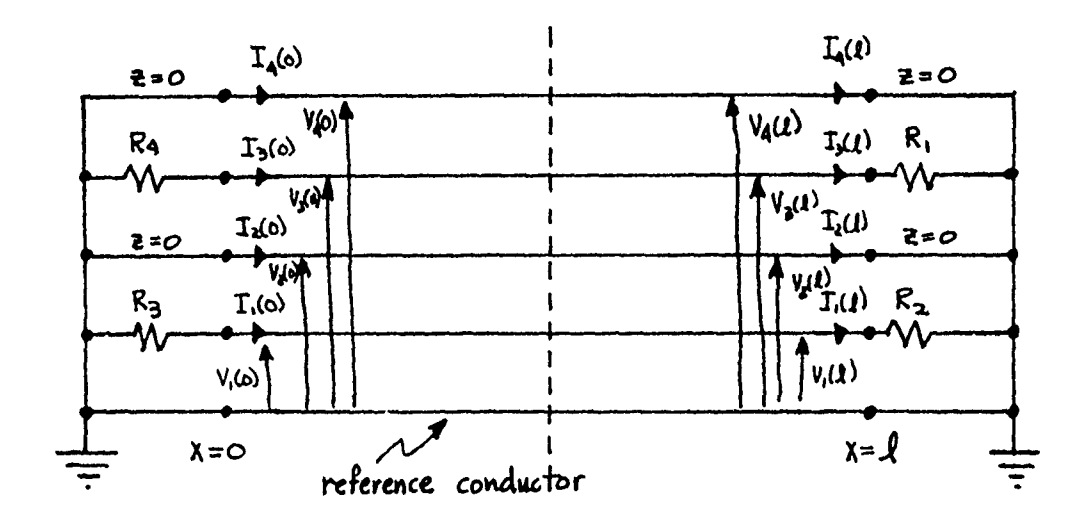

Figure **5.2** Five-wire, ground-signal-ground cable.

The equations defining the voltages at the ends of the lines are [2]

$$
\underline{V}(0) = \underline{E}_0 - \frac{z(0)}{z(0)}
$$
  

$$
\underline{V}(1) = \underline{E}_1 + \frac{z(1)}{z(1)}
$$
 (5.29)

where  $E_0$  and  $E_1$  are  $(n-1)x1$  vectors of the equivalent open circuit port excitations, and  $I(0)$  and  $I(1)$  are  $(n-1)x1$ vectors  $\sim$ <sup>5</sup> current in the lines directed in the direction of increasing x. Writing the terminal impedance matrices,  $\frac{z}{z}(0)$ and  $Z(1)$ , at x=0 and x=1 respectively, for the 5 wire cable

in Fig. **5.2** yields 12, **131:**

 $\frac{1}{2}$ 

 $\bar{\rm s}$ 

LARGE POSTAGE THE TAUNT COMMANDER WAS TO CALL

$$
Z(0) = \begin{bmatrix} R_3 & 0 & 0 & 0 \\ 0 & 0 & 0 & 0 \\ 0 & 0 & R_4 & 0 \\ 0 & 0 & 0 & 0 \end{bmatrix}
$$
  

$$
Z(1) = \begin{bmatrix} R_2 & 0 & 0 & 0 \\ 0 & 0 & 0 & 0 \\ 0 & 0 & R_1 & 0 \\ 0 & 0 & 0 & 0 \end{bmatrix}
$$
 (5.39)

للأرم المستسرعين

 $\ddot{\dot{z}}$  $\ddot{\cdot}$ 

 $\frac{3}{2}$ 

The transmission line equations can then be solved in the normal fashion as described in [2, **13, 191.**

#### CHAPTER VI

### DESCRIPTION OF THE COMPUTER PROGRAM

# VI.1 Introduction

The main purpose of this work was to implement on a digital computer the techniques of Chapter II to solve for the per-unit-length generalized capacitance matrix for a multi-conductor ribbon cable. Then, utilizing the results of Chapter V, to solve for the per-unit-length transmission line capacitance matrix needed for the analysis of crosstalk in ribbon cable systems. A listing of the program which will be described is contained in Appendix B.

#### VI.2 Computer Progran GETCAP

GETCAP (which is an acronym for GEneralized and Transmission line CAPacitance matrices) is a FORTRAN computer program which utilizes all the results of this renort to find the per-unit-length generalized and transmission line capacitance matrices for ribbon cables. The GETCAP main omputer program uses a subroutine which is also called GETCAP. This GETCAP subroutine may be used alone in cases where  $\pm$  will be part of a larger program designed for specific purposes, or with its controlling mainprogram which provides a very user-oriented method of determining the capacitance matrices.

The problem to be solved is described by the following input variables:

NW - The number of wires in the cable.

RC - The radii of the conductors.

- RD The radii of the outer dielectric insulation surfaces.
- CCSEP The center-to-center separation of any two adjacent conductors.
- ER The relative dielectric constant of the insulation material (relative to free space).
- NFC **-** The number of Fourier series terms to be used to represent the charge distributions around the conductor surfaces. (Note: The charge distribution is assumed to be of the form  $(NFC-1)$

$$
\sigma_{\mathbf{i}}(\theta) = \sum_{m=0}^{\infty} \sigma_{\mathbf{i}m} \cos m\theta
$$

for  $i=1,\ldots,NW.$ )

NFD - The number of Fourie: series terms to be used to represent the charge distributions around the dielectric surfaces. (Note: The charge distribution is assumed to be of the form

$$
\sigma \cdot \textbf{i} \quad (\theta) = \sum_{m=0}^{(NFD-1)} \sigma \cdot \textbf{i} \quad \text{cosm}\theta
$$

for  $i=1,\ldots,NW.$ )

NF - The total number of Fourier coefficients per wire;  $(NF = NFC+NFD)$ .

IREF - The reference conductor for the transmission

line voltages;  $(1 \leq IREF \leq NW)$ .

IOPT - A program option selector. The cable dimensions, RC, RD, and CCSEP can appear in any choice of units (mm., meters, mils., etc.), so long as all of the dimensions are in the same units.

Subroutine GETCAP recognizes three possible values for

IOPT.

IOPT = 0 **-** Matrix partitioning is used to invert the D matrix.

IOPT = **1 -** Standard full inversion of the D matrix. IOPT = 2 **-** The dielectrics are removed. The program assumes a bare wire cable.

In addition, the GETCAP mainprogram recognizes options 10, 11, and 12. The second digit corresponds to options 0, **1,** and 2 above. The first digit, **1,** provides a copy of the upper triangle of the transmission line capacitance matrix in punched card format being generated for later use.

At this point, a discussion of the partitioning method which is selected with  $IOPT = 0$  (or 10) is necessary. As was shown in Chapter III, the generalized capacitance matrix for ribbon cables is ideally symmetric with respect to both the main diagonal and the cross-diagonal. This means that only a few terms of the entire matrix must be found, as shown in Eq. (3.8). Further investigation shows that these terms can be developed from the elements of half of the inverse of the D matrix.

The elements of  $\zeta$  are developed from the inverse of the

D matrix according to Eq. (2.43)

**.i**

$$
\mathbf{C}_{ij} = 2 \pi \mathbf{r}_c \begin{bmatrix} n \\ \Sigma & \mathbf{T}_{ij}^{1m} + \mathbf{r}_d & \Sigma & \mathbf{T}_{ij}^{1m} \\ n=1 & 1 & j \end{bmatrix} , \qquad (6.1)
$$

where  $T=D^{-1}$ . The symmetry of  $\zeta$  with respect to both the main and cross-diagonals will allow those elements which completely specify **6** to be developed only once. Also, these elements will be chosen so that only the submatrices on the left half of T will be used.

Noble [12] describes a technique for finding the inverse of a square, nonsingular matrix D partitioned such that

$$
\mathbf{D} = \begin{bmatrix} \mathbf{P} & \mathbf{Q} \\ \mathbf{X} & \mathbf{S} \end{bmatrix}
$$
 (6.2)

where P and S are square matrices. The inverse of  $\bar{p}$  (if  $\bar{p}$ and S are non-singular) is

$$
p^{-1} = \begin{bmatrix} x & -xgs^{-1} \\ -s^{-1}rx & w & \end{bmatrix}
$$
  
where  $x = (p - QS^{-1}R)^{-1}$  and  $w = S + S$   $Rxgs$  (6.3)

Partitioning the matrix D of Eq. (6.2) in halves results in the minimal amount of time required to solve for part of the inverse of D by the method in (6.3). This can be verified by counting the number of operations (multiplications and divisions) required to obtain the form of  $p^{-1}$  in Eq. (6.3). The number of operations required to multiply an nxk matrix

by a kxp matrix is npk.

Partitioning D in Eq. (6.2) in halves, the number of operations to solve for the required portions of  $D^{-1}$  as described above is approximately 5/8 of the number of operations required by a direct full inversion of D. To show this, consider D of order 2n such that

$$
D_{\sim} = \begin{bmatrix} P & Q \\ \sim & \sim \\ R & S \end{bmatrix} \tag{6.4}
$$

-t

where P, Q, R, and S are n x n matrices. To solve for  $p^{-1}$ directly will result in approximately  $8n^3$  operations. If the inverse of D is written as

$$
\mathbf{D}^{-1} = \begin{bmatrix} \alpha & \beta \\ \tilde{\gamma} & \tilde{\delta} \end{bmatrix} \tag{6.5}
$$

then solving for  $\alpha$  and  $\gamma$  will require  $5n^3$  operations (remembering that **n3** operations are required to invert an nxn matrix and **n3** operations are also required to multiply two nxn matrices).

# VI.3 Operational Details of the GETCAP Program

The entire GETCAP program consists of five program units:

- MAIN The main program for inputting data and controlling output of results.
- GETCAP The subroutine which performs the actual computation of the capacitance matrices from the input data,

MINV **-** A matrix inversion subroutine from the IBM Scientific Subroutine Package (SSP) [16].

F' **t**

MPC **-** A subroutine which multiplies two general matrices, then multiplies the resulting matrix by a constant.

MPRT - A subroutine which outputs a general matrix to the printer in matrix format with labeling.

Each of these program units will be described separately in this section, with the greatest emphasis on the GETCAP subroutine.

The main program was written so as to be used by persons who are not computer-specialists. Its operational characteristics are illustrated by the flowchart in Fig. **6.1.** The main program is an executive over the GETCAP subroutine; it also checks the input data for obvious errors. The main program also provides the matrix and array storage areas used in the computations by subroutine GETCAP. The user must ensure that the array dimensions are large enough to deal with the problems to be considered. Directions for this dimensioning are given at the beginning of the listing of the main program. Assuming a maximum number of wires, NW, and a maximum number of total Fourier series expansion terms per wire, NF=(NFC+NFD), for all problems to be considered, the dimensions of the matrices required in subroutine GETCAP will be as follows:

 $C(NW^2)$ 

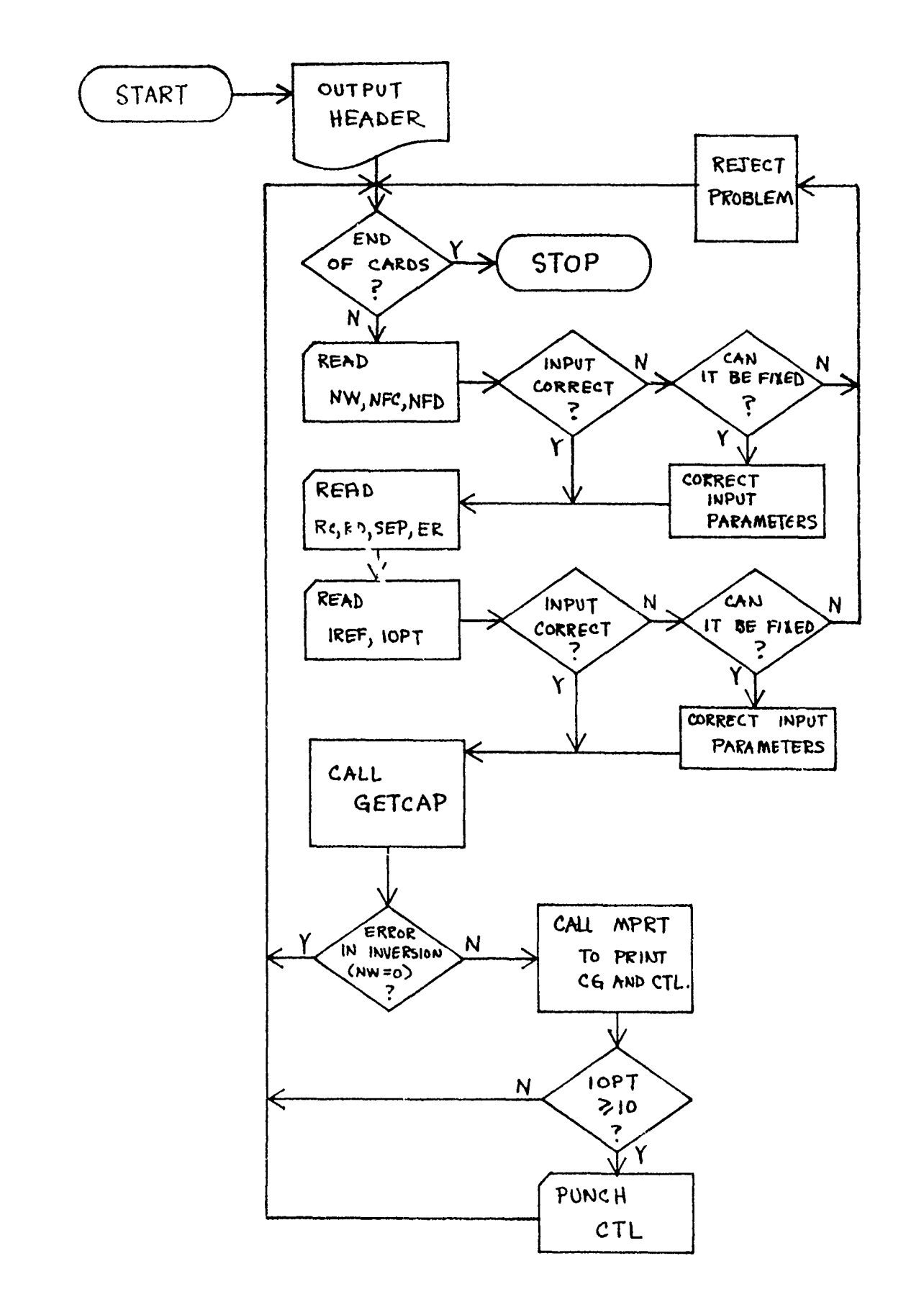

 $\Delta\Delta\Delta$  .

 $\sim$  100 m m and and the company  $\sim$ 

وترز للبارة

Figure 6.1. Flowchart of MAIN program.

C<sub>1</sub> ((NW-1)<sup>2</sup>)  $D(NF^2)$ 2 **D1 (NW NF)** <sup>2</sup>  $LT(2 NF NW)$  $SCR((NF NW + 1)/2)$ 

Note that these items are stored in vector format. This dimensioning will allow all problems up to the maximum specified to be considered. When the GETCAP subroutine returns to the main program, a printed output of the generalized and transmission line capacitance matrices is generated by calling subroutine MPRT.

Subroutine GETCAP is the computational part of the GETCAP program. All input data, output data, and working vectors are passed through the argument list as shown below.

SUBROUTINE GETCAP (NW, NFC, NFD, NF, RC, RD, CCSEP, ER, IREF, IOPT,CG,CTL,D,D1,SCR,LT)

The first ten arguments are the input variables described earlier. CG and CTL are the resulting per-unit-length generalized and transmission-line capacitance matrices, respectively. The last four arguments are working vectors used by GETCAP. **D1** is matrix D in Eq. (2.28) stored in vector format.

Subroutine GETCAP operates as shown in the flowchart of Fig. 6.2. The first step is a scaling of the input wire dimensions to prevent numerical underflow and overflow by the computer in generating the inverse of the **D1** matrix. Equations (2.17) and (2.18) are then used to compute the

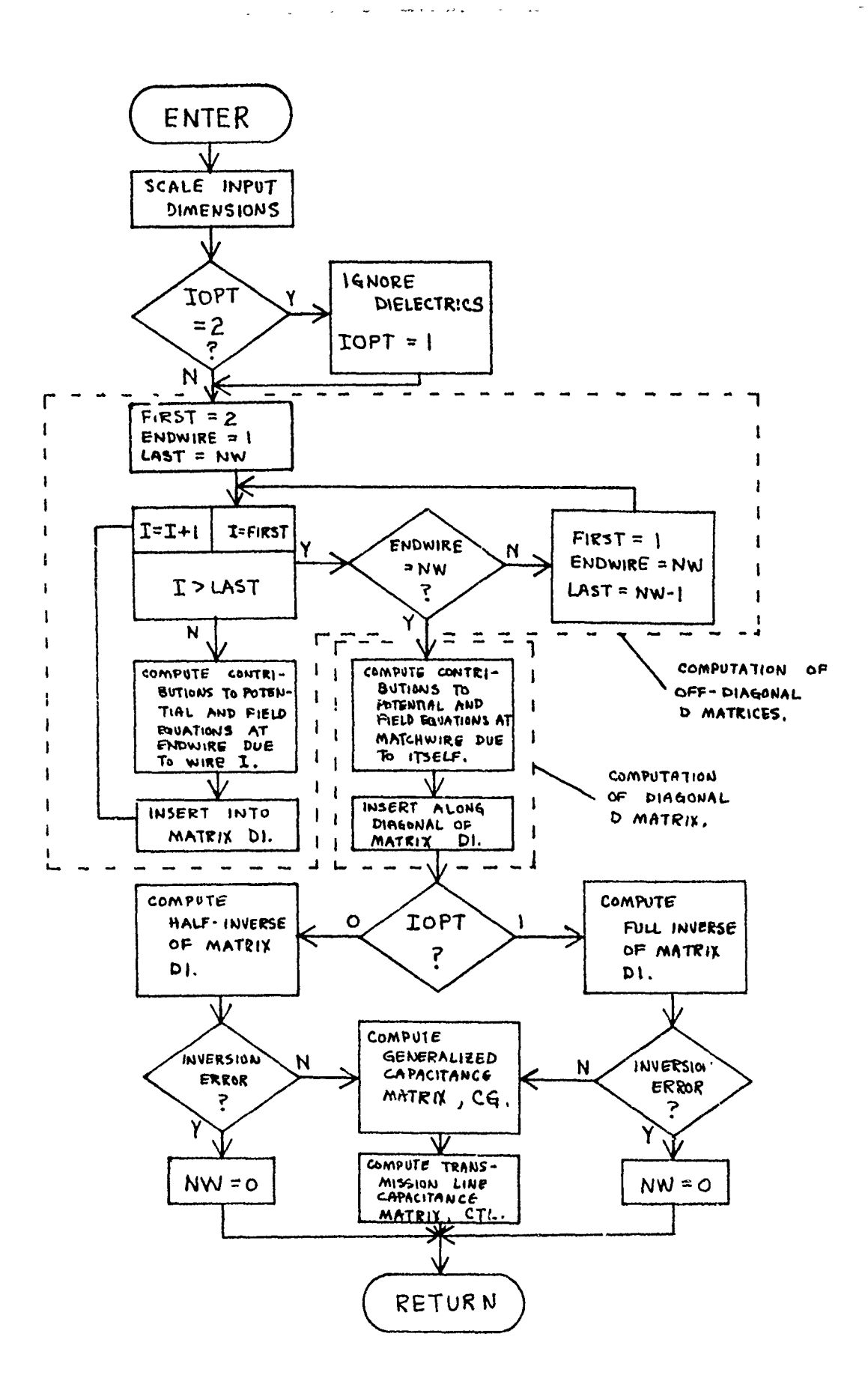

فيعدد بدارات

걕

Figure 6.2. Basic Flowchart of Subroutine GETCAP.

off-diagonal submatrices  $D_{n}$ , for  $n = \pm 1, \ldots, \pm (n-1)$ , shown in Eq. (2.28). These submatrices are then inserted into the large matrix **D1** according to the relationship of Eq. (2.28).

Equations (2.17), (2.18), (2.19), and (2.20) are then used to generate the diagonal block submatrix  $D_0$  of Eq.  $(2.28)$ .  $D_0$  is then inserted in the diagonal blocks of the **D1** matrix. Computer matrix D is used to hold each of the block submatrices  $D_{n}$ ,  $n=0, \pm 1, ..., \pm (n-1)$  for insertion into **D1.**

It should be noted that when  $IOPT = 0$  (or 10), the D matrix in Eq. (6.1) is stored in the computer in the vector D1, such that the first (NFxNW/2)<sup>2</sup> locations correspond to matrix P, the next (NFxNW/2)<sup>2</sup> locations correspond to matrix Q, followed by  $(NFxNW/2)^2$  locations for R, and then  $(NFxNW/2)^2$  locations for S. In this case, the submatrices in D are inserted into the **D1** matrix to take into account this unusual storage order.

When IOPT=2 (or 12), the dielectrics are ignored. Thus, equations (2.18) and (2.20) for the electric field vector at a point are not used in generating the D submatrices. Also, since the dielectric surfaces are ignored, the contributions to the conductor potentials due to the charges on these surfaces are ignored.

Following the generation of matrix **D1,** it is inverted according to the method designated by IOPT. If IOPT=1 (or 0i), subroutine MINV inverts the entire **D1** matrix. If IOPT=0 (or 10), the method described by Eq. (6.3) is used to

compute half of the inverse of **D1.**

The matrix D represented by **Eq. (6.2)** is stored in **D1** and inverted according to the following procedure:

- **1)** Invert matrix S using MINV. S is replaced by its inverse?
- 2) Multiply  $S^{-1}$  R, and insert the result in S using MPC.
- 3) Multiply Q by  $S^{-1}$  using MPC and insert the result (Q S7I **K)** in Q.
- $-1$ 4) Subtract QS R from P and insert the result (P-QS $^{-1}$ R)~ĩntõ P.
- 5) Invert  $(P-QS^{-1}R)$  using MINV. Store the result in P.
- 6) Multiply  $S^{-1}R$  by  $(P-QS^{-1}R)^{-1}$  using MPC, then multiply the-result **5y -1** and store in R.

Half of the inverse of **D1** then lies in partitions P and R. This method takes slightly over half the time required to invert the entire **D1** matrix.

Once the **D1** matrix is inverted, the elements of the generalized capacitance matrix,  $\hat{c}$ , are computed from the elements of the inverse of **D1** by Eq. (2.43) and stored in the computer as matrix CG. When IOPT=1 (or 11), all the elements of  $C$  are computed. For IOPT=0 (or 10), the symmetry conditions as described in Section 111.3 are utilized and only a portion of the elements of  $e^{\prime}$  are computed, as indicated by Eq. (3.8). The rest of the elements are assumed to be duplicates of those computed.

The transmission line capacitance matrix, C, is then computed from the generalized capacitance matrix by following the algorithm in Section V.2, and the elements of C are stored in the computer as matrix CTL. Subroutine GETCAP then returns to the main program with both the per-unitlength generalized capacitance matrix, CG, and the per-unitlength transmission line capacitance matrix, CTL.

**1 ,**

Subroutine MINV is a standard matrix inversion routine included in the IBM Scientific Subroutine Package [16]. Its argument list is shown below:

SUBROUTINE MINV(A, N, D, L, M)

The arguments have the following meaning:

A - An input matrix which is destroyed in computation and replaced by the inverse of A.

N - The order of matrix A.

D - The resultant determinant of A.

L - A working vector of length N.

M - A working vector of length N.

Subroutine MPC is used to find the product of two general matrices and to multiply the resulting matrix product by a constant. The argument list for MPC is shown below.

SUBROUTINE MPC (A, B, R, S, L, M, N, C) These arguments have the following significance:

A - The first matrix, dimensioned L by M.

B - The second matrix, dimensioned M by N.

R - The resulting matrix, dimensioned L by N.

S - A scratch vector, length L.

L - The number of rows in A and R.

M - The number of columns in A (number of rows in **3).**

N - The number of columns in B and R.

**C -** The constant by which R is multiplied. The multiplication takes the form:

# $R = CAB$ .

The subroutine was written so that neither A nor B are destroyed by the computation. In addition, if the dimensions of matrix R are large enough (N greater than or equal to M), the use of scratch vector S provides that A and R can share the same storage locations. This is useful when two large matrices are to be multipled, and the first one is no longer needed after the multiplication, thus saving the amount of storage needed by the matrices. In the GETCAP program, the large size of the **DI** matrix makes this savings considerable. The flowchart of Fig. 6.3 illustrates operation of the MPC subroutine.

Subroutine MPRT is used for printing a matrix in matrix format. Elements are printed in scientific notation rounded to three digits. The rows and columns are numbered on the printout to provide easy identification of any element.

The argument list of MPRT is shown below:

SUBROUTINE MPRT **(A, M, N,** B, **J)** where the arguments have the following meaning:

A - The matrix to be printed.

M - The number of rows in A.

N - The number of columns in A.

B - The title or the matrix in Hollerith format.

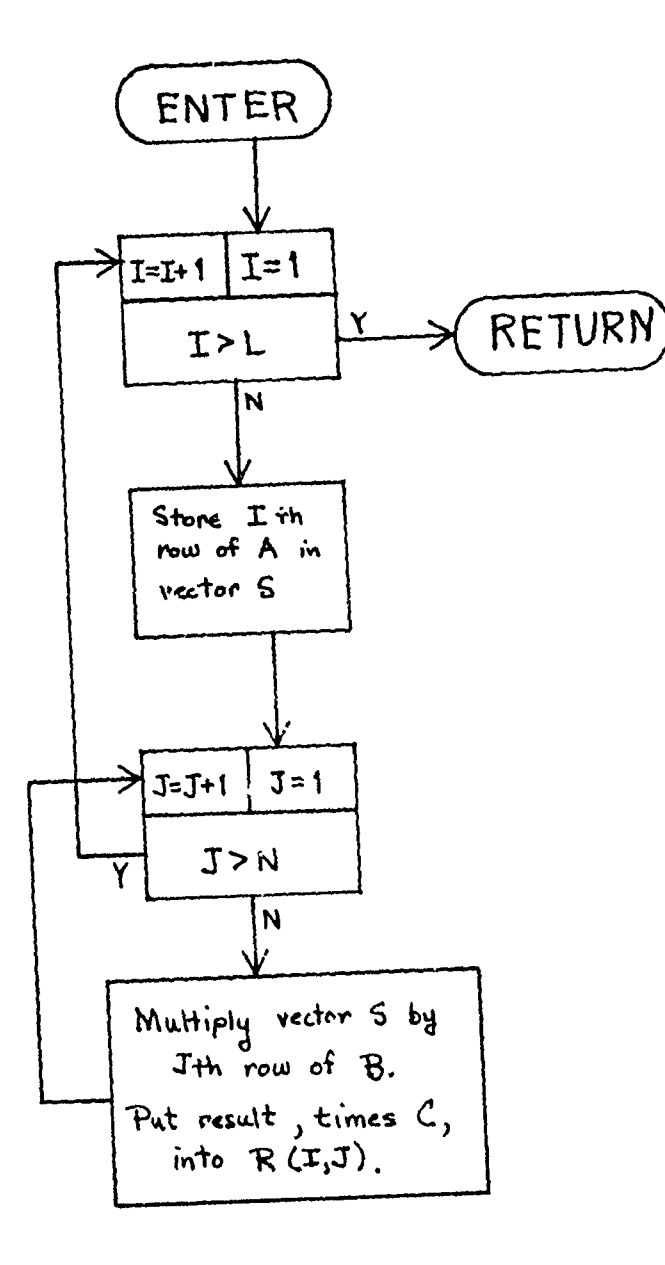

en i koloniek politikem e di umu 1995

 $\begin{array}{ll} 0.6 & 0.01 & 0.01 \\ 0.00 & 0.01 & 0.00 \\ 0.00 & 0.00 & 0.00 \\ \end{array}$ 

Figure 6.3. Flowchart of Subroutine MPC.

J - The number of characters in the title.

The title, given in B, is printed on the header of the first page of the printout. The first twelve columns are then printed on page two, and so forth, until the entire matrix has been printed. The printout can then be separated, and page two connected to the right of page one, page three to the right of page two, etc., so that the printed matrix can be viewed in its normal matrix form. An example of a general matrix printed with MPRT is given in Fig. 6.4. The calling statement was

CALL MPRT(A,6,7,'TYPICAL OUTPUT OF A',19) with the contents of A stored as shown in the printout.

The listing of the program found in Appendix B includes comment statements to provide an interested user the ability to check or find any particular portion of the program. The program waz designed to operate in as little time as possible, using as little duplicated storage as possible. The object code consumes approximately 167K bytes for the capability to work with up to twenty wires and a total of ten Fourier series terms per wire. Run times can be significantly reduced by running the program on the FORTRAN G or H compilers with an object deck. Compilation is no longer necessary, and execution time is much faster than on diagnostic compilers such as WATFIV available at the University of Kentucky. Typical run times on the IBM System 370/165 at the University of Kentucky using the FORTRAN G compiler with no printout of the source listing are shown below.

**88**

Markenburg 22 and 26  $\label{eq:1} \mathcal{L}(\mathcal{M}) \approx 0.67 \text{ and } \mathcal{M} = 0.027 \text{ and } \mathcal{M} = 0.027 \text{ and } \mathcal{M} = 0.027 \text{ and } \mathcal{M} = 0.027 \text{ and } \mathcal{M} = 0.027 \text{ and } \mathcal{M} = 0.027 \text{ and } \mathcal{M} = 0.027 \text{ and } \mathcal{M} = 0.027 \text{ and } \mathcal{M} = 0.027 \text{ and } \mathcal{M} = 0.027 \text{ and } \mathcal{M} = 0$ 

Ì

l,

TYPICAL OUTPUT OF A MATRIX - - PAGE 1

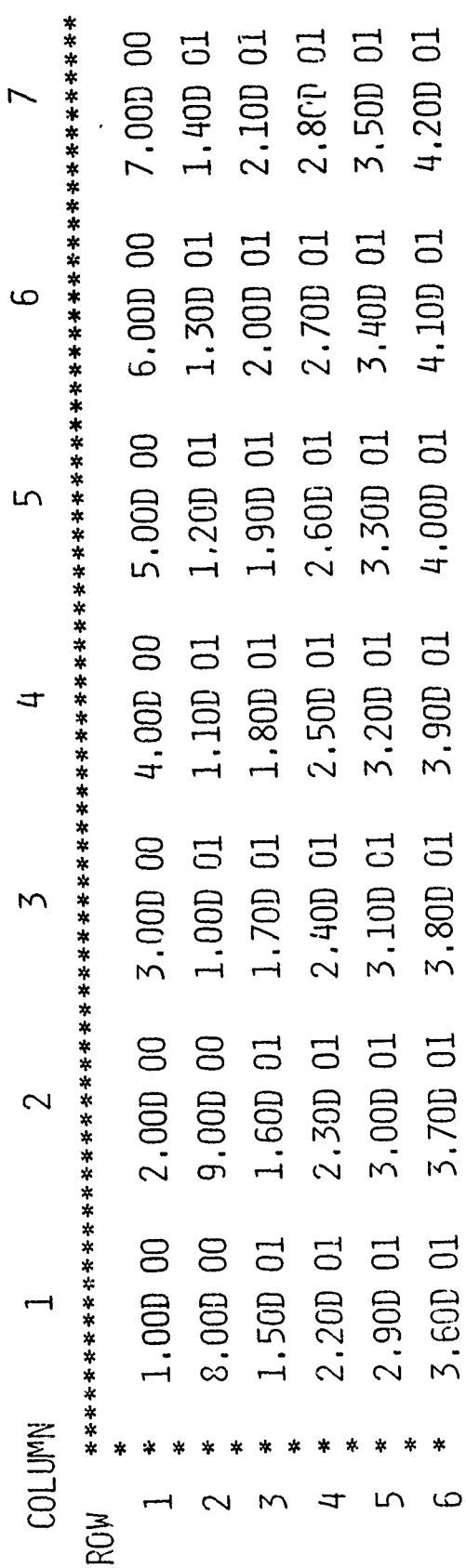

Sample Output Generated by Subroutine MPRT. Figure 6.4

 $\hat{\mathbf{v}}$  .

COMPILE TIME **, -** 1.9 **sec.** EXECUTION TIME **-** 37.5 sec.

# VI.4 Verification of Program Operation

Unfortunately, there is no way of comparing these computed results to known data on the capacitance matrices of ribbon cabies since none apparently exists. Comparisons can be made, however, to known exact and approximate formulas

for the capacitance where the dielectric effect is ignored; i.e., bare wires.

The data in Table 8 show how the capacitance for the two bare-wire case converges rapidly to the exact value found by the equation [5]

$$
C_0 = \frac{\pi \epsilon_v}{\cosh^{-1} \left( \frac{d}{2r_c} \right)} \tag{6.7}
$$

where d is the center-to-center separation of the wires, and  $r_c$  is the radius of the conductor. The per-unit-length inductance L is related to  $C_0$  by Eq. (5.16). Ribbon cables typically have a conductor separation greater than four times the conductor radius. In this range, results for the per-unit-length inductance for a two-wire cable are extremely accurate with even small numbers of Fourier series terms.

Results from GETCAP for a multiwire bare cable assembly can be compared to the approximate transmission line capacitance matrix derived in Chapter V. These results are shown

20 wires, 10 coefficients per wire, IOPT=0.

**\***

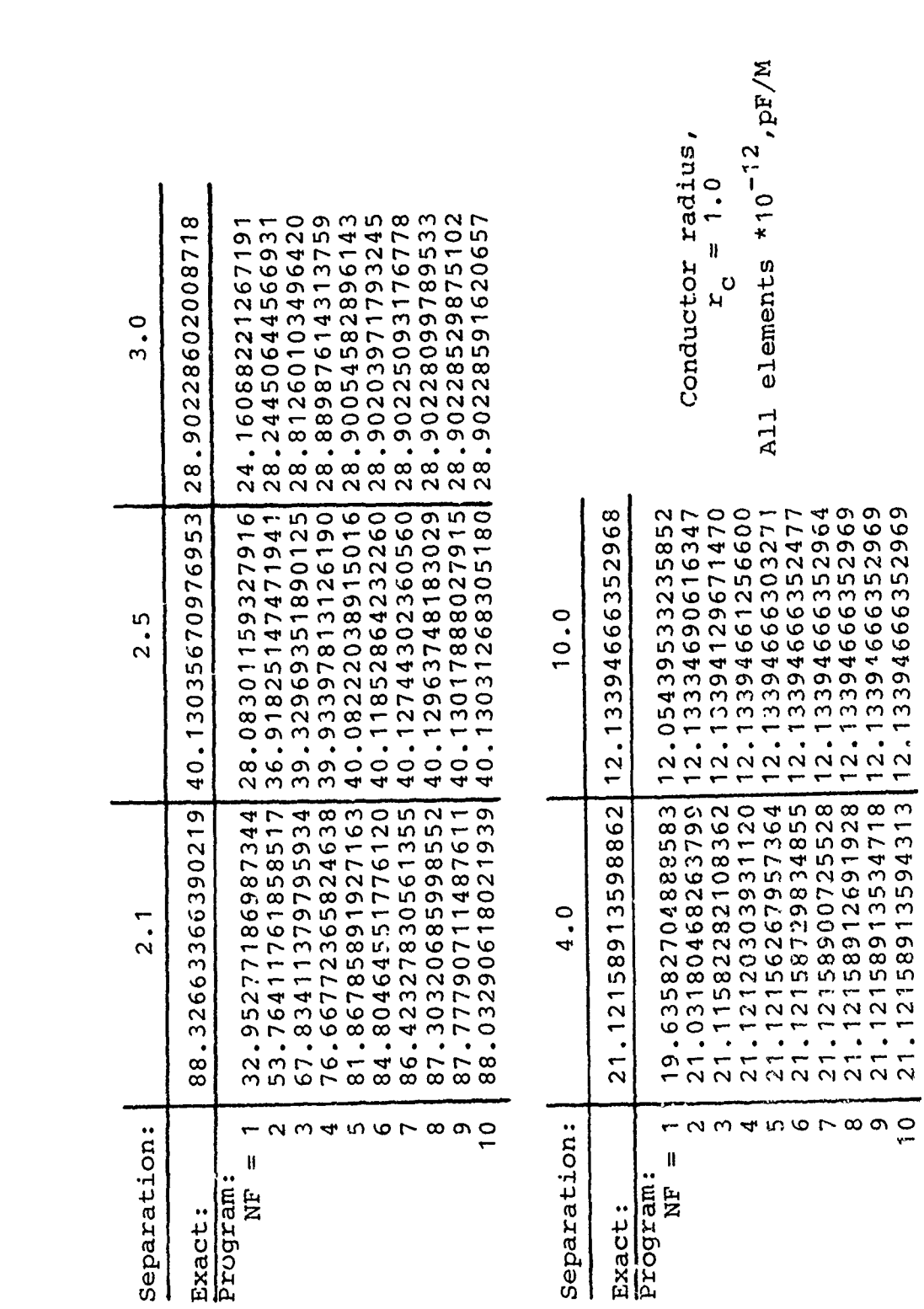

Ĵ  $\hat{\zeta}$ 

> í, سرسي جديد بير

į Ì

 $\frac{1}{3}$ 

 $\mathbf{I}$ 

Comparison of exact and results from GETCAP for the transmission-<br>line capacitance of a two-wire cable with no dielectric. Table 8

 $\mathbb{E}^{\mathbb{P}^1}$  .

 $\sim$   $\sim$ 

<del>ವಾಷ್</del>ಯ ಸ

Contractor of the Contractor

91

一个 人名

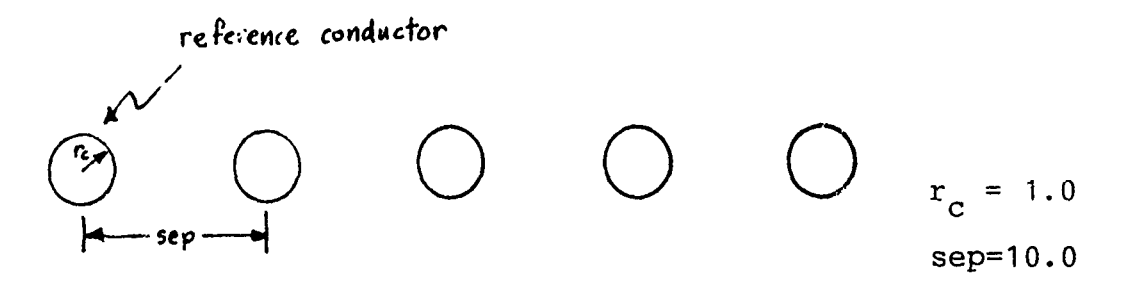

Figure 6.5 Five wire bare ribbon cable.

in Table 9 for the cable shown in Fig. 6.5. The approximate results agree with the GETCAP results to at least two digits, and the largest error is approximately 2% between the two sets of results,

Another check was made of the results from GETCAP by checking the rate of convergence of the elements in the first row of the generalized capacitance matrix for a five wire ribbon cable (with the dielectric included) as shown in

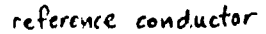

 $\mathbf{i}$ 

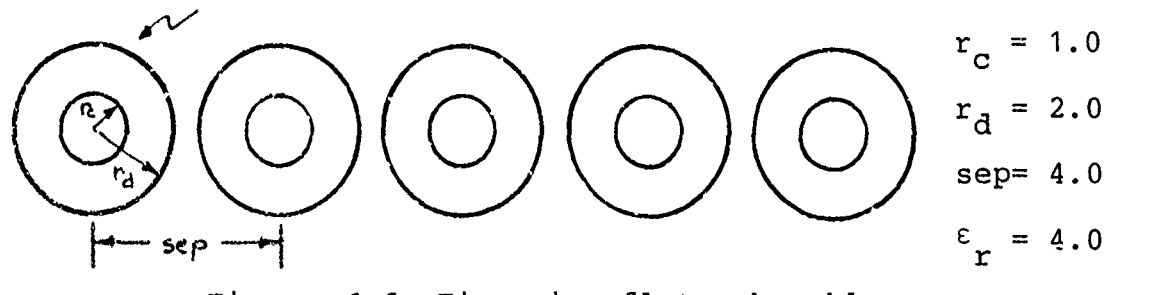

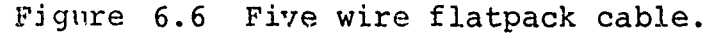

Fig. 6.6. The results in Fig. 6.7 indicate smooth convergence to the final values for increasing valies of NF. (The magnitudes of the elements are plotted since the off-diagonal terms of  $\zeta$  are negative.) These results are for the worst case problem (dielectric boundaries touching, high relative dielectric constant).

# Elements of the Transmission-Line Capacitance Matrix for a Five-wire Bare Cable

– הייטורי יישר שלפיי – יישר שהשמשה את הארץ אישאליה, האמאליה, או אנשי אישל להמשפט אישר בייטורי – יישוב הייטורי ה<br>אישי האמאליה

can be announced by

 $\label{eq:1} \begin{array}{l} \mathcal{L}_{\mathcal{A}}(\mathcal{A})=\mathcal{L}_{\mathcal{A}}(\mathcal{A})\mathcal{A}(\mathcal{A})\\ \mathcal{L}_{\mathcal{A}}(\mathcal{A})=\mathcal{L}_{\mathcal{A}}(\mathcal{A})\mathcal{A}(\mathcal{A})\mathcal{A}(\mathcal{A}) \end{array}$ 

计有效的

 $\ddot{\phantom{0}}$ 

**Color Communication Print** 

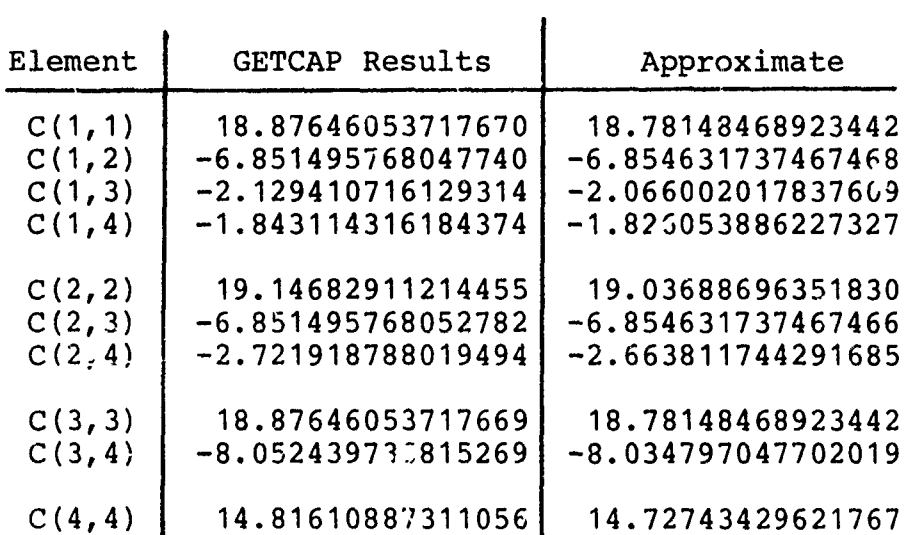

$$
(Elements * 10-12, pF/M)
$$

المرامي

Physical conditions:  $r_c = 1.0$  $sep = 10.0$ 

End wire chosen as reference.

Table **9** Comparison of GETCAP results to the approximate formula derived in Chapter V for the capacitance matrix of multi-conductor bare wire.

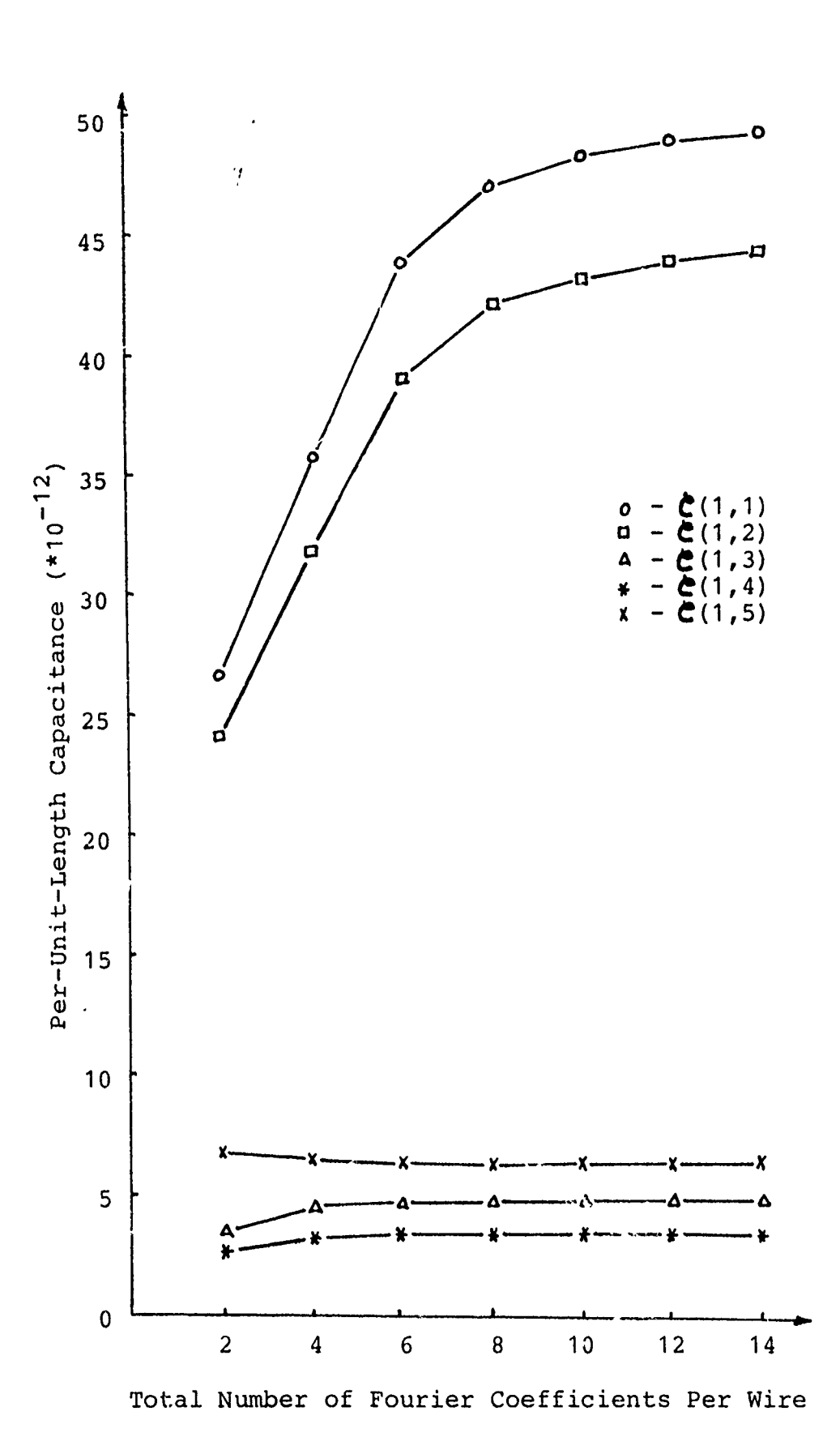

.<br>Tanggal mengenakan mengenakan mengenakan

Figure 6.7. Convergence of the elements of the generalized capacitance matrix.

 $\frac{1}{2}$ 

 $\ddot{\cdot}$ 

 $\mathbf i$ 

#### CHAPTER VII

#### **USING GETCAP**

### VII.1 Introduction

This chapter will describe the use of the GETCAP program for two different purposes. Section VII.2 will consider use of the GETCAP subroutine for cases where it will be required to compute and deliver the generalized and transmission line capacitance matrices to other program units written by the user. More commonly, though, the transmission line capacitance matrix of the ribbon cable is used as input data for another program, such as in a crosstalk analysis. Section VII.3 will describe the entire GETCAP program with its facilities for outputting the elements of the transmission line capacitance matrix in punched card format.

# VII.2 Using Subroutine GETCAP

Subroutine GETCAP is the workhorse of the GETCAP program. It is used by calling the subprogram from another FORTRAN program unit, using the following statement and argument list:

CALL GETCAP (NW, NFC, NFD, NF, RC, RD, CCSEP, ER, IREF, IOPT, CG, CTL, D, **D1,** SCR, LT)

As described in Chapter VI, the arguments have the fcllowing

meaning: NW - Number of wires in the cable. NFC - Number of Fourier series terms to be used to represent the charge distributions around the dielectric surfaces. Note: the charge distribution is assumed to be of the form  $(NFC-1)$  $\sigma_i(\theta) = \sum_{n=1}^{\infty} \sigma_{in}^{\text{COS} \text{ and}}$  for i=1,...,NW. **m=** NFD **-** Number of Fourier series terms to be used to represent the charge distributions around the dielectric surfaces. Note: the charge distribution is assumed to be of the form  $(NFD-1)$  $\sigma_i(\theta) = \sum_{m=0}^{100} \sigma_i(m\cos m\theta)$  for i=1, ..., NW. (See Section 111.3 for a discussion of how to choose these.) NF - Total number of Fourier series terms per wire.  $(NF = NFC + NFD)$ . RC - Radii of the conductors. RD - Radii of the outer dielectric insulation surfaces. CCSEP - Center-to-center separation of any two adjacent conductors. (These cable dimensions must appear in the same units: meters, mils, inches, etc.) ER - Relative dielectric constant of the insulation material (relative to free space). IREF - The reference conductor for the trarsmission line voltages. (1\_</a>IREF</a></a> IOPT - Option selector. **0** - fast solution **1** - long matrix inversion 2 - dielectric insulations removed (bare wire case) CG - Holds the computed per-unit-length generalized capacitance matrix in vector format. (dimension  $NW^2$ ) 96

 $\mathbf i$ 

- **CTL -** Holds the computed per-unit-length transmission line capacitance matrix in vector format.  $(\text{dimension } (NW-1)^2)$
- D A working matrix of dimension NF x NF. 2 D1 - A working vector of length (NF·NW)<sup>-</sup>.
- SCR A scratch vector of length NF(NW+1)
- LT A scratch vector of length  $2-NF\cdot NW$ .

All that is required in using subroutine GETCAP is to provide for and properly dimension these required matrices and vectors in the calling program. One must be especially careful about the size of vector **D1.** A typical case of twenty wires and ten Fourier coefficients per wire requires that D1 be dimensioned to provide (20 x 10)<sup>2</sup> = 40,000 storage locations. The user should note that **D1** is dimensioned in the main program  $\epsilon$ s a matrix D1(NF NW,NF NW). In subroutine GETCAP, however, D1 is stored in vector format.

GETCAP requires two other subroutines. They are:

MINV **-** A standard IBM SSP matrix inversion program [16] and MPC - The product of two matrices with a scalar constant multiplying the result.

Both of these routines are included in the program listing found in Appendix B.

#### VII.3 Using the GETCAP Program

 $\mathbf{I}$ 

The full GETCAP program is a user-oriented method to find the capacitance matrices of ribbon cables. The input to

ر<br>مار

the program is through three data cards, **(1)** a problem description card, (2) a physical characteristics card, and (3) an option card. Their format is shown below.

**(1)** Problem description card:

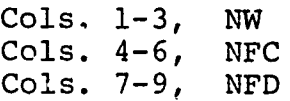

Example:

ę

 $\ddot{\varepsilon}$ 

Ă

 $\sim$   $\sim$   $\sim$   $\sim$   $\sim$ 

Assume a fifteen wire flat pack cable, four expansion terms for the conductor charge distribution and eight expansion terms for the charge distribution around the dielectric surface.

The problem descriptor card would look like:

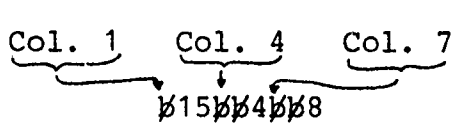

where  $\cancel{b}$  denotes a blank item.

(2) Physical characteristics card:

Cols. 1-10, RC Cols. 11-20, RD Cols. 21-30, CCSEP Cols. 31-40, ER

The dimensions of RC, RD, and CCSEP can be in any units convenient to the user. Each of these dimensions, however, must be in the same units.

Example:

Assume an orientation as shown in Fig 7.1.

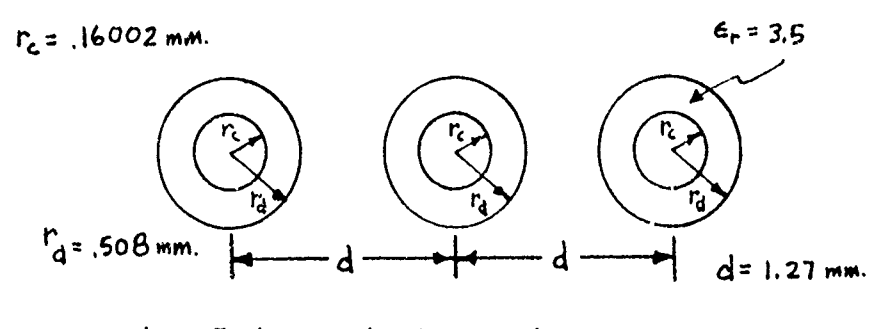

Fig. 7.1 Typical physical characteristics **98**

The physical characteristics card would be:

Col. **1** Col. 11 Col. 21 **Col.** .16002bBBB.508BBBBB1.27BBBBBB3.5BBBBBBB

(3) Option card:

 $\frac{3}{2}$  $\bullet$ 

こうきょう かいすい

 $\mathbf{j}$ 

Cols. 1-3, IREF -- the reference conductor.

Note:

Conductor numbering is sequential from the end of the cable, as illustrated below:

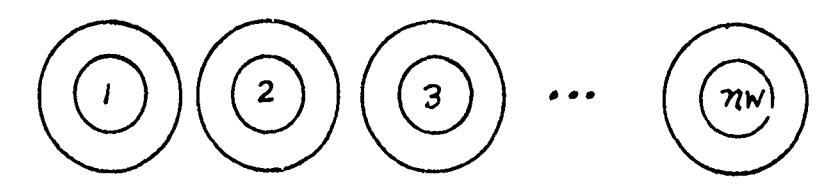

Therefore, IREF can range from **1** to NW.

Cols. 4-6, IOPT -- option.

 $IOPT = 0$  fast solution IOPT = **1** long inversion IOPT = 2 dielectric insulation removed IOPT = 10} rsame as **0, 1,** and 2 above except IOPT = 11/  $\int$  that the upper triangle of the  $IOPT = 12$  | transmission-line capacitance matrix is punched on cards,

Example:

Assume conductor **1** chosen as reference and execute in fastest time, with a punched copy of the transmission line capacitance matrix generated.

Then IOPT = 10 and the option card is:

Col. 1 Col.<br>**4** 4 4 1 4 1 0

Typical output from the GETCAP program is shown in Fig. 7.2. Fig. 7.2a shows the header page which is printed at the beginning of a batch of problems to the program. Fig. 7.2b is the first page of output associated with a problem.
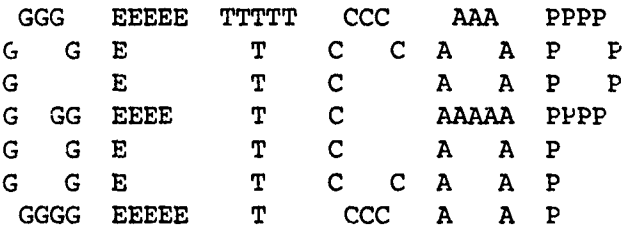

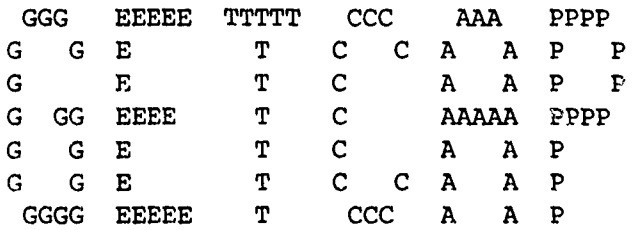

# GENERALIZED **AND** TRANSMISSION LINE CAPACITANCE MATRICES

OF RIBBON **CABLES**

**BATCH RUN**

Fig. 7.2a Typical Output from the GETCAP program.

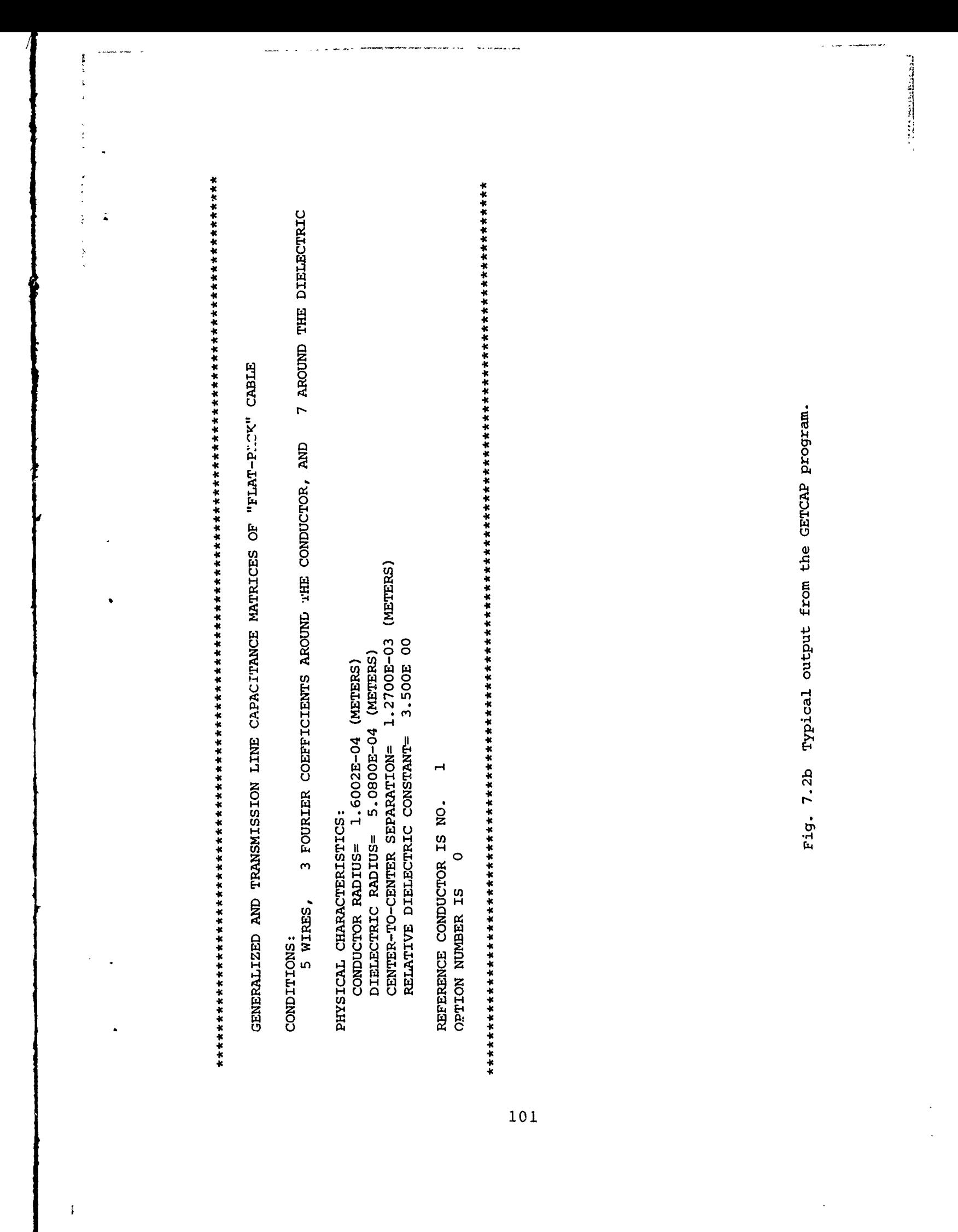

w liamenisch  $\overline{\mathbf{r}}$ 医金属 氟苯甲 人名英意罗尔 医  $\frac{1}{2}$  $\mathrm{E}\mathrm{O}$  $\ddot{\cdot}$  $\frac{1}{2}$  $\frac{1}{2}$ Fig. 7.2c Typical output from the GETCAP program.  $-7.31E-12$  $-6.43E-12$   $-1.20E-11$  $-6.43E-12$  $-2.35E - 11$ 1.85E-11 <u>in</u>  $-1.90x-11$  $-4.54E-12$ 3.88E-11  $-2.35E-11$ 4  $-2.35E-11 -7.31E-12$  $-6.43E-12$  -7.31E-12  $-1.90E-11$ 3.95E-11  $-1.90E-11$ GENERALIZED CAPACITANCE MATRIX - - PAGE 1  $\tilde{ }$  $3.88E - 11$  $-4.45E - 12$  $-1.90E-11$  $\sim$  $1.85E-11$  $-7.31E-12$  $-2.35E - 11$  $-6.43E-12$  $-1.20E-11$  $\overline{a}$ COLUMN  $\frac{1}{2}$  $\frac{1}{2}$  $\frac{1}{4}$  $\ddot{\ast}$  $\ddot{\phantom{1}}$  $\star$  $\ddot{\ast}$  $\ddot{\phantom{1}}$  $\overline{a}$  $\mathfrak{m}$ 102

 $\frac{3}{2}$ 

おおやま きょうかん きょうきょう アイ・フォー  $\frac{1}{3}$  $\ddot{\cdot}$  $\ddot{\phantom{0}}$  $\ddot{\tilde{z}}$ The special contract of the special con-Ă Fig. 7.2d Typical output from the GETCAP program.  $-3.41E-12$  $-2.07E-12$  $-1.92E-11$ 2.76E-11 à TRANSMISSION LINE CAPACITANCE MATRIX - - PAGE 1  $-2.46E-12$ 4.11E-11 -1.71E-11 4.08E-11  $-3.41E-12$   $-1.92E-11$  $\mathbf{\hat{z}}$  $-1.71E-11$  $-1.71E-11$  $\mathbf{\Omega}$  $-2.46E-12$  $-2.07E-12$ 4.08E-11  $-1.71E-11$  $\overline{a}$ COLUMN  $\frac{1}{2}$  $\frac{*}{3}$  $\frac{*}{4}$  $\ddot{\ast}$  $\ddot{}$  $\ddot{\phantom{1}}$  $\color{red} \star$  $\ast$  $\overline{a}$  $\pmb{\mathsf{x}}$  $103$ 

 $\mathbf{i}$ 

 $\frac{1}{2}$ 

i, s  $\sqrt{2}$   $\sim$   $\times$   $\sigma_{\rm s}$ 

All of the input data are printed as they are read in, and any errors in the data are flagged on this page. The item, (METERS), on this printout is used to show that all wire dimensions must be in the same units (meters, inches, mils, etc.). Fig. 7.2c is the output of the generalized capacitance matrix associated with the ribbon cable described by the data in Fig. 7.2b. The elements have units of Farads per meter. Fig. 7.2d, the transmission line capacitance matrix with a conductor chosen as reference for the line voltages, is the final page of output for each problem.

# $V_{\rm eff}$  is the Output of the Output of the Output of the  $T_{\rm eff}$ VII.4 Format of the Output of the Transmission Line<br>Capacitance Matrix

An algorithm was developed in Chapter V which is used in the computer program to determine the transmission line capacitance matrix from the generalized capacitance matrix; any of the conductors in the ribbon cable can be chosen as the reference conductor in this algorithm.

In the printout of the transmission line capacitance matrix, the row and column indices are numbered from **1** to (NW-i). Thus, if the last wire, NW, is chosen as the reference, the indices will correspond to the elements correctly. However, if another conductor is chosen, the user will have the responsibility for correctly interpreting the results. For example, the case of a 10 wire cable can be considered. If conductor 5 is chosen as reference, CTL<sub>5, 1</sub> is actually the element of C describing the capacitance between wires 6 and 1. Similarly, CTL<sub>5.5</sub> describes 104

the self capacitance of wire 6.

The punched card output is of a similar format. One upper triangular element is punched per card, with the row and column indices of the element punched as well. Suppose the capacitance matrices were determined for a twenty wire ribbon cable with the 20-th wire chosen as reference. A sample punched card would look as follows:

 $C = 10$  3  $-4.384692E-10$ 

This element would be  $C_{10,3}$  with value  $-4.384692 \times 10^{-10}$ . The user has the responsibility for correctly interpreting the results if any wire other than the last wire is chosen as the reference conductor.

 $\mathbf{i}$ 

#### CHAPTER VIII

#### **SUMMARY**

A method for computing the capacitance matrix for dielectric-coated conductors was applied to the case of ribbon cables. Simplifications in the method were made possible by the symmetry of the cable dimensions; the radii of the conductors are all identical, the radii of the dielectric insulations are all identical, and the center-tocenter spacing of adjacent wires is identical. In addition, the wires are oriented in a horizontal plane which is maintained throughout the length of the cable. An attempt was made to optimize the selection of matchpoints to ensure valid results and reduce computation time.

Using the generalized capacitance matrix, a technique for obtaining the transmission line capacitance and inductance matrices was developed; these matrices are used in frequency response and crosstalk analyses of cable systems. An approximate method for determining the transmission line inductance matrix was also developed.

Computer program GETCAP was written to utilize the results of this report. Given the wire dimensions and the number of wires in the cable, GETCAP will compute the perunit-length generalized capacitance matrix, and from that

determine the per-unit-length transmission line capacitance matrix for a ribbon cable. Results indicate rapid convergence of the matrices to accurate values. The GETCAP program is written to be useful even to the person who is not a computer specialist, with simple input formats and error correcting facilities.

and the algorithm in the state

 $\frac{1}{2}$  $\frac{1}{2}$  $\ddot{\cdot}$  $\frac{1}{2}$ 

> Ribbon cables are now widely used in the interconnection of electronic systems. The ability to compute the transmission line capacitance matrix for such cables enables the multiconductor transmission line equations to be solved. This in turn will enable a more precise analysis of ribbon cable systems through a detailed analysis of crosstalk.

### APPENDIX **A**

The purpose of this appendix is to provide justification for omitting the reference potential terms in the potential expressions in Chapter II. Consider Fig. A.1(a) in which infinitesimal line charges lie on a cylindrical surface of radius r'. The potential  $\emptyset(r,\theta)$  with respect to the potential reference point due to one of the line charges is (reference [7], **pp.** 91-92)

$$
\varphi(r,\theta) = -\frac{\lambda}{2\pi\varepsilon_v} \ln\left(\frac{d}{d_0}\right) \tag{A.1}
$$

where the distances from che line charge to the potential and reference points are given by

$$
d^2 = r^2 + r^{12} - 2rr'\cos(\theta'-\theta)
$$
 (A.2a)

and

$$
d_0^2 = r_0^2 + r'^2 - 2r_0 r' \cos(\theta' - \theta_0) \quad . \tag{A.2b}
$$

If the cylindrical surface supports a per-unit-iength charge distribution of the form

$$
\sigma(\theta') = \sigma_0 + \sum_{m=1}^{k} (\sigma_m \cos m\theta' + \sigma_m' \sin m\theta') \qquad (A.3)
$$

then the potential  $\varnothing(r,\theta)$  can be obtained as the limiting case of an infinite number of infinitesimal line charges with appropriate weighting given in Eq. (A.3) as [4]

 $108$   $\frac{1}{3}$ 

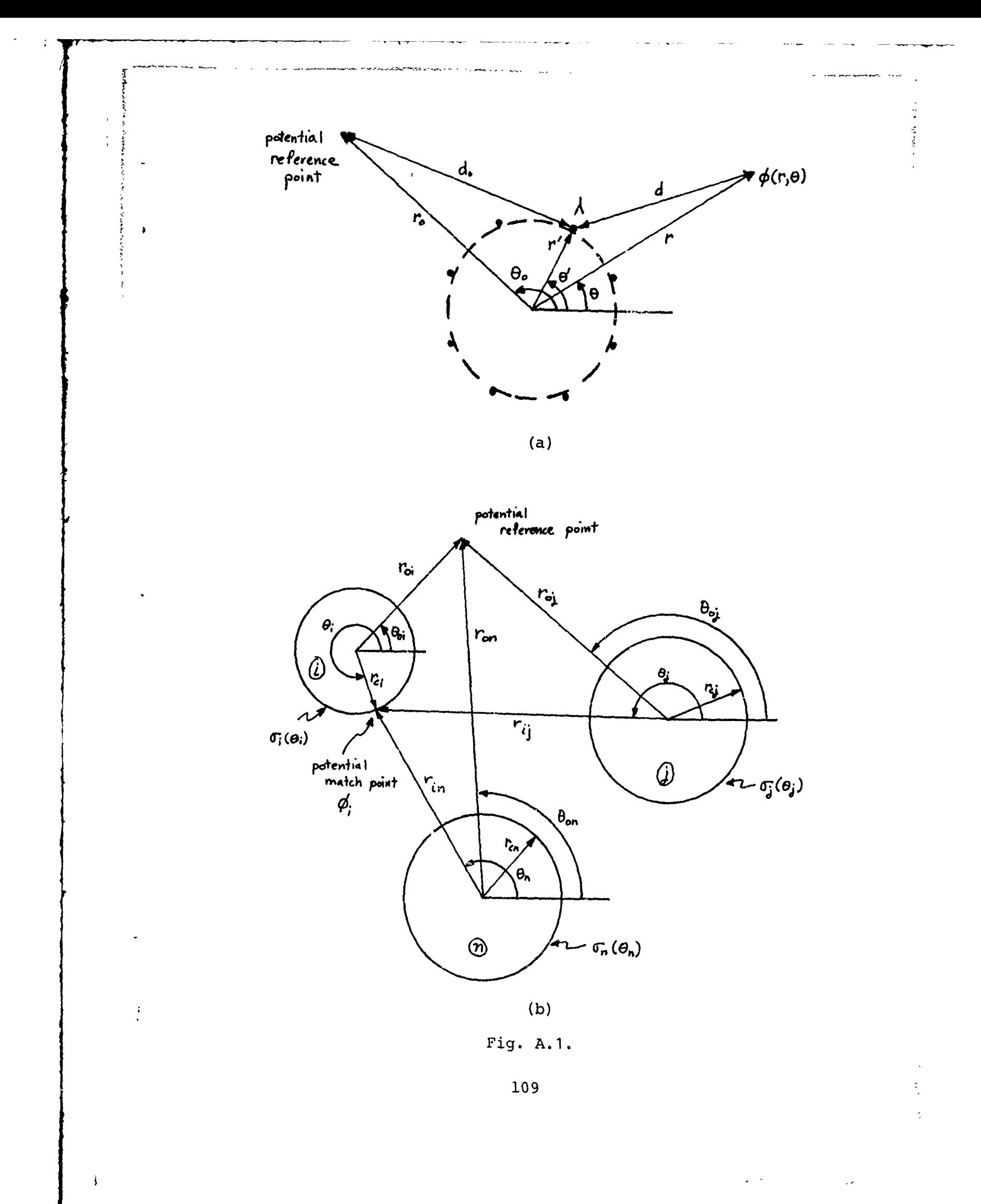

$$
\varnothing(r,\theta) = -\frac{\sigma_0}{2\pi\varepsilon_v} \int_0^{2\pi} \ln\left(\frac{d}{d_0}\right) r' d\theta'
$$

$$
-\frac{1}{2\pi\varepsilon_v} \int_{\frac{r}{m-1}}^{k} \left\{ \int_0^{2\pi} \sigma_m \cos m\theta' \ln\left(\frac{d}{d_0}\right) r' d\theta' + \int_0^{2\pi} \sigma_m' \sin m\theta' \ln\left(\frac{d}{d_0}\right) r' d\theta' \right\} .
$$
 (A.4)

The company of the company of the

4

Substituting the expressions for d and  $d_0$  given in Eq. (A.2) into Eq. (A.4) yield integrals which can be evaluated in closed form. The result is  $[4]$ 

$$
\varphi(\mathbf{r}, \theta) = \sigma_0 \mathbf{D}_0(\mathbf{r}, \theta) - \sigma_0 \mathbf{D}_0(\mathbf{r}_0, \theta_0)
$$
\n
$$
+ \sum_{m=1}^{k} \left\{ \sigma_m \mathbf{D}_m(\mathbf{r}, \theta) - \sigma_m \mathbf{D}_m(\mathbf{r}_0, \theta_0) \right\}
$$
\n
$$
+ \sigma_n \mathbf{D}_m(\mathbf{r}, \theta) - \sigma_n \mathbf{D}_m(\mathbf{r}_0, \theta_0) \right\}
$$
\n(A.5)

where

$$
D_{0} (r, \theta) = \begin{cases} -\frac{r' \ln r}{\epsilon_{v}} & r \geq r' \\ -\frac{r' \ln r'}{\epsilon_{v}} & r \leq r' \end{cases}
$$
 (A.6a)

$$
D_{m}(r,\theta) = \begin{cases} \frac{(r!)^{m+1}}{2\epsilon_{v}mr^{m}} & \text{cosm}\theta & r \geq r' \\ \frac{(r)^{m}}{2\epsilon_{v}m(r!)^{m-1}} & \text{cosm}\theta & r \leq r' \end{cases}
$$
 (A.6b)

$$
D_{m}^{'}(r,\theta) = \begin{cases} \frac{(r^{'} )^{m+1}}{2\epsilon_{v}mr^{m}} \sin m\theta & r \geq r' \\ \frac{(r)^{m}}{2\epsilon_{v}m(r')^{m-1}} \sin m\theta & r \leq r' \end{cases}
$$
 (A.6c)

 $10^{12}$  C  $\times$  10  $^{44}$  V.

The terms  $D_0(r_0,\theta_0)$ ,  $D_m(r_0,\theta_0)$  and  $D_m(r_0,\theta_0)$  are the reference potential terms which were omitted in the potential expressions in Chapter II. exhi essions in chapter it.

Consider a typical system of n circular conductors shown in Fig. **A.1(b)** bearing per-unit-length charge distributi rs of the form

$$
\sigma_{i}(\theta_{i}) = \sigma_{i0} + \sum_{m=1}^{k_{i}} (\sigma_{im} \cos m\theta_{i} + \sigma_{im} \sin m\theta_{i})
$$
 (A.7)

A typical expression for the potential at a matchpoint on the i-th corductor in Fig. A.1(b) is

$$
\varphi_{i} = \cdots + \sigma_{i0}D_{i0}(r_{ci} \theta_{i}) - \sigma_{i0}D_{i0}(r_{0i} \theta_{0i})
$$
\n
$$
+ \sum_{m=1}^{k} \left\{ \sigma_{im}D_{im}(r_{ci} \theta_{i}) - \sigma_{im}D_{im}(r_{0i} \theta_{0i}) \right\}
$$
\n
$$
+ \sigma_{im}^{i}D_{im}^{i}(r_{ci} \theta_{i}) - \sigma_{im}^{i}D_{im}^{i}(r_{0i} \theta_{0i}) \right\}
$$
\n
$$
\cdots + \sigma_{j0}D_{j0}(r_{ij} \theta_{j}) - \sigma_{j0}D_{j0}(r_{0j} \theta_{0j})
$$
\n
$$
+ \sum_{m=1}^{k} \left\{ \sigma_{jm}D_{jm}(r_{ij} \theta_{j}) - \sigma_{jm}D_{jm}(r_{0j} \theta_{0j}) \right\}
$$
\n
$$
+ \sigma_{jm}^{i}D_{jm}(r_{ij} \theta_{j}) - \sigma_{jm}^{i}D_{jm}(r_{0j} \theta_{0j}) \right\}
$$
\n
$$
\cdots + \sigma_{n0}D_{n0}(r_{in} \theta_{n}) - \sigma_{n0}D_{n0}(r_{0n} \theta_{0n})
$$
\n
$$
+ \sum_{m=1}^{k} \left\{ \sigma_{nm}D_{nm}(r_{in} \theta_{n}) - \sigma_{nm}D_{nm}(r_{0n} \theta_{0n}) \right\}
$$

$$
+ \sigma_{mn}^{\dagger} D_{nm}^{\dagger} (r_{in}, \theta_n) - \sigma_{nm}^{\dagger} D_{nm}^{\dagger} (r_{0n}, \theta_{0n}) \}
$$

**(A.9)**

 $\bullet$ 

If we allow the reference point for the potentials to move to infinity, the reference potential terms or the  $\sigma_{\texttt{im}}$ cosm $\theta_{\texttt{i}}$  and  $\sigma_{\texttt{im}}^{\texttt{is}}$ sinm $\theta_{\texttt{i}}$  expansion terms go to zero as is clear from Eq. (A.6b) and (A.6c). If the total per-unitlength charge on the system of conductors is zero, then the reference potential terms due to the constant expansion terms may also be removed. This can be shown in the following manner. The total per-unit-length charge on the i-th

112

 $\mathbf{I}$ 

conductor is

 $\sim$   $\sim$ 

-i

$$
q_{i} = \int_{0}^{2\pi} \sigma_{i} (\theta_{i}) r_{ci} d\theta_{i}
$$
  
=2 $\pi$  r\_{ci}  $\sigma_{i0}$  (A.9)

and the portion of the potential expression in Eq. (A.8) consisting of the reference potential terms due to the constant charge expansion terms is

$$
\cdots -\sigma_{\text{i0}} D_{\text{i0}} (r_{0\text{i}} \theta_{0\text{i}}) \cdots -\sigma_{\text{j0}} D_{\text{j0}} (r_{0\text{j}} \theta_{0\text{j}})
$$
  

$$
\cdots -\sigma_{\text{n0}} D_{\text{n0}} (r_{0\text{n}} \theta_{0\text{n}}) \qquad (A.10)
$$
  

$$
= -\sum_{\text{m=1}}^{\text{n}} \sigma_{\text{m0}} D_{\text{m0}} (r_{0\text{m}} \theta_{0\text{m}})
$$

Utilizing the expression for  $D_{m0}(r_{0m}, \theta_{0m})$  of the form given in Eq. (A.6a), Eq. (A.10) can be written as

$$
-\sum_{m=1}^{n} \sigma_{m0} \left( -\frac{r_{cm} \ln(r_{0m})}{\epsilon_v} \right). \tag{A.11}
$$

With the expression for the total per-unit-length charge on the i-th conductor given in Eq. (A.9), Eq. (A.11) can be written as

$$
\sum_{m=1}^{n} q_m \frac{\ln(r_{0m})}{2\pi\epsilon_v} \qquad (A.12)
$$

Requiring the system to be electrically neutral, i.e.,

$$
\sum_{m=1}^{n} q_m = 0 \qquad (A.13)
$$

Eq. (A.12) can be written as

$$
-\left(\sum_{m=2}^{n} q_m\right) \frac{\ln(r_{01})}{2\pi\varepsilon_v} + \sum_{m=2}^{n} q_m \frac{\ln(r_{0m})}{2\pi\varepsilon_v} \qquad (A.14)
$$

By combining associated terms, Eq. (A.14) can be written as

$$
\frac{\sum_{\Sigma}^{n} \frac{q_m}{2\pi\varepsilon_v} \ln\left(\frac{r_{0m}}{r_{01}}\right) \quad . \tag{A.15}
$$

As the reference potential point moves to infinity, the distance from the centers of the conductors to the reference point become the same, i.e.,  $r_{01} = r_{02} = \cdots = r_{0n}$ , and Eq. (A.15) approaches zero. Therefore, the reference potential terms in the potential expressions may be omitted. Imp\_icit in this is the fact that the potentials,  $\varnothing$ <sub>i</sub>, are with respect to infinity which is permissible only if the net perunit-length charge on the system is zero, i.e.,

$$
\sum_{m=1}^{n} q_m = 0 \qquad . \tag{A.16}
$$

#### APPENDIX B

.<br>בין המשיר במשפטים המים המשפט האופן היום היום היום האירופיים מקורים את אירופיים ויידעים ומשפט ומשימון מים היום

## Listing of Computer Program GETCAP.

The listing will be divided into its individual program parts:

- MIN **-** main program controlling input of data and output of results
- GETCAP subroutine which computes the per-unitlength generalized and transmission line capacitance matrices for ribbon cables of the specified dimensions
- MINV subroutine which computes the inverse of a matrix (from the IBM Scientific Subroutine Package **[161)**
- MPC subroutine which multiplies two matrices and then multiplies the result by a constant
- MPRT subroutine which prints a matrix in standard matrix format

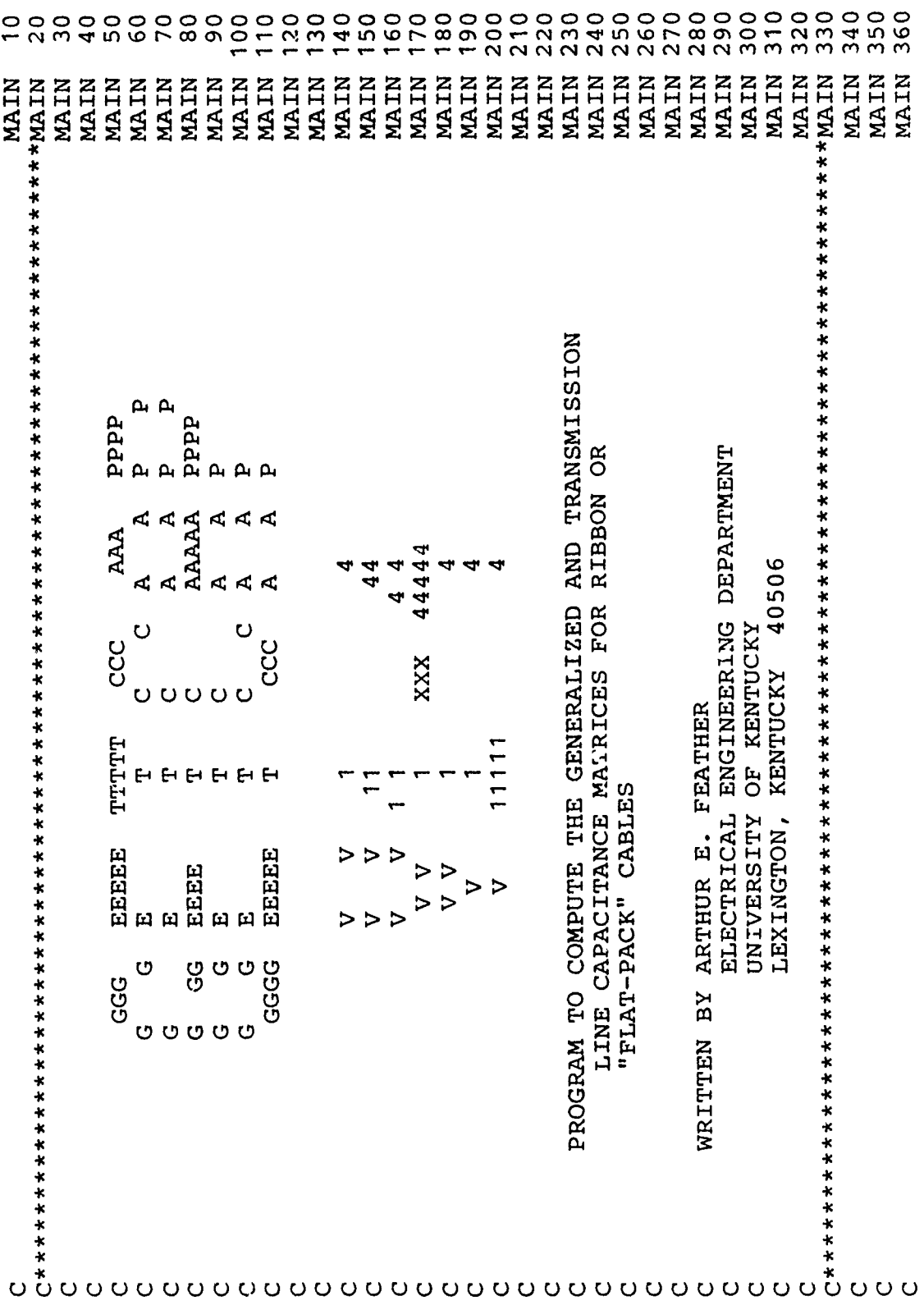

 $\frac{1}{2}$ 

116

ĵ

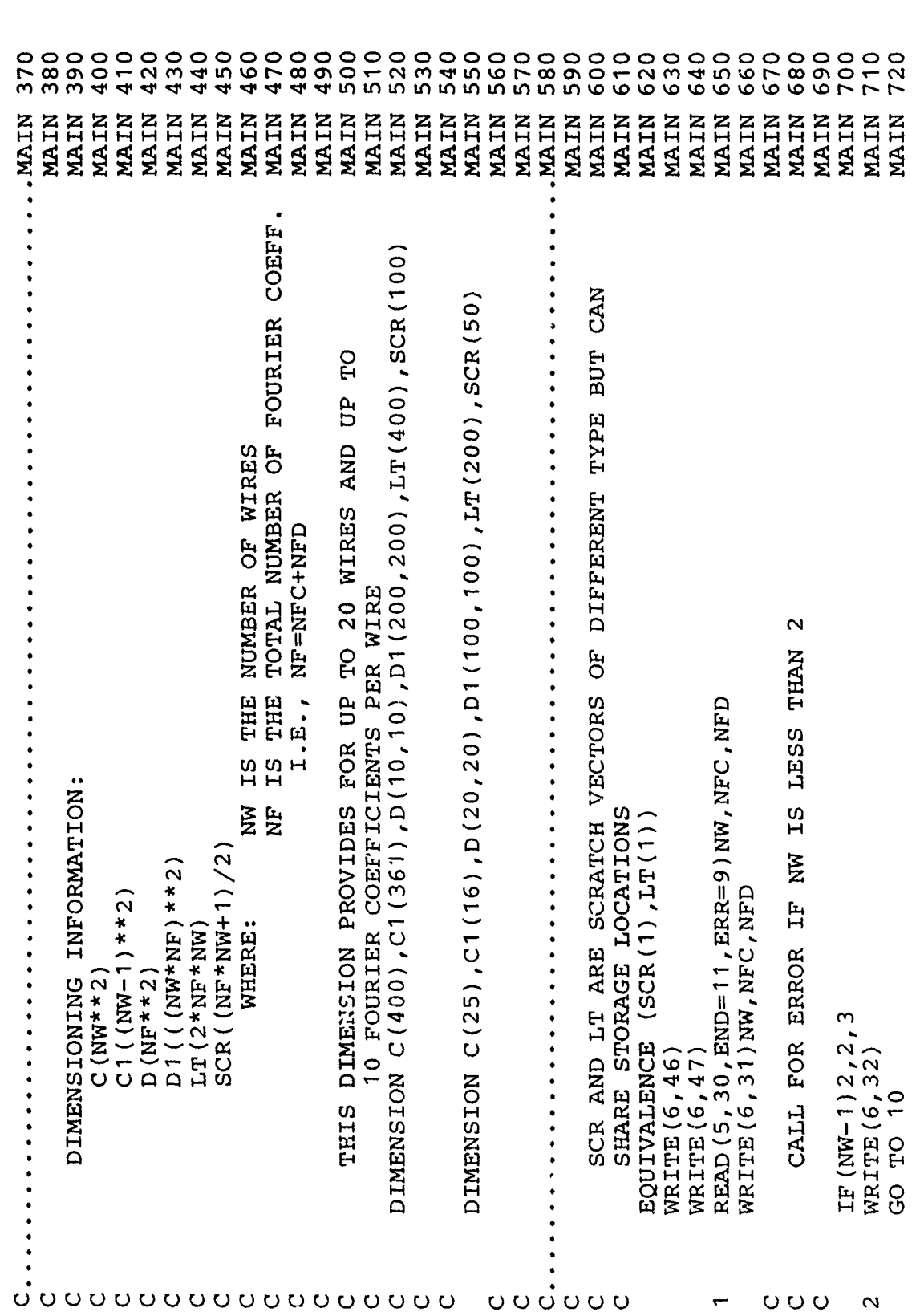

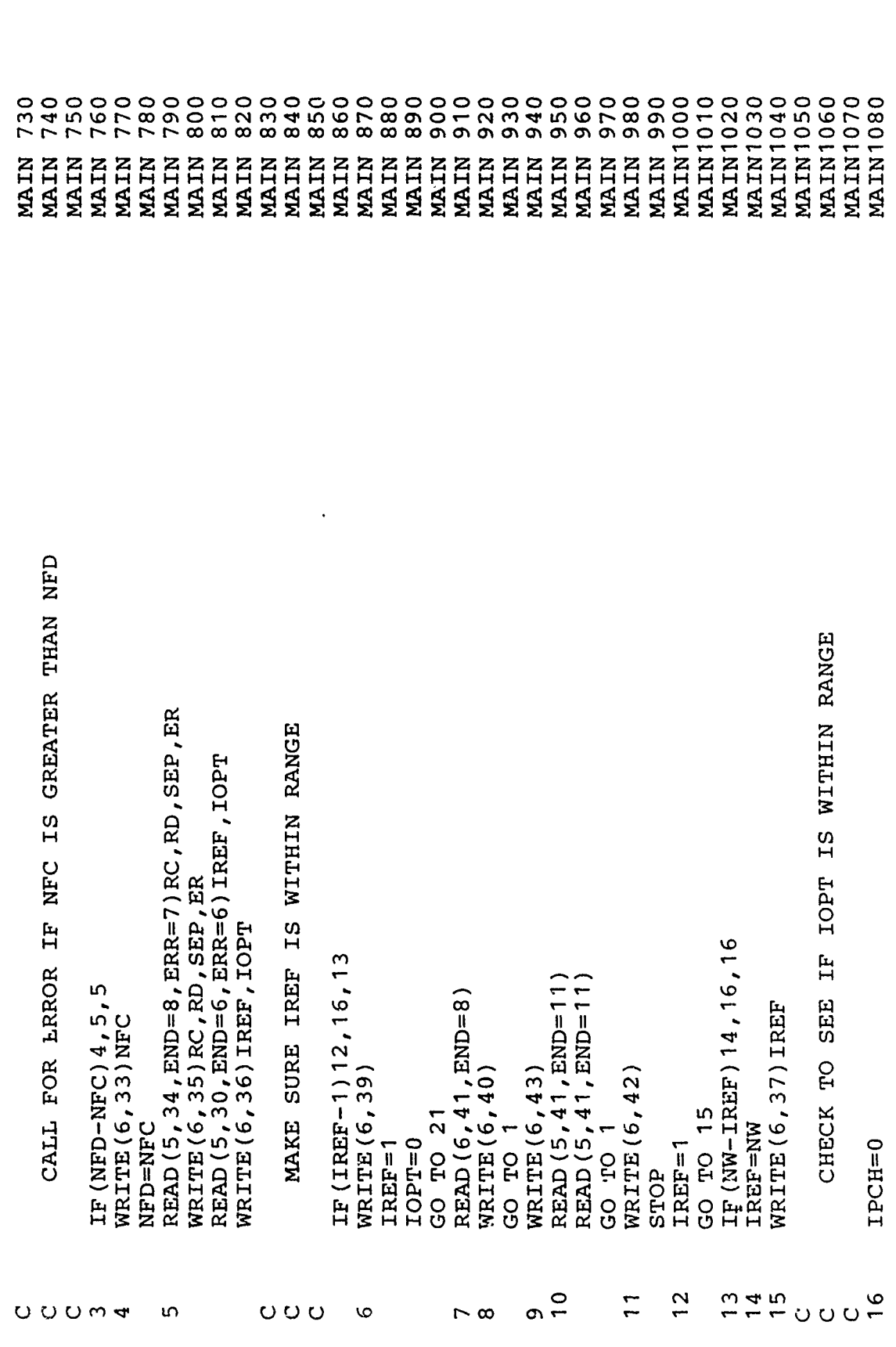

医学家

**Comberlands** 

118

 $\pmb{\downarrow}$ 

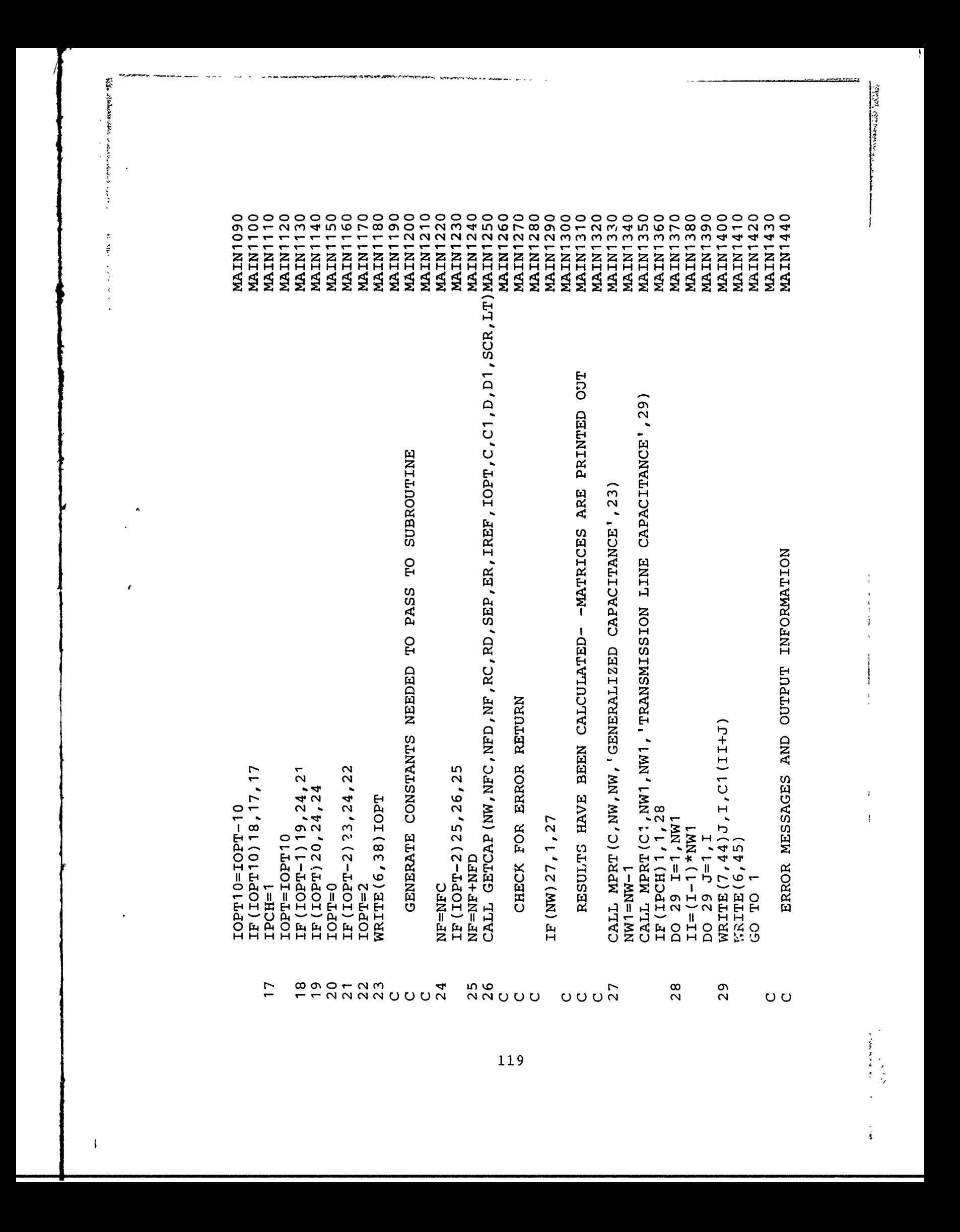

///,6X, CONDITIONS: ',/,11X, I3MAIN1480 ', MAIN1490 520 OF COEFFICIENTS AROUND CONDUCTOR GIMAIN1530 VEN GREATER THAN NUMBER AROUND DIELECTRIC.',/,14X,'BOTH SET EQUAL MAIN1540 FORMAT(//,6X,'PHYSICAL CHARACTERISTICS:'///10X,'CONDUCTOR RADIUS='MAIN1570<br>(1PH11.4,' (METERS)'//10X,'DIELECTRIC RADIUS='',E11.4,' (METERS!'MAIN1580 (METERS) ', /, 10X, 'REMAIN1590 610 FORMAT(///,' UPPER TRIANGLE OF TRANSMISSION LINE CAPACITANCE MATRIMAIN1760 P', /, 21X, 'MAIN1790 **MAIN1460** ///,6X,'GENERALIZED AND TRANSMISSION LINE CAPACMAIN1470 WILL SKIP MAIN1510 MAIN1550 MAIN1560 MAIN1600 MAIN1620 MAIN1640 MAIN1660 CARD WITH REFERENCE AND OPTION IN ERROR ORMAIN1670 **MAIN1700** MAIN1720 WILL SKIP THIS PROBLMAIN1730 MAIN1750 MAIN1770 MAIN1450 MAIN1500 SMAIN1630 **MAIN1650 MAIN1680** IMAIN1690 MAIN1710 MAIN1740 MAIN1780 MAIN1800 IMAIN1 MAIN1 SET EQUAL TO FORMAT(/,6X,'REFERENCE CCMDUCTOR IS NO. ',13,/,6X,'OPTION NUMBER<br>S ',13,//,' ',100('\*')) FORMAT (/, ' \*\*\* ERROR\*\*\* PHYSICAL CHARACTERISTICS CARD MISSING OR  $\mathbb{H}$ , WIRES, ', I3, ' FOURIER COEFFICIENTS AROUND THE CONDUCTOR, AND REFERENCE CONDUCTOR GIVEN OUT OF RANGE. CCC **EEEE** TTTTTT FORMAT(/,' \*\*\*ERROR\*\*\* NUMBER OF WIRES LESS THAN TWO. END OF RUN.',/)  $\mathbf{p}_i$ ပ္ပ OPTION NUMBER OUT OF RANGE. Ą **EEEEE**  $, 21X, 'G$  $\frac{1}{2}$ ,  $\frac{10X}{10X}$ , CENTER-TO-CENTER SEPARATION= ', E11.4,  $\boldsymbol{\mathcal{A}}$ CARDS MISSING. END C<br>FIRST CARD IN ERROR.  $\circ$ FORMAT ('1', ///, 2 (10X, 70 ('\*'), ///, 22X, 'GGG  $\cup$ i<br>P ILATIVE DIELECTRIC CONSTANT= ',E11.4,/) ITANCE MATRICES OF "FLAT-PACK" CABLE' WILL SKIP THIS PROBLEM. ', /) DEFAULT IREF=1, IOPT=0.'  $\begin{array}{ccc}\nE & 8X & T \\
A & A & P\n\end{array}$ **NUMBER** ' AROUND THE DIELECTRIC', /) FORMAT ('C', 2 (2x, 13), 1PE15.6) Ü TET EQUAL TO ', I3, '.', /)<br>FORMAT(/,' \*\*\*ERROR\*\*\*  $x**ERROR***$  $7$  \*\*\* ERROR\*\*\* FORMAT  $\left(\frac{1}{2}, \frac{1}{2} \times \frac{1}{2} \times \frac{1}{2$  $**ERROR***$  $x * x$  ERROR\*\*\*  $\sqrt{21X}$ , 16  $FORMAT$  (  $11, 100$  (  $11, 11$ ) X WAS PUNCHED', // THIS PROBLEM.  $FORMAT(4E10.0)$  $E'$ , 8X,  $\ddot{\phantom{0}}$ 7  $TQ$   $, T3, '$ . PPPP<sup>1</sup> FORMAT (313) FORMAT  $\left\langle \right\rangle$ , MISSING.  $\ddot{\phantom{0}}$ FORMAT $\left\langle \right\rangle$ N FRROR. FORMAT ( **FORMAT (** FORMAT (  $, 13, 7)$  $EM.$  '  $./$  $E3,$ 1AAA  $\overline{C}$  $\overline{0}$  $\overline{0}$  $\overline{0}$  $\overline{3}$  $34<sub>0</sub>$  $\overline{36}$ 45 33 37 38  $\frac{9}{2}$  $\frac{1}{4}$  $42$  $43$  $44$  $46$  $\overline{4}$ 

 $\frac{1}{2}$  $\bar{\gamma}$  )  $\ddot{\phantom{a}}$ 

 $\mathbf{i}$ 

 $\mathbf{f}$ 

1 C<br>
1,21X,'G<br>
20081 (18X,'T<br>
20081 (18X,'T<br>
20081 (18X,'T<br>
20081 (18X,'T<br>
20081 (18X,'T<br>
20081 (18X,'T<br>
20081 (18X,'T<br>
20081 (18X,'T<br>
20081 (18X,'T<br>
20081 (18X,'T<br>
20081 (18X,'T<br>
20081 (18X,'T<br>
20081 (18X,'T<br>
20081 (18X,  $(21X, 1G)$  $\begin{array}{ll}\texttt{AAAA} & \texttt{PPP} \\ \texttt{G} & \texttt{E'}\texttt{,} 8\texttt{X}\texttt{,}^{\texttt{T}}\texttt{T} \end{array}$  $\frac{1}{1}$ 47

مصحا أمراض

医产品 医骨间的

Ť

**SARANDARA** 

 $\frac{1}{2}$  $\ddot{\cdot}$ 

 $\ddagger$ 

121

 $\sim$   $\sim$ 

20  $\overline{3}0$  $\frac{40}{5}$  $\begin{array}{c} 0 & 0 & 0 & 0 & 0 & 0 \\ 0 & 0 & 0 & 0 & 0 & 0 \\ 0 & 0 & 0 & 0 & 0 & 0 \\ 0 & 0 & 0 & 0 & 0 & 0 \\ 0 & 0 & 0 & 0 & 0 & 0 \\ 0 & 0 & 0 & 0 & 0 & 0 \\ 0 & 0 & 0 & 0 & 0 & 0 \\ 0 & 0 & 0 & 0 & 0 & 0 \\ 0 & 0 & 0 & 0 & 0 & 0 \\ 0 & 0 & 0 & 0 & 0 & 0 \\ 0 & 0 & 0 & 0 & 0 & 0 \\ 0 & 0 & 0 & 0 & 0 &$  $210$ 220 230 240 250 260 270 280 290 300  $310$ 320 330 350 360  $50$ 340 GETC GETC GETC GETC GETC GETC GETC GETC GETC GETC GETC GETC GETC GETC GETC GETC GETC GETC GETC GETC GETC GETC GETC **AGETC** GETC GETC GETC GETC GETC GETC GETC GETC GETC GETC GETC GETC FOURIER TERMS DESIRED AROUND THE CONDUCTOR RADIUS OF THE CONDUCTOR<br>RADIUS OF THE DIELECTRIC FROM THE CENTER OF THE WIRE THE NUMBER OF FOURIER TERMS AROUND THE DIELECTRIC (MUST ONLY HALF OF D1 INVERTED - FAST METHOD THAT THE TRANSMISSION LINE CAPACITANCE MATRIX FOR A<br>"FLAT-PACK" OR RIBEON CABLE WITH N IDENTICALLY ORIENTED CAPACITANCE MATRIX, AND FROM NOTE: ALL DIMENSIONS MUST BE IN THE SAME UNITS.<br>RELATIVE DIELECTRIC CONSTANT OF THE INSULATION NUMBER OF THE REFERENCE CONDUCTOR ("1" INDICATES CENTER-TO-CENTER SPACING BETWEEN THE CONDUCTORS FULL INVERSION OF D1 - LONG METHOD HOLDS GENERALIZED CAPACITANCE MATRIX ON RETURN GETCAP (NW, NFC, NFD, NF, RC, RD, CCSEP, ER, IREF, IOPT, (FOR IOPT=2, CAN BE EQUAL TO NFC) DIELECTRIC INSULATION IGNORED DIELECTRIC COVERED WIRES IN A HORIZONTAL PLANE BARE WIRE PROBLEM BE GREATER THAN OR EQUAL TO NFC) DESCRIPTION OF PARAMETERS:<br>NW - NUMBER OF WIRES IN THE PLANE DIMENSION IS NW BY NW. TO COMPUTE THE GENERALIZED CG, CTL, D, D1, SCR, LT) OPTION SELECTOR--FIRST WIRE.) NUMBER OF IOPT=0  $I$ OPT=1  $LOPT=2$ NFC+NFD SUBROUTINE GETCAP CALL  $\mathbf{I}$  $\overline{\phantom{a}}$  $\mathbf{I}$  $\mathbf{I}$ CCSEP- $\mathbf i$  $\mathbf{I}$  $\mathbf{I}$  $\mathbf{I}$  $\pmb{\mathfrak{f}}$ PURPOSE: **TOPT** IREF **NFC** NFD USAGE:  $\mathbb{E}$ R) ပ္ပ **H**<sub>R</sub>C  $\sum_{i=1}^{k}$  $\mathsf{O}$  $\mathbf{\mathsf{C}}$ 00000000000000000000000000000000

122

For the process substitution of

480 490 530<br>540 550<br>560<br>56 580 590 620 660 440 450 460 470 500<br>510 520 570 600<br>610 630 640 650 670<br>680 690 380 410 420 430 700  $\frac{1}{2}$ 720 390 400 370 GETC GETC GETC GETC GETC GETC GETC GETC GETC GETC GETC GETC GETC GETC GETC GETC GETC GETC GETC GETC GETC **GETC** HOLDS TRANSMISSION LINE CAPACITANCE MATRIX ON RETURN  $\textrm{GETCAP (NW, NFC, NFD, NF, RC, RD, CCSEP, ER, IREF, IOPT, CGF, CG, LTP)}$ CG (NW, NW), CTL (1), D (NF, NF), SCR (1), LT (1), D1(1) ANGULAR ROTATION OF MATCHPOINTS FROM 0 DEGREES CONSTANTS AND COMMON COMPUTATIONS COSINE TERMS NEEDED ANGLE BETWEEN MATCH POINTS MP, CMPLX EPS-8.854185E-12 AC=2.0E0\*PI/NFC AD=2.0E0\*PI/NFD PI=3.141593E0 NUMBER OF ER1=ER-1.0E0 ER2=ER+1.0E0  $NW12 = NW1 * NW1$ SUBROUTINE  $NFC1 = NFC + 1$ NFD1=NFD+1 DIMENSION  $NCC=NEC-1$ NCD=NFD-1  $NW1 = NW - 1$ COMPLEX  $\tilde{\mathcal{L}}$  $\overline{O}$ Õ  $O$   $O$ 

**All Alban Street** 

 $\frac{1}{2}$ 

ţ

 $\frac{1}{2}$  $\ddot{\xi}$ 

Babballara kelikuwani milimbo wakina mahindi wa kutoka mahindi

GETC1000<br>GETC1010 750 770 780 790 800  $810$  $\frac{20}{3}$ 900  $910$ 0<br>0<br>0<br>0<br>0 940 950 000<br>000<br>000 990 730 740 760 GETC1030 GETC1040 GETC1050 GETC1060 **GETC1070** GETC1020 GETC1080 **GETC**<br>GETC **GETC<br>GETCO**<br>GETCO **GETC**<br>GETC GETC<br>GETC GETC GETC GETC GETC GETC GETC GETC GETC GETC GETC GETC GETC GETC GETC GETC GETC \*\*GETC \*\*\*\* IW INDICATES FROM WHICH END OF THE CABLE THE PRESENT POSITION TO PREVENT \*\*\*\*\*\* SUBMATRICES MPP IS THE PRESENT MATCH POINT ON THE BOUNDARY XSEP IS THE SEPARATION DISTANCE FROM MW TO IW SCALE INPUT DATA WITH RC BETWEEN 0.1 AND 1.0 COMPUTER NUMERICAL INCONSISTENCIES "D1" MATRIX  $\sum_{n=1}^{n}$ THE OFF-DIAGONAL THE PARTITIONS OF THE DELTC=PI/(2.0E0\*NFC)<br>DELTD=PI/(2.0E0\*NFD)<br>CHECK FOR NO DIELECTRIC CASE MW IS THE PRESENT MATCH WIRE "D1" MATRIX IS COMPUTED.  $\overline{5}$ COMPUTATION IF (IOPT2) 2, 1, 2 CCSEP=CCSEP\*A1  $J = -ALOG10 (RC)$ IOPT2=IOPT-2 **ORDER OF ORDER OF** LS1=LP1\*LP1 LX=LP1\*LP2 LP2=LD-LP1 LD=NF\*NW  $LP1 = LD/2$  $A1 = 10**J$  $RD = RD*A1$  $RC = RC * A1$ Þ NF=NFC  $LOPT=1$ GO TO MN=DTT  $TW = 1$  $NW = 1$  $C$ <br> $C$ \*\*\*\*\*\*<br>C \*\*\*\*\* ບບ້ບປ  $O$   $O$  $\ddot{\circ}$ 000000  $\mathbf{r}$ 

**Harrison Company** 

 $\sim$   $\sim$   $\sim$   $\sim$   $\sim$   $\sim$   $\sim$ 

 $\frac{1}{2}$ 

 $\overline{a}$ 

 $\frac{1}{2}$ 

ţ

 $\frac{1}{2}$  $\ddot{\phantom{0}}$ 

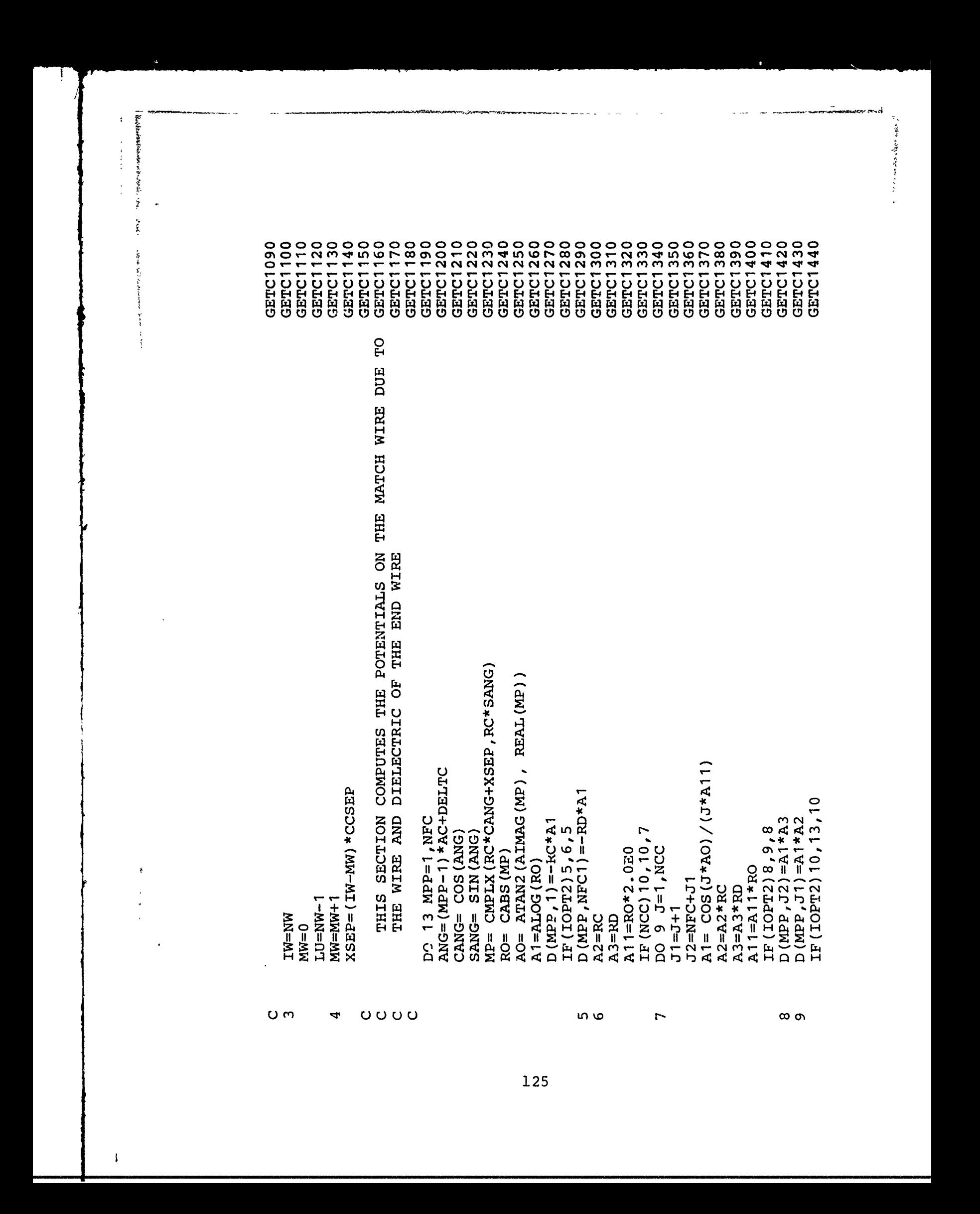

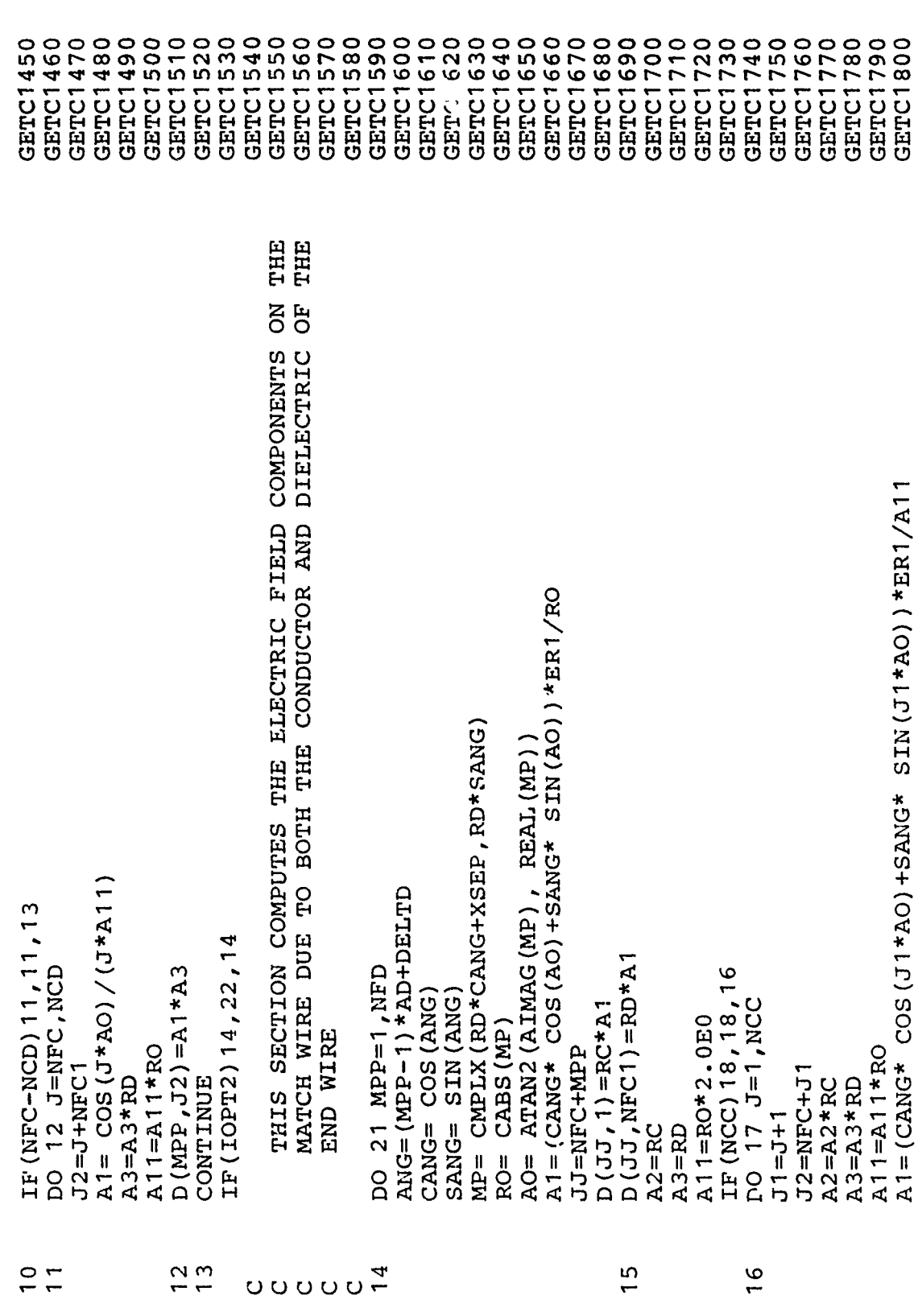

126

Á

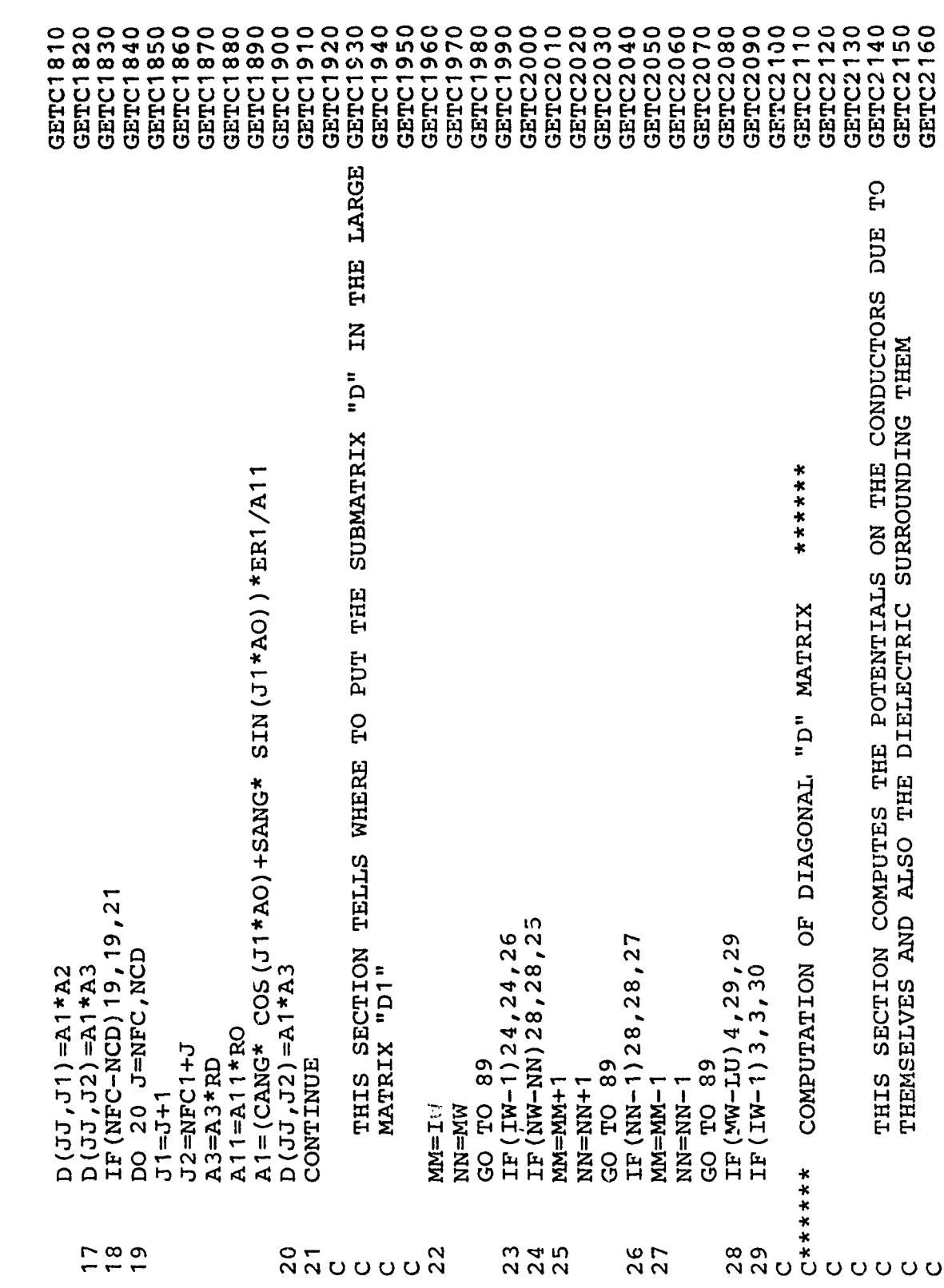

 $\ddot{\cdot}$ 

 $\pmb{\cdot}$ 

MARINA VENEZIA

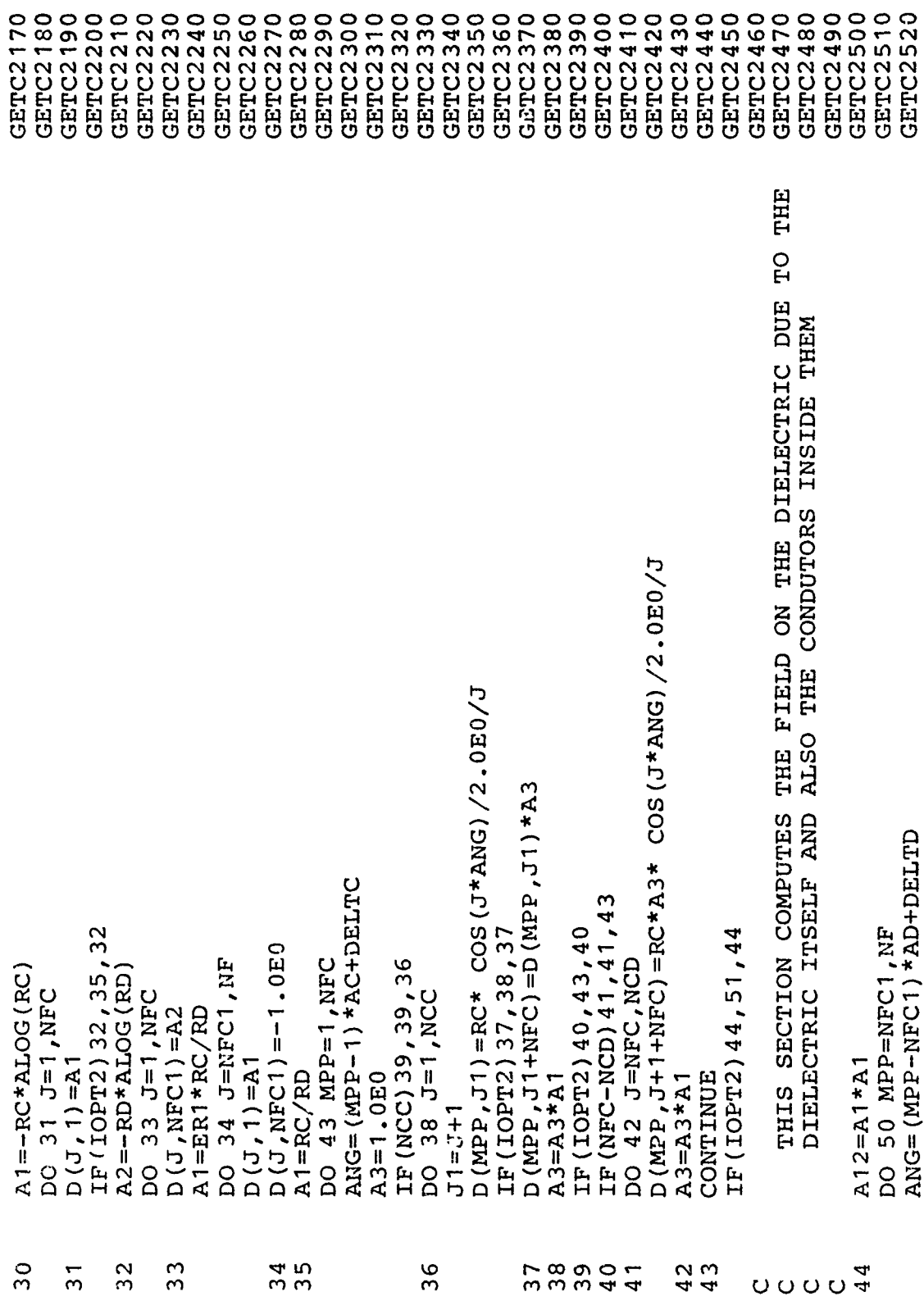

 $\mathcal{L}(\mathcal{A})$  and  $\mathcal{L}(\mathcal{A})$ 

 $\frac{1}{2}$ 

 $\bar{\mathbf{I}}$ 

128

ka shekar

 $\ddot{\phantom{a}}$ 

a ma provincialmente a con-

きゅうきょう アミ

**GETC2540** GETC2550 **GETC2560** GETC2570 GETC2580 GETC2590 GETC2600 GETC2610 GETC2620 **GETC2630** GETC2640 GETC2650 GETC2660 **GETC2670 GETC2680 GETC2690 GETC2700** GETC2710 **GETC2720 GETC2730 GETC2750** GETC2530 GETC2740 GETC2760 GETC2770 **GETC2780** GETC2790 **GETC2800** GETC2810 GETC2820 **GETC2830 GETC2840 GETC2850** GETC2860 **GETC2870 GETC2880** IF IOPT=1, A FULL MATRIX INVERSION OF THE "D1" MATRIX IS DONE<br>THEN THE TERMS OF THE GENERALIZED CAPACITANCE MATRIX ARE<br>COMPUTED \*\*\*\*\*\* THE THIS SECTION INSERTS THE SUBMATRIX ON THE DIAGONAL OF<br>LARGE "D1" MATRIX NW TIMES INVERSION OF "D1" AND COMPUTATION OF THE GENERALIZED CAPACITANCE MATRIX CG  $D(MPP, J+1+MFC) = -E R2*$  COS ( $J*ANG$ ) /2.0E0  $IF(TOPT-1) 61, 54, 61$ <br>CALL MINV(D1,LD,DET,LT(1),LT(LD+1))  $D(MPP, J1) = BR1 * A3 * A12 * A2$ <br> $D(MPP, J1+NFC) = -ER2 * A2$  $A2 = COS (J*ANG) / 2.0E0$ IF (NFC-NCD) 48, 43, 50<br>DO 49 J=NFC, NCD IF (NW-MM) 53,89,89 IF (DET)  $55,102,55$ <br>DO 60 I=1, NW IF (NCC)  $47, 47, 45$ <br>DO  $46$  J=1, NCC A3=2.0E0\*PI\*EPS A3=1.0E0 CONTINUE GO TO 89  $A3 = A3*A1$  $T + ZZ + ZZ$  $MM = MM + 1$  $J1 = J + 1$  $ISTP=1$ CALL  $NN=1$  $M = 1$  $C$ \*\*\*\*\*\*  $45$ 55 52 \_ი<br>ნ შ 54 000000  $\overline{O}$ 

 $\frac{1}{2}$ 

ì

 $\mathcal{L}$ 

*APAPA INFIRATE* 

İ

MATRIX AND COMPUTES ONLY HALF OF THE INVERSE OF "D1". SINCE GETC3110<br>THE GENERALIZED CAPACITANCE MATRIX IS IDEALLY "SUPER-SYMMETRIC"GETC3120 5D WHEN IOPT DOES NOT EQUAL 1, THE PROGRAM PARTITONS THE "D1" **NIDS** TERMS OF THE CAPACITANCE MATRIX ARE DERIVED FROM THE CERTAIN ROWS OF THE MATRIX  $CG(L, J) = (A1 * RCA + AD) * A3$  $IL = (J-1) * LD * NFI + IROW$ IF(IOPT2) 59,58,59<br>CG(I,J)=A1\*RC\*A3 IF (IOPT2) 56, 57, 56 A2=A2+D1 (IL+NFC)  $IROW = (I - 1) * NF + 1$ DO 57 K=1, NFC DO 60 J=1, NW  $A1 = A1 + D1 (IL)$ CONTINUE IL=IL+LD GO TO 60 GO TO 79 A1=0.0E0 A2=0.0E0

56<br>57

 $0000$ 

 $\frac{8}{5}$ 

**GETC2990** 

GETC3000 GETC3010 GETC3020

**GETC2970** GETC2980

**GETC2960** 

GETC2930 **GETC2940** GETC2950

**GETC2890** GETC2900 **GETC2910** GETC2920 GETC3030 GETC3040 GETC3050 GETC3060 GETC3070 GETC3080

ł

 $\pmb{\cdot}$ 

ONLY A FEW OF THESE TERMS ARE ACTUALLY COMPUTED. THE REST ARE  $\begin{array}{c} \texttt{MPC}\left(D\texttt{1}\left(N\texttt{S}\right),D\texttt{1}\left(N\texttt{R}\right),D\texttt{1}\left(N\texttt{S}\right),\texttt{SCR}\texttt{,LP2}\texttt{,LP2}\texttt{,LP1}\texttt{,1}\texttt{.0E0}\right) \\ \texttt{MPC}\left(D\texttt{1}\left(N\texttt{Q}\right),D\texttt{1}\left(N\texttt{S}\right),D\texttt{1}\left(N\texttt{Q}\right),\texttt{SCR}\texttt{,LP1}\texttt{,LP2}\texttt{,LP1}\texttt{,1}\texttt{.0E0}\right) \end{array}$ MINV(D1(NS), LP2, DET, LT(1), LT(LP2+1)) COPIED FROM THOSE WHICH ARE DONE IF (DET) 62, 102, 62  $NQ = NP + LS$ 1 NR=NQ+LX NS=NR+LX  $ISTP = 2$ CALL CALL CALL  $NP = 1$ 

 $\frac{2}{6}$ 

GETC3160 **GETC3170 GETC3180** GETC3190

GETC3130 GETC3140 **GETC3150** 

GETC3090

GETC3100

**GETC3220 GETC3230 GETC3240** 

GETC3200 GETC3210 and the state of the state of the state of the state of the state of the state of the state of the state of the

130

 $500$ 

ooooooo

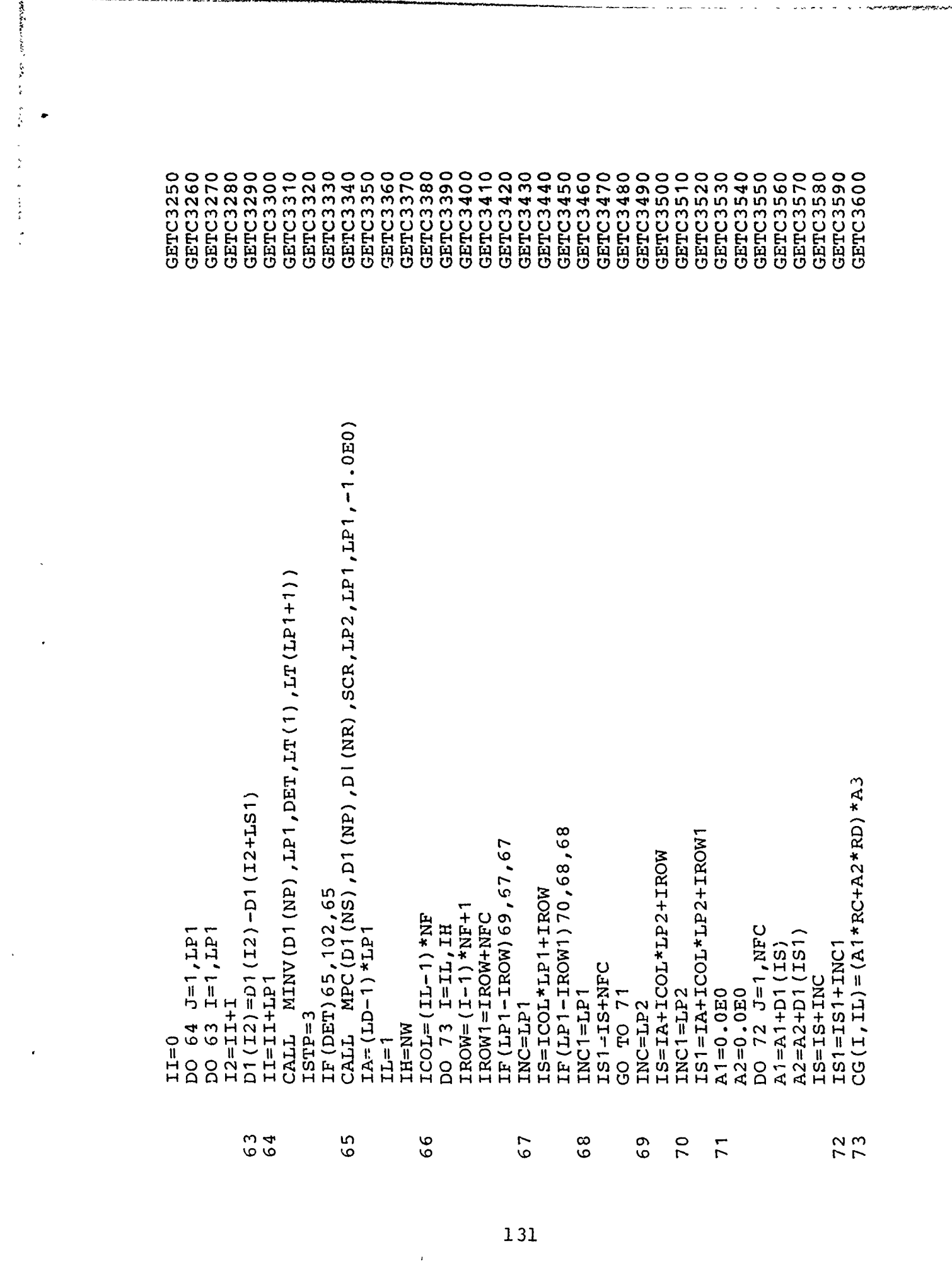

GETC3620<br>GETC3630 GETC3670<br>GETC3680 **GETC3640** GETC3650 GETC3660 GETC3610 GETC3690 \*\*\*\*\*\* THE TRANSMISSION LINE CAPACITANCE GENERALIZID CAPACITANCE MATRIX MATRIX STORED IN D1 (1-NW1) ະ<br>ະບ THE THIS SECTION FILLS OUT THE REST OF  $\bar{1}$  $SUM-$ **SUM** THIS SECTION COMPUTES MATRIX FROM THE MATRIX **ROWSUM** COLUMN  $NQ=MW$ <br>
DO 76 I=1,  $NW2$ <br>
DO 75 J=NS,  $NQ$ <br>
CG( $NQ$ , J) =CG( $NP-J$ , I) THE THE THE IF (IH-IL) 74, 66, 66  $A1 = A1 + CG$  (IREF, I)  $CG (I, J) = CG (J, I)$ <br>  $NS = NS + 1$ DO 78 I=1, NW1<br>DO 77 J=NS, NW **ARA**<br>HHH DO 80  $I=1$ , NW DO 84 I=1, NW A1<br>A2<br>A3  $NW2 = NW/2$ A1=0.0E0  $NQ=NQ-1$ <br> $NS=2$  $NP = NW + 1$  $NSS = NS + 1$  $L = LL + 1$  $I = I H - I H - I$  $NS=2$  $I = I1$  $0000000$ 

**GETC3750<br>GETC3760<br>GETC3770** GETC3780<br>GETC3780 **GETC3700** GETC3710 GETC3720 **GETC3730** GETC3740 GETC3800 GETC3810 \*GETC3820 **GETC3830 GETC3840** GETC2550 GETC3860 **GETC3670** GETC3890 **GETC3920** GETC3930 GETC3880 GETC3900 GETC3910

 $\frac{1}{\sqrt{2}}\int_{0}^{\sqrt{2}}\frac{1}{\sqrt{2}}\int_{0}^{\sqrt{2}}\frac{1}{\sqrt{2}}\int_{0}^{\sqrt{2}}\frac{1}{\sqrt{2}}\int_{0}^{\sqrt{2}}\frac{1}{\sqrt{2}}\int_{0}^{\sqrt{2}}\frac{1}{\sqrt{2}}\int_{0}^{\sqrt{2}}\frac{1}{\sqrt{2}}\int_{0}^{\sqrt{2}}\frac{1}{\sqrt{2}}\int_{0}^{\sqrt{2}}\frac{1}{\sqrt{2}}\int_{0}^{\sqrt{2}}\frac{1}{\sqrt{2}}\int_{0}^{\sqrt{2}}\frac{1}{\sqrt{2}}$ 

GETC3940 **GETC3950** GETC3960

IF (I-IREF) 81, 84, 81

79

 $\frac{0}{8}$ 

 $A2=0.0E0$ <br> $A3=0.0E0$ 

 $\frac{1}{\infty}$ 

A miles and of the collection of the state

 $\frac{1}{3}$ 

**Constitution of the Constitution** 

**The Asset** 

たいせき みみ そうき

132

778<br>78

 $\circ$ 

75

76

 $5000$ 

 $\ddot{\cdot}$ 

 $\pmb{i}$ 

 $\frac{1}{2}$ **Children Chinabines Communication**  $\tilde{z}$ والمجر GETC4240<br>GETC4250 GETC3990 GETC4050 GETC4060 GETC4070 GETC4080 GETC4090 GETC4100 GETC4110 **GETC4130 GETC3970** GETC3980 GETC4000 GETTC4030 GETC4040 **GETC4120** GET23140 **GETC4150** GETC4160 GETC4170 **GETC4180** GETC4190 GETC4200 **GETC4210** GETC4220 **GETC4230** GETC4260 GETC4270 GETC4290 GETC4310 GETC4320 **Service** GETC4010 GETC4020 GETC4280 GETC4300 \*\*\*\*\*\* GENERALIZED AND TRANSMISSION LINE CONTROL RETURNS WHEN IOPT IS 1, THE MATRICES ARE INSERTED DIRECTLY.<br>WHEN IOPT IS 0, "D1" IS PARTITIONED AND "D" IS INSERTED THIS SECTION INSERTS THE SMALL "D" MATRICES INTO THE BEEN CALCULATED,  $\begin{array}{l} \mbox{IP (I-IREF)}\ 86\,,\ 87\,,\ 86 \qquad \qquad \\ \mbox{C\,fL (II) =CG (I,J) -CTL (II) *D1 (JJ) /A1} \end{array}$ AFTER THE PER-UNIT-LENGTH<br>CAPACITANCE MATRICES HAVE TO THE CALLING PROGRAM ACCORDINGLY. DO 83  $J=II$ , NW12, NW1 IF (J-IREF) 85, 88, 85 IF(IOPT-1)90,99,90<br>ICB=(NN-1)\*NF  $A2 = A2 + CG(\dot{1},J)$ <br> $A3 = A3 + CG(J, I)$ DO 82 J=1, NW DO 88 J=1, NW  $100 \t 87 \t 1=1 \t 100$  $D1(LI) = A3$  $CTL (J) = A2$  $A1 = A1 + A2$ CONTINUE CONTINUE CONTINUE  $I = I I + 1$  $J - J - J - 1$  $I = I I + 1$ RETURN  $I=1$  $JJ=1$  $C$ \*\*\*\*\*\*  $\frac{2}{8}$  $\frac{3}{8}$  $88$  $\begin{smallmatrix} 0 & 0 \\ 0 & 0 \end{smallmatrix}$  $\frac{4}{3}$  $\frac{5}{8}$  $86$  $\overline{8}$  $\bigcirc$  $O$  $O$  $O$  $\overline{O}$  $\bigcirc$  $UUU$  $\circ$  $\circ$ 

 $\hat{\mathbf{x}}$ 

**Comment of Comment of** 

**The State** 

133

 $\pmb{\ }$ 

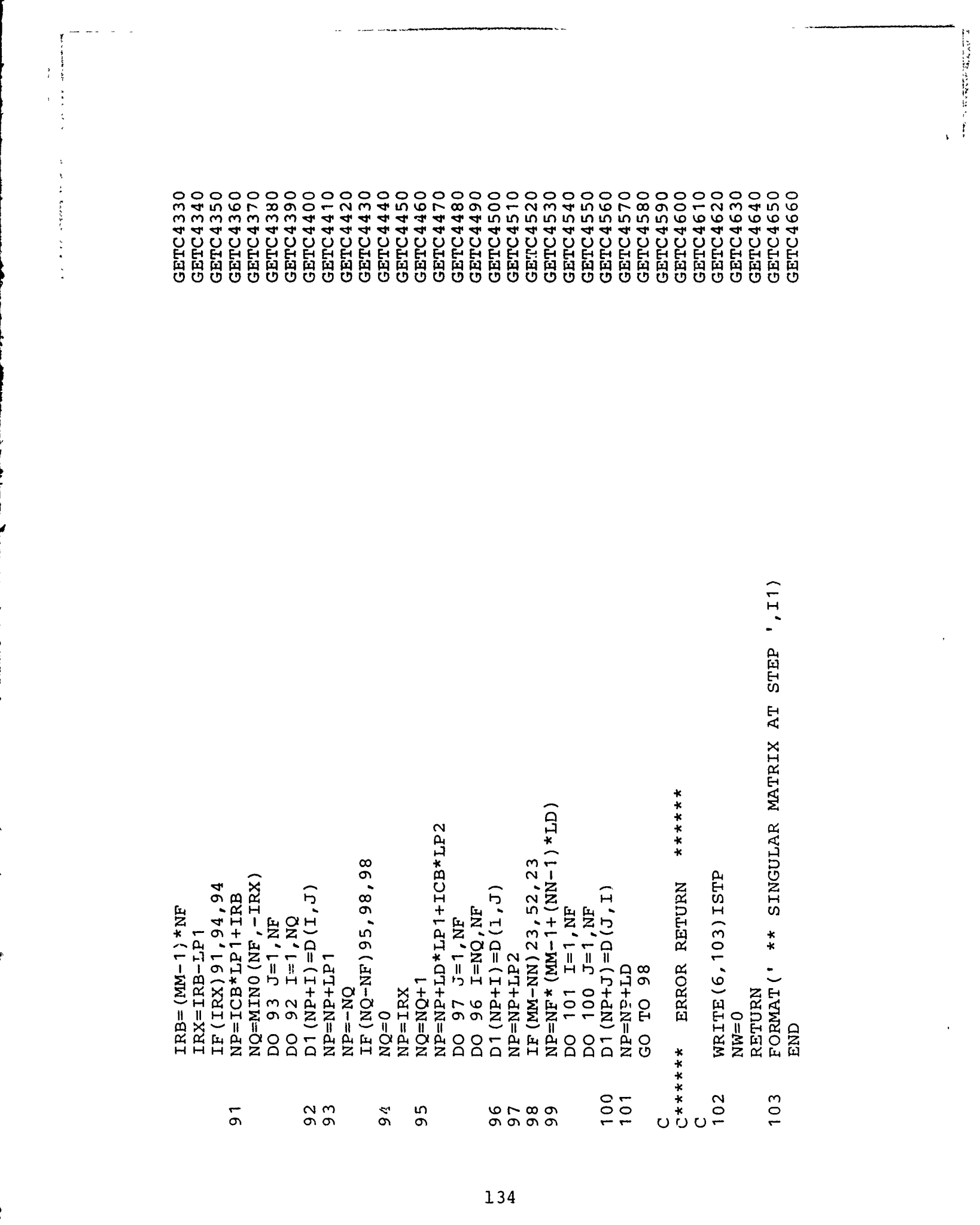

ł

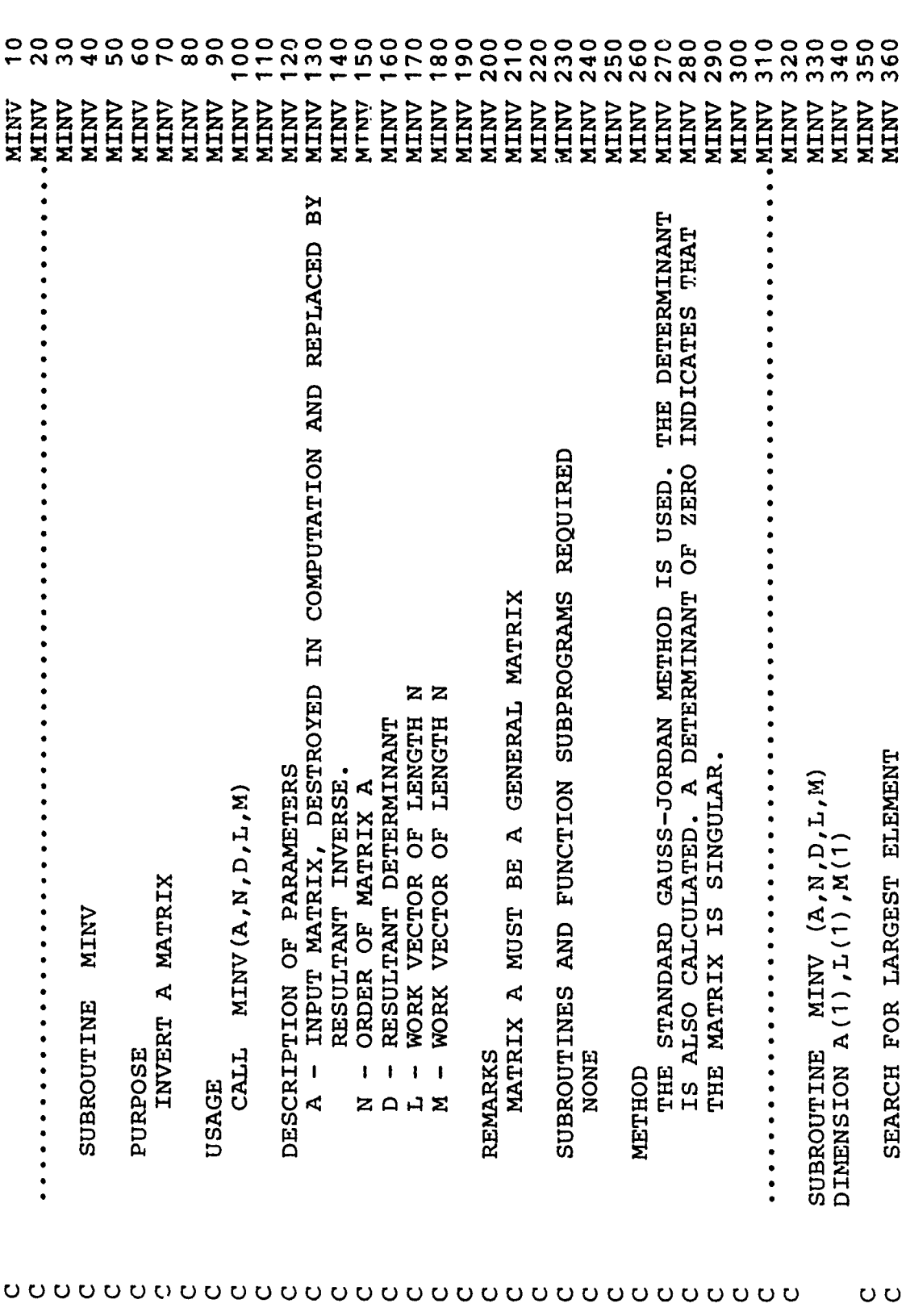

**Alexandr**
**HANNER CO. PARAMERAL MA**  $\ddot{\phantom{a}}$  $\ddot{\phantom{a}}$ -- -- $\overline{ }$ **MINV**<br>MINV NINV<br>MINV<br>MINV<br>MINV **NINV<br>NINV<br>NINV<br>NINV<br>NINV** NINV NIN CONTROL CONTROL CONTROL CONTROL CONTROL CONTROL CONTROL CONTROL CONTROL CONTROL CONTROL CONTROL CONTROL CONTROL CONTROL CONTROL CONTROL CONTROL CONTROL CONTROL CONTROL CONTROL CONTROL CONTROL CONTROL CONTROL CONTROL CO MINV **The Community of Second** IF (  $ABS(BIGA) - BBS(A(IJ))$  )  $2, 3, 3$ INTERCHANGE COLUMNS INTERCHANGE ROWS  $J=L(K)$ <br>
IF(J-K)  $6,6,4$ <br>
KI=K-N<br>
DO 5 I=1,N<br>
KI=KI+N<br>
HOLD=-A(KI)  $IF(\overline{1-K})$  9, 9, 7<br>JP=N\*(I-1)  $JI=KI-K+J$ <br>
A(KI)=A(JI)<br>
A(JI) =HOLD  $\overline{N}$  19  $K=1/N$ <br>NK=NK+N  $\begin{array}{cc}\n 0 & 3 & J = K, N \\
 1 & 4 & J = 1\n\end{array}$ <br>  $\begin{array}{cc}\n 12 = N * (J - 1) \\
 20 & 3 & I = K, N \\
 10 & 3 & I = K, N\n\end{array}$  $M(K) = K$ <br>  $K = NK + K$ <br>  $BIGA = A(KK)$ BIGA=A(IJ) CONTINUE  $M(K) = J$  $I=M(K)$  $L(K) = I$  $L(K) = K$  $N = -N$  $D = 1.0$ **in U U U io**  $\overline{ }$ muuu  $\overline{\phantom{a}}$  $\sim \infty$  $\circ$ 136  $\pmb{1}$  $\ddot{\phantom{0}}$ 

The International Section of the Section of the Section of the Section of the Section of the Section of the Section of the Section of the Section of the Section of the Section of the Section of the Section of the Section o **RESIGN MINV1040<br>MINV1050<br>MINV1060<br>MINV1070<br>MINV1080** MINV1000<br>MINV1000 920 940 730 740 750<br>760 770<br>780 790 800 810 820 830 930 950<br>960 970 990 MINV1030 MINV1020 **NINY<br>VINY<br>VININY<br>VININY<br>VININY<br>VININY<br>VININY**<br>VININY<br>VININ **MINV**<br>MINV MINV **NINY<br>NINY<br>NINY<br>NINY<br>NINY<br>NINY**<br>MINY<br>NINY NINV<br>NINV<br>NINV<br>NINV<br>NINV NINV MINV<br>MINV NINV MINV DIVIDE COLUMN BY MINUS PIVOT (VALUE OF PIVOT ELEMENT IS DIVIDE ROW BY PIVOT  $A(TJ) = HOLD*A(KJ) + A(TJ)$ CONTAINED IN BIGA)  $A(IK) = A(IK) / (-BIGA)$ IF (BIGA) 11, 10, 11 IF(I-K)  $12,13,12$ <br>IK=NK+I REDUCE MATRIX  $IF(I-X)$  14, 16, 14<br>  $IF(J-K)$  15, 16, 15  $13$   $I=1,N$ DO 16 I=1,N DO 16 J=1, N A(JI) =HOLD  $A(JK) = A(JI)$  $HOLD=-A(JK)$ N, 1=1, 8 OO HOLD=A (IK)  $KJ = IJ - I + K$ CONTINUE CONTINUE  $LJ = LJ + N$ JK=NK+J  $JI = JP + J$ IK=NK+I  $D=0.0$ <br>RETURN  $IJ = I - N$  $KJ = K - N$  $\frac{1}{4}$  in  $\frac{6}{1}$  $\overline{10}$  $12$  $13$  $\overline{1}$  $000$ **800000**  $O$  $O$ 137

 $\epsilon$ 

**MINV1210<br>MINV1220<br>MINV1230<br>MINV1240<br>MINV1260<br>MINV1260 MINV1110<br>MINV1120**<br>MINV1130 **MINV1160<br>MINV1170<br>MINV1180<br>MINV1190** MINV1280<br>MINV1290<br>MINV1300 **MINV1140**<br>MINV1150 **MINV1200**<br>MINV1210 340 350 360 370 380 390 MINV1400 MINV1430 MINV1420 MINV1440 MINV1090 **MINV1100** MINV1410 MINV1<br>MINV1 MINV1 MINV1 MINV1 MINV1 MINV1 MINV1 MINV<sub>1</sub> MINV<sub>1</sub> FINAL ROW AND COLUMN INTERCHANGE REPLACE PIVOT BY RECIPROCAL PRODUCT OF PIVOTS  $T = L(X)$ <br>  $T = L(X)$ <br>  $T = N$ <br>  $T = N * (K - 1)$ <br>  $T = N * (K - 1)$ <br>  $T = N * (I - 1)$ <br>  $DO 23 J = 1, N$ IF  $(J-K)$  17, 18, 17<br>A(KJ) = A(KJ)/BIGA  $IF(\bar{J}-K) 20, 20, 25$  $A(KK) = 1.0/BIGA$ <br>CONTINUE  $K = (K-1)$ <br>IF(K) 27,27,21  $A(JK) = -P(TI)$ DO 18 J=1, N DO 26 I=1,N A(JI) =HOLD  $HOLD = A(JK)$  $HOLD=A(KI)$ CONTINUE  $D=D*BTGA$ KJ=KJ+N  $KI = KI + N$  $JK=JQ+J$  $JI = JR + J$  $KI = K - N$  $J=M(K)$  $K=N$  $\frac{8}{1}$  $\frac{9}{5}$  0 0 0 20  $\begin{array}{c} 24 \\ 24 \end{array}$  $25$  $\overline{17}$  $\overline{2}$  1  $22$  $O$  $O$  $O$  $O$  $O$  $O$ 

 $\sqrt{2}$ 

**Burning** 

 $\bar{\lambda}$ 

 $\sim$  .

 $\ddot{\cdot}$ 

 $\frac{1}{2}$ 

 $\ddot{\phantom{0}}$ 

 $\pmb{\mathfrak{z}}$ 

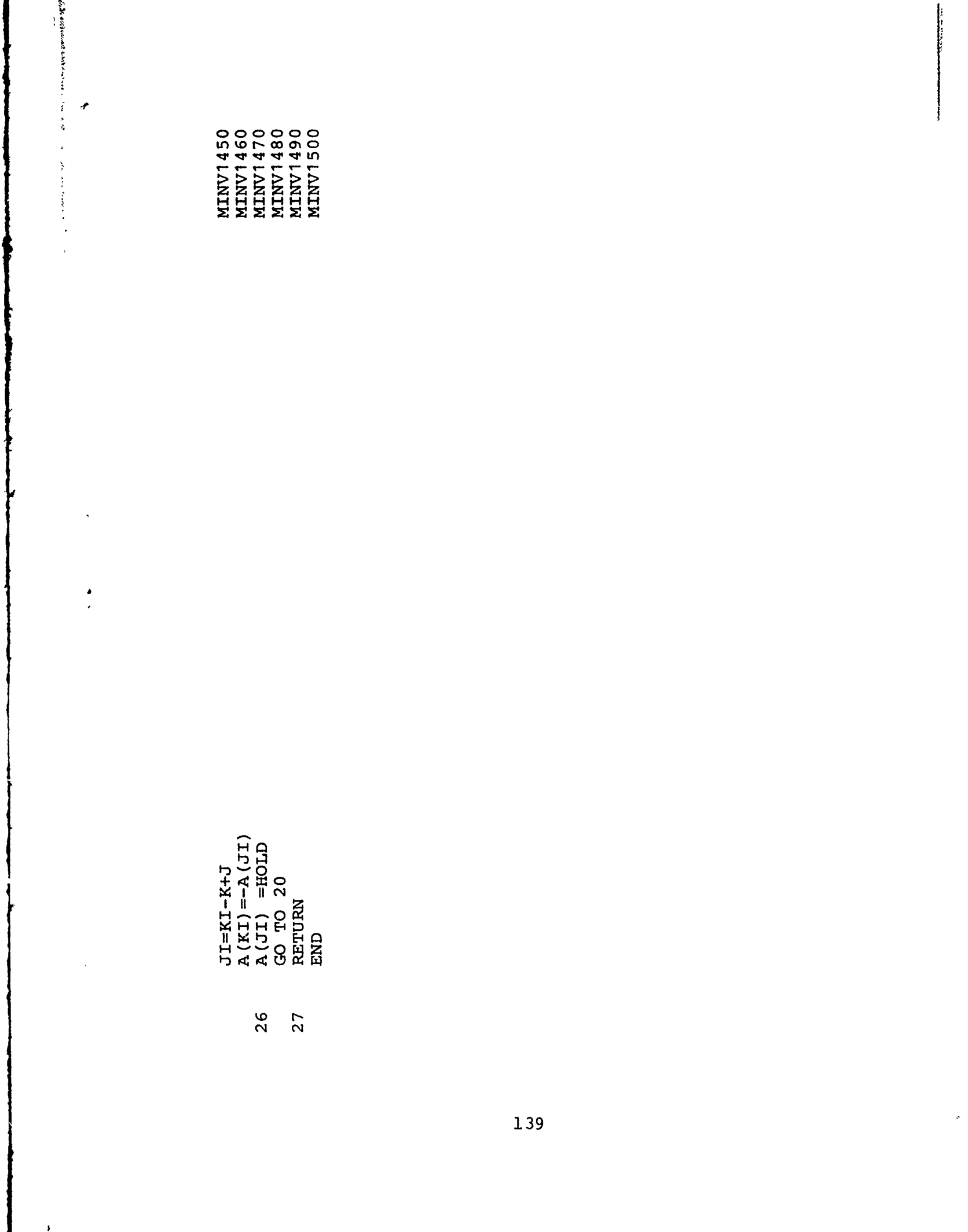

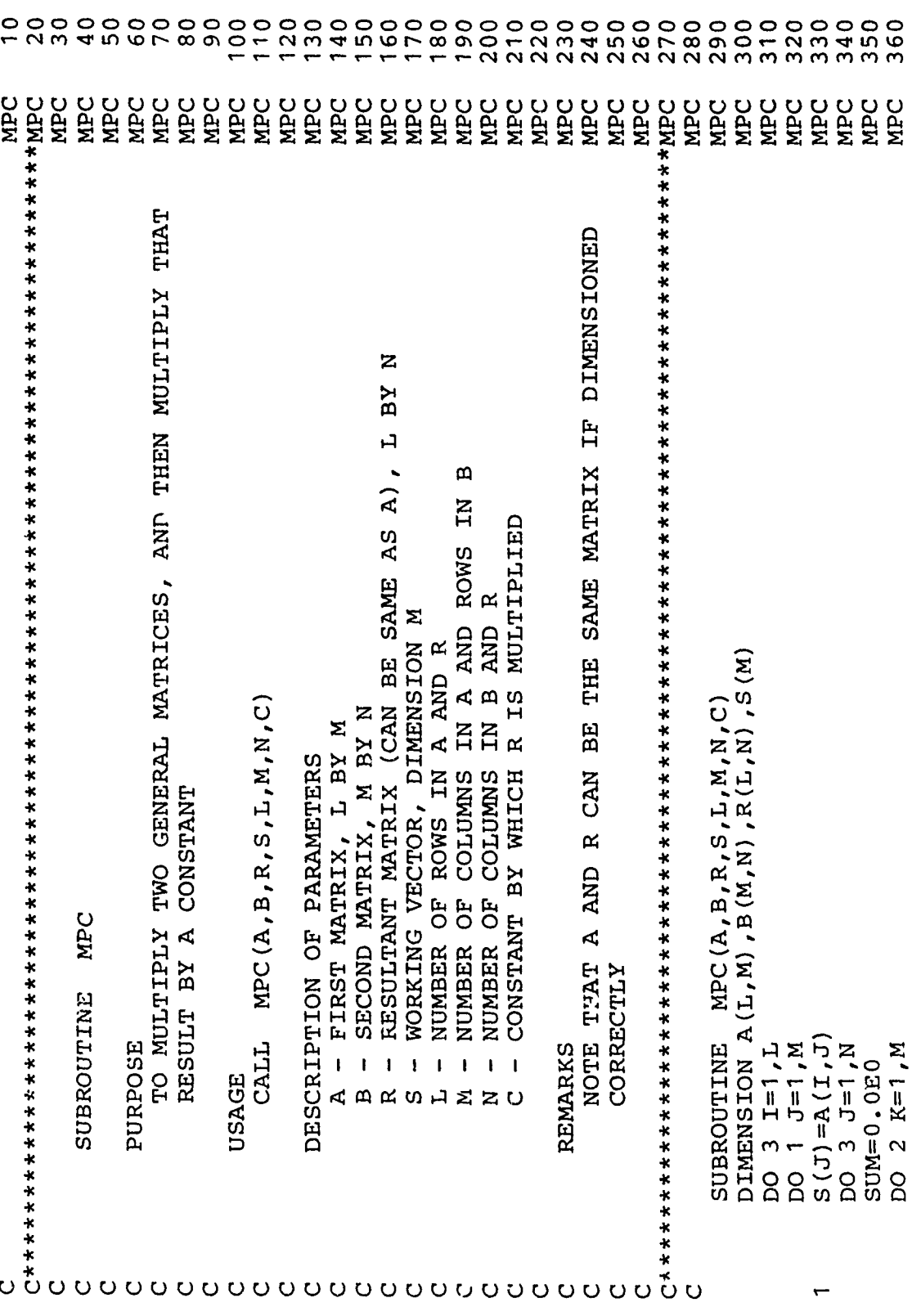

 $\frac{1}{2}$ 

 $140$ 

 $\mathfrak{c}$ 

**Elgin was madir**  $\overline{ }$  $0000$ <br>  $0000$ <br>  $0000$ <br>  $0004$  $\frac{1}{2}$  $\mathbf{r}$ **ARC<br>ARC<br>ARC<br>ARC**  $\ddot{\cdot}$  $\frac{4}{3}$  $\begin{array}{l} \texttt{SUM=SUM+S (K) * B (K, J)} \\ \texttt{R (I, J) = SUM* C} \\ \texttt{RETURN} \\ \texttt{END} \end{array}$  $\sim$   $\sim$  $141$  $\pmb{\cdot}$ 

Ţ

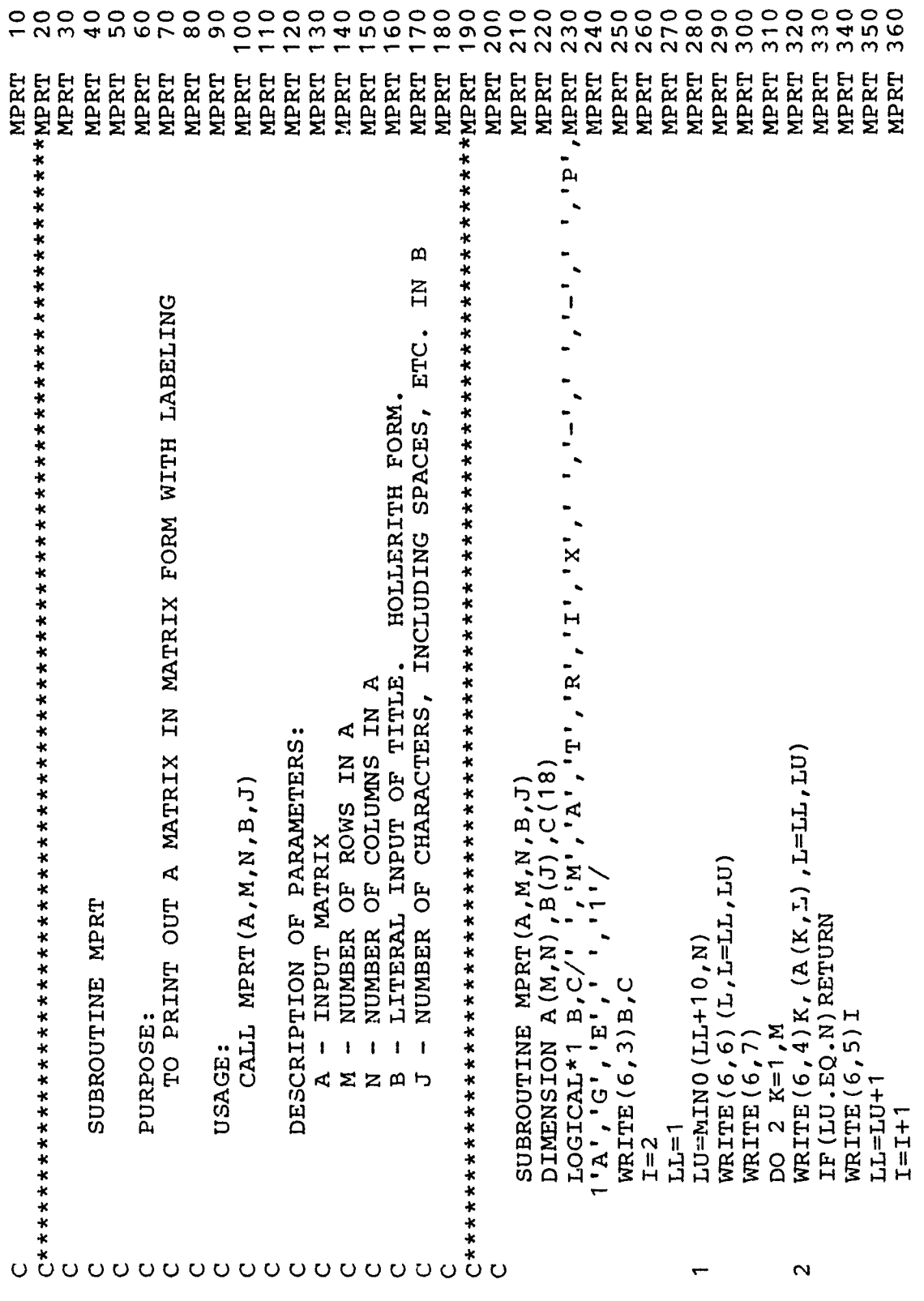

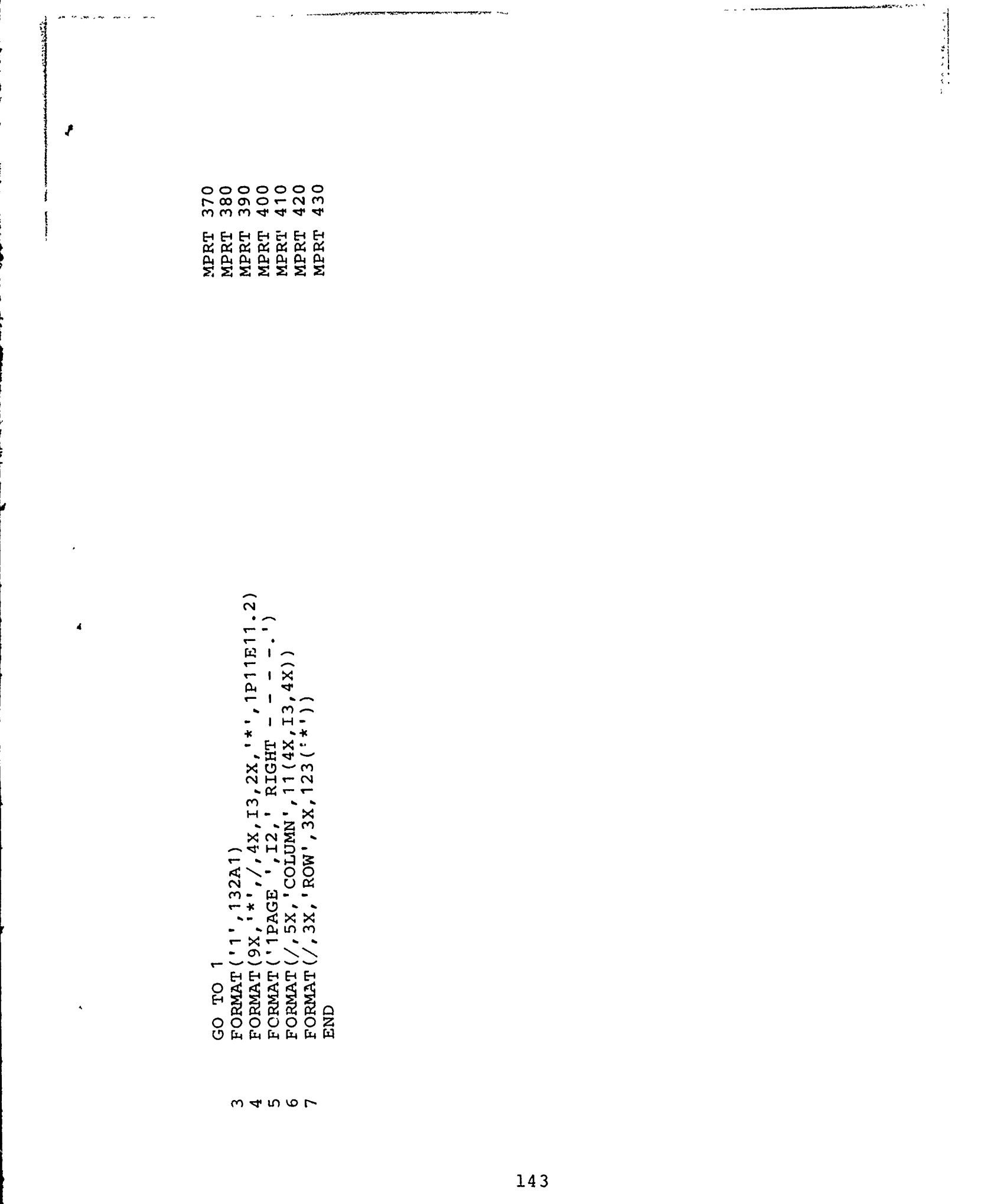

## BIBLIOGRAPHY

- **[1]** Digital Equipment Corporation, PDP8/E, PDP8/M, PDP8/F Small Computer Handbook. Maynard, Massachusetts, 1973.
- [2] C. R. Paul, "Efficient Numerical Computation of the Frequency Response of Cables Illuminated by an Electromagnetic Field", IEEE Transactions on Microwave Theory and Techniques, Vol. MTT-22, pp. 454-457, April 1974.
- **[31** W. B. Boast, Vector Fields. New York: Harper and Row, 1964.
- [4] J. C. Clements, Computation of the Capacitance Matrix for Dielectric-Coated Wires. MSEE Thesis, University of Kentucky, Lexington, Kentucky, December 1973.
- [5] W. H. Hayt, Engineering Electromagnetics. New York: McGraw-Hill, 1967.
- [6] E. C. Jordan and K. G. Balmain, Electromagnetic Waves and Radiating Systems. Englewood Cliffs, N.J.: Prentice-Hall, 1967.
- [7] A. T. Adams, Electromagnetics for Engineers. New York: Ronald Press, 1971.
- **[81** A. T. Adams and J. R. Mautz, "Computer Solutions of Electrostatic Problems by Matrix Inversion", Proceedings 1969 National Electronics Conference, pp. 198-201.

**[91** J. C. Clements, C. R. Paul and A. T. Adams, "Computation of the Capacitance Matrix for Systems of Dielectric-Coated Cylindrical Conductors", IEEE Transactions on Electromagnetic Compatibility. Vol. EMC-17. pp. 238-248, November 1975.

 $\sim$ 

 $\frac{1}{2}$ 

 $\ddot{\gamma}$ 

 $\tilde{\Sigma}$ 

- [10] R. F. Harrington, Field Computation **by** Moment Methods. New York: Macmillan, 1968.
- [11] R. M. Fano, L. J. Chu and R. B. Adler, Electromagnetic Fields, Energy and Forces. New York: Wiley, 1960.
- [12] B. Noble, Applied Linear Algebra. New Jersey: Prentice-Hall, 1969.
- [13] C. R. Paul, "Useful Matrix Chain Parameter Identities for the Analysis of Multiconductor Transmission Lines", IEEE Transactions on Microwave Theory and Techniques, Vol. MTT-23, No. 9, pp. 756-760, September 1975.
- [14) W. E. Cramer, Inversion of Block Toeplitz Matrices for Electrostatic Problems. MSEE Thesis, Syracuse University, May 1973.
- [15] W. T. Weeks, "Multiconductor Transmission Line Theory in the TEM Approximation", IBM Journal of Research and Development, pp. 604-611, November 1972.
- [16] International Business Machines, System/360 Scientific Subroutine Package, Version III, Programmer's Manual. White Plains, N.Y., 1968.
- [17] **D.** H. Sinnott, "Matrix Analysis of Linear Antenna Arrays of Equally Spaced Elements", IEEE Transactions 145

on Antennas and Propagation, Vol. AP-21, No. 3, pp. 385-386, May 1973.

ka - www.communication

 $\mathfrak{c}$ 

[18] S. Ligh, "Centro-Symmetric Matrices", Undergraduate Mathematics Journal, Vol. 3, No. 4, pp. 33-37, Fall 1973.

 $\frac{3}{2}$ 

[19] C. R. Paul, Applications of Multiconductor Transmission Line Theory to the Prediction of Cable Coupling. Vol. I, Multiconductor Transmission Line Theory, Technical Report, Rome Air Development Center, Griffis AFB, N.Y., to appear.

 $\prime$ 

≪`X`X`X`X`*X* 

## Rome Air Development Center

**EXAMPLE THE INTEREST CONTRACT AND AND CONTRACT CONTRACT CONTRACT CONTRACT CONTRACT CONTRACT CONTRACT CONTRACT CONTRACT CONTRACT CONTRACT CONTRACT CONTRACT CONTRACT CONTRACT CONTRACT CONTRACT CONTRACT CONTRACT CONTRACT CON** RADC is the principal AFSC organization charged with planning and executing the USAF exploratory and advanced development programs for information sciences, intelligence, command, control and communications technology, products and services oriented to the needs of the USAF Primary RADC mission areas are communications, electromagnetic guidance and control, surveillance of ground and aerospace objects, intelligence data collection and handling, information system technology, and electronic reliability, maintainability and compatibility. RADC has mission responsibility as assigned by AFSC for demonstration and acquisition of selected subsystems and systems in the intelligence, mapping, charting, command,

めようきょうきょうそうきゅうきょうかんかん

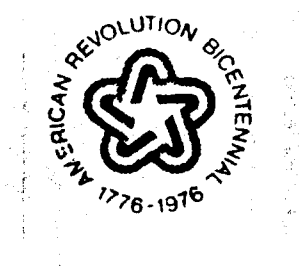